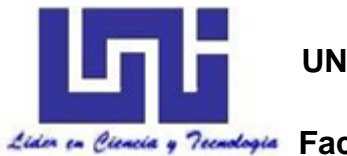

**UNIVERSIDAD NACIONAL DE INGENIERÍA**

**Facultad de Tecnología de la Construcción**

**Monografía**

# **"EVALUACIÓN DEL PASTO MARALFALFA EN LA PRODUCCIÓN DE GANADO BOVINO DE CARNE Y LECHE EN LA ZONA SECA DEL MUNICIPIO DE SAN FRANCISCO LIBRE."**

Para optar al título de ingeniero Agrícola

**Elaborado por:**

Br. Jeffrey Alberto Guadamuz Mayorga.

Br. Harold Dionicio López Torres.

**Tutor:**

MSc. Ing. Rosario Sotelo Contreras

Managua, Abril 2021

#### **DEDICATORIA**

Dedico este trabajo de investigación monográfico a mi familia por su constante e incondicional apoyo con el fin de poder culminar mis estudios profecionales y asi poder ser una persona de bien al servicio de Dios y de la sociedad.

A mis padres: Mayra de los Angeles Mayorga y Francisco Alberto Guadamuz Cruz quienes me han brindado su amor, me han aconsejado y me siguen aconsejando que continue con mis estudios al igual que a mi tia Patricia Mayorga quien nunca ha dudado en ofrecerme su apollo.

Br. Jeffrey Alberto Guadamuz Mayorga.

#### **AGRADECIMIENTO**

Agradezco primero que todo a Dios porque sin él no es posible la vida y porque él me ha iluminado para llegar a este punto de mi vida.

Agradezco a mi tutor MSc. Ing. Rosario Sotelo Contreras por haberme brindado sus conocimientos y su apoyo para poder culminar este trabajo de investigación.

Agradezco al Ing. José Méndez Úbeda por su valiosa ayuda y conocimientos brindados que me sirvieron para elaborar esta investigación.

Agradecimientos al Ing. Leoncio Vanegas Carrero del Programa Institucional Agropecuario y Agroindustrial de la UNI, pues fue quien hizo posible el contacto con los productores para realizar esta investigación.

Agradezco a todos esos buenos amigos por brindarme su apoyo y ayuda en los momentos en que más lo necesité mientras trabajé en esta investigación.

Br. Jeffrey Alberto Guadamuz Mayorga.

#### **DEDICATORIA**

Dedico esta monografía a Dios y a mis padres. A Dios porque ha estado conmigo en a cada paso que doy, cuidándome y dándome fortaleza para continuar, a mis padres, quienes a lo largo de mi vida han velado por mi bienestar y educación siendo mi apoyo en todo momento. Depositando su entera confianza en cada reto que se me presentaba.

Br. Harold Dionicio López Torres.

#### **AGRADECIMIENTO**

Agradezco en primer lugar a Dios por haberme dado la vida y por haberme guiado hasta este punto de mi vida.

En segundo lugar, agradezco a mi tutora de tesis MSc. Rosario Sotelo Contreras por habernos brindado su apoyo incondicional en todo momento en la realización de este trabajo.

Agradezco en tercer lugar al Ing. José Méndez Úbeda quien nos apoyó con sus conocimientos en la realización de este trabajo monográfico.

Agradecimiento también al Ing. Leoncio Vanegas Carrero del Programa Institucional Agropecuario y Agroindustrial de la UNI por su valiosa contribución en este trabajo.

Para finalizar agradezco a mi compañero de tesis porque en armonía grupal hemos logrado la culminación de este trabajo.

Br. Harold Dionicio López Torres.

#### **RESUMEN**

La presente investigación "EVAUACION DEL PASTO MARALFALFA EN LA PRODUCCION DE GANADO BOVINO DE CARNE Y LECHE EN LA ZONA SECA DEL MUNICIPIO DE SAN FRANCISCO LIBRE", fue realizada en la comarca "El Limón" ubicada a 15 km aproximadamente del casco urbano de dicho municipio perteneciente al Departamento de Managua.

La investigación tuvo como objetivo evaluar el uso del pasto Maralfalfa (P*ennisetum sp*) el cual es un pasto híbrido, que según otras investigaciones realizadas en Colombia presenta resistencia a la sequía y que es un excelente sustituto para la alimentación de ganado de doble propósito por su alto contenido nutricional. Se estableció el cultivo en un área aproximada de 743 mts<sup>2</sup>, fueron seleccionadas 2 vacas en estado de lactancia con el fin de evaluar la producción de leche y 2 vacunos jóvenes para determinar la diferencia de peso al ser sometidos este pasto como alimento base y así observar el impacto que produce sobre los sujetos de prueba.

Se utilizó un pasto testigo, pasto natural que crece en la zona (*Cynodon dactylon)* vs el pasto Maralfalfa, alternando la alimentación al cabo de una semana para cada sujeto y tomando los registros de las medidas de la producción de leche por día de cada animal y medidas de peso, que luego fueron introducidas en el programa estadístico InfoStat haciendo uso de los cuadrados latinos, con el objetivo de obtener resultados puntuales sobre el tipo de alimentación que favoreció positivamente la producción de leche y ceba del ganado.

También se realizó un análisis de la leche, para determinar las propiedades físicas y químicas de la leche teniendo como base alimenticia el pasto Maralfalfa, con el fin de determinar la contribución del pasto Maralfalfa versus pasto testigo zacate gallina (*Cynodon Dactilon* L. Pers), en la producción y calidad de leche**.**

# Índice

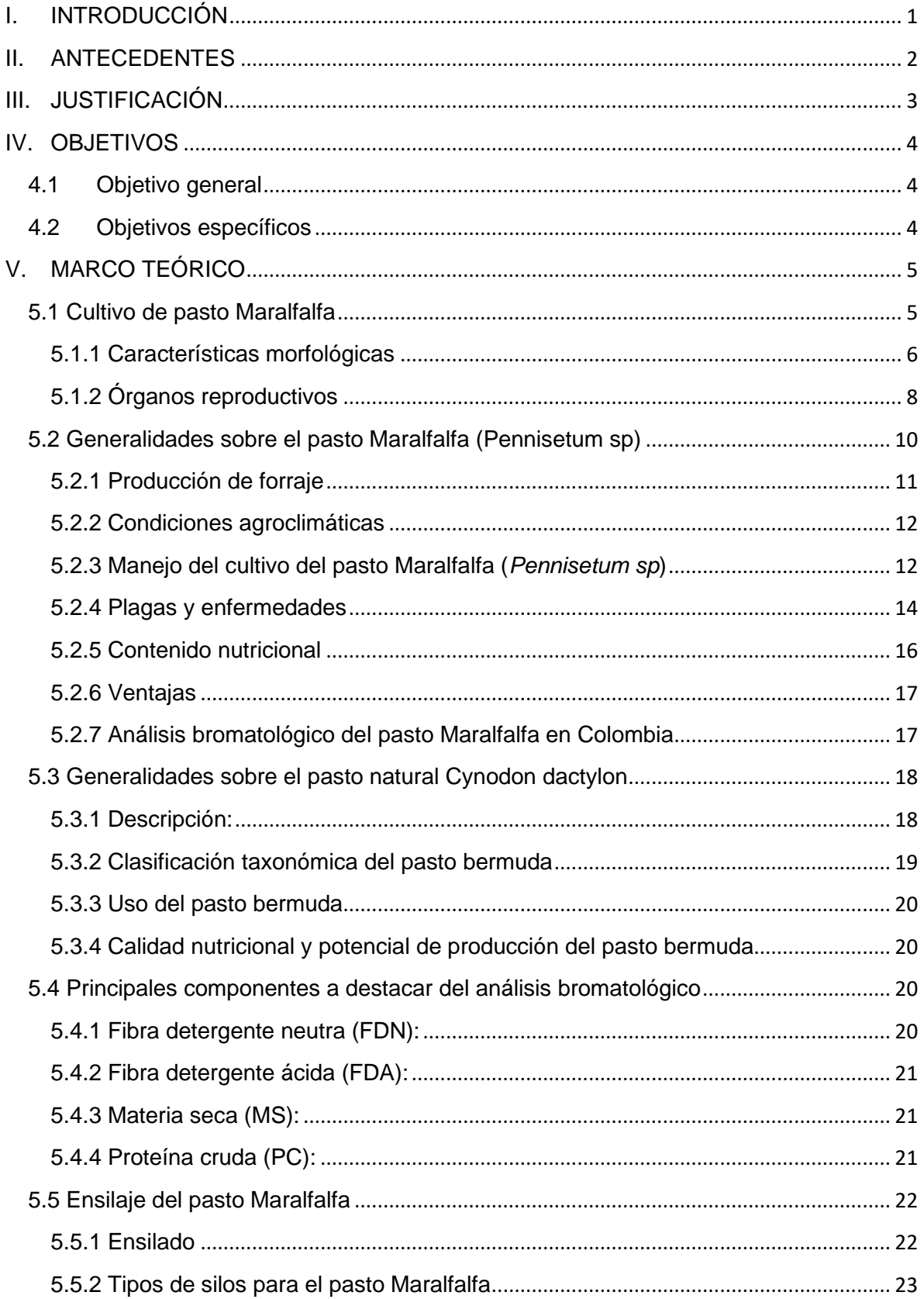

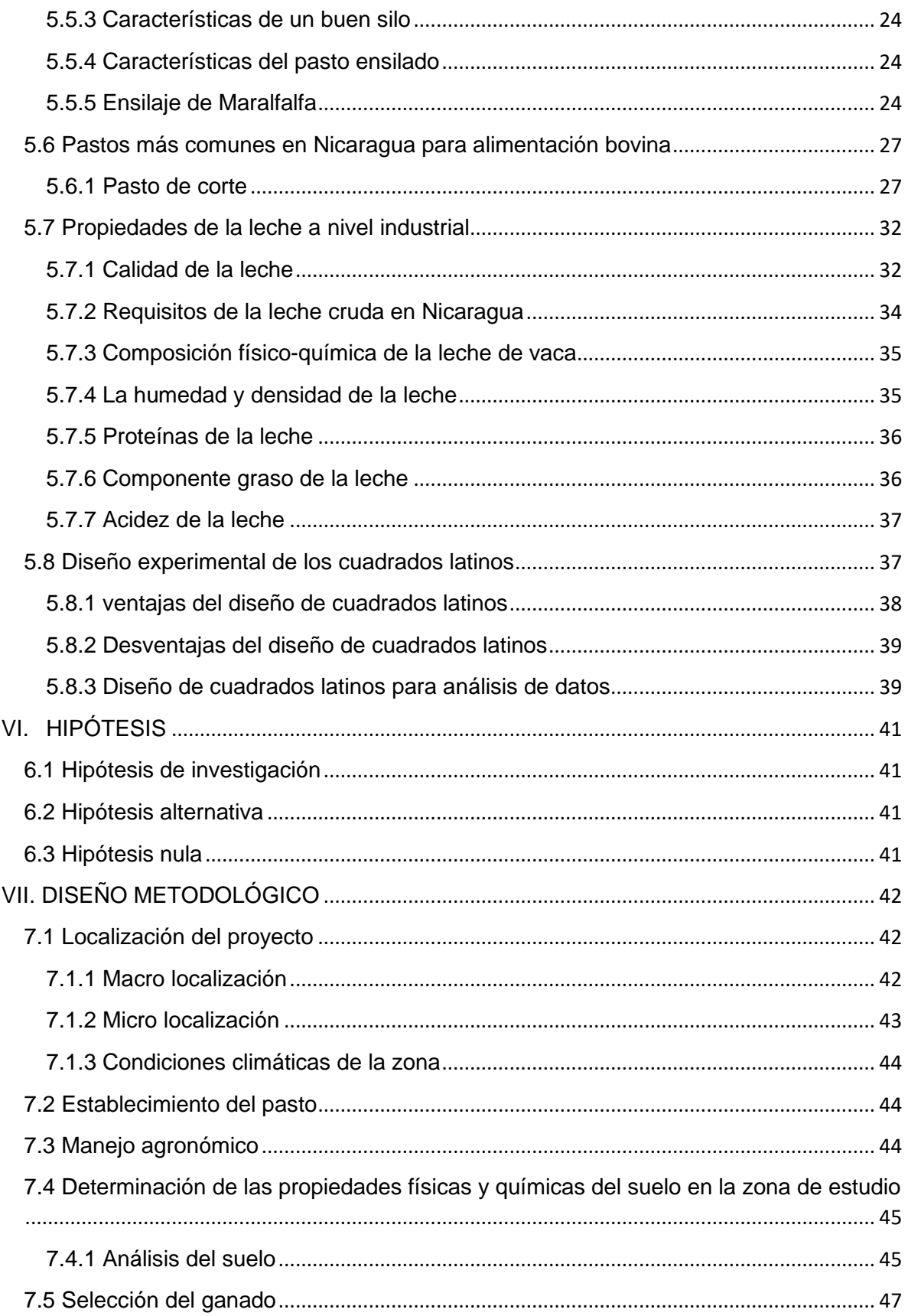

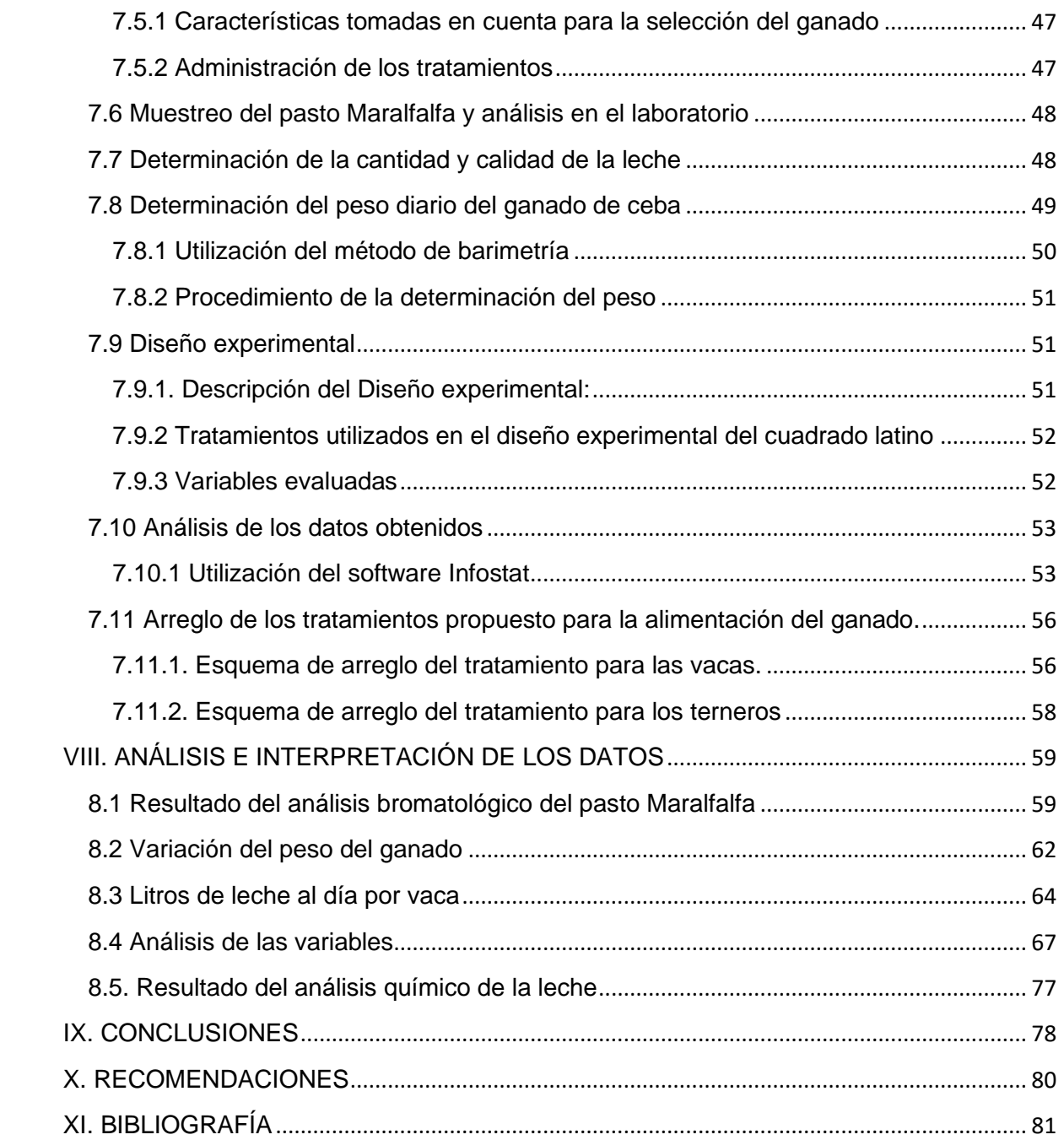

### <span id="page-11-0"></span>**I. INTRODUCCIÓN**

La ganadería de Nicaragua, es actualmente el principal rubro de exportación, ya que, en el año 2011, se exportaron 632 millones de dólares de los cuales, 432 millones correspondieron a las exportaciones de carne de bovino, lo que en términos porcentuales representaron el 68.3 % con una exportación en términos de volumen de 105 de miles de toneladas (Montenegro, 2012).

Según (BCN, 2018) se ha registrado un incremento de 6.5 % como resultado de mayores volúmenes exportados (10,980.9 miles de libras adicionales a 2016). Se ha incrementado la demanda de parte de Estados Unidos (29.5%), Costa Rica (11.8%), Puerto Rico (8.5%) y Venezuela (3.2%). Así mismo se ha observado nuevos destinos para la carne como Reino Unido, Vietnam, Perú, Holanda y Hong Kong.

Uno de los factores de mayor incidencia en la ganadería es el fenómeno del niño, el cual está relacionado con sequias en el pacífico norte y centro del país, por lo cual ocasiona reducciones en la cantidad de forraje y agua disponible para el consumo de los animales.

En este trabajo se ensayó una alternativa que permita a los productores disminuir el impacto que una sequía prolongada puede ocasionar en sus sistemas productivos, para ello se utilizó el pasto Maralfalfa (*Pennisetum sp*), un tipo de pasto forrajero para alimentación del ganado, el cual, en la actualidad, en otros países ha dado buenos resultados, aun en nuestro país no se ha implementado en muchos lugares.

Sin embargo, el pasto Maralfalfa (*Pennisetum sp*) tiene como sus principales características: producción entre 200 y 400 toneladas por hectárea, es un forraje de alto contenido proteico y azúcares con una excelente palatabilidad y resistencia a sequía y excesos de agua (Cunuhay & Choloquinga, 2011).

#### <span id="page-12-0"></span>**II. ANTECEDENTES**

El origen del pasto [Maralfalfa](http://www.engormix.com/ganaderia_leche_forrajes_pasturas_semillas_s_list_prod_GDC-089-357.htm) (*Pennisetum sp*) es aún muy incierto. Existen varias hipótesis al respecto, pero la más conocida es la del sacerdote Jesuita José Bernal Restrepo (1979) biólogo genetista nacido en Medellín el 27 de Noviembre de 1908 quien utilizó su Sistema Heteroingerto Bernal (H.I.B.) también conocido como Sistema Químico Biológico (SQB) (Lalama Vela & Ramirez Alava, 2009), quien aseguraba que fue el resultado de la combinación de varios recursos forrajeros entre los cuales están el pasto elefante (*Pennisetum purpureum*), una grama nativa (*Paspalum macrophylum*), el gramalote (*Paspalum fasciculatum*), la alfalfa peruana (*Medicago sativa*) y el pasto brasilero (*Phalaris arundinacea*).

Además, sostenía que este pasto fue una creación suya resultado de la aplicación del denominado Sistema Químico Biológico (S.Q.B), desarrollado por este mismo autor y que es propiedad de la Universidad Javeriana. Los fundamentos y la metodología que sigue el SQB no son descritos por Bernal lo que le resta seriedad y credibilidad a sus publicaciones (Montero, 2009).

Existe otra versión acerca del origen de la Maralfalfa (*Pennisetum sp*) según Paraíso Matsuda (Matsuda fue la empresa que lo introdujo al Brasil en 1995), y está identificado como el resultado de la hibridación del *Pennisetum americanum* (L.) leeke (alta calidad nutricional de forraje) con el *Pennisetum purpureum Schum* (Lalama Vela & Ramirez Alava, 2009).

Según otras investigaciones se ha implementado este pasto en países como Ecuador, Colombia, México y otros países de Suramérica. Debido a que es un pasto que contiene 16% de proteína (a los 70 días después de la siembra) más que otras gramíneas, posee un alto rendimiento, es resistente a la langosta (*Acrididae*) y al salivazo o mosca pinta (*Aeneolamia contigua*) y puede alimentarse todo tipo de animal, teniendo que restringirse en los caballos porque puede producir cólicos (UNIVERSO, 2008).

#### <span id="page-13-0"></span>**III. JUSTIFICACIÓN**

El presente trabajo está orientado a ofrecer una guía para los ganaderos de las zonas secas de nuestro territorio nacional como una alternativa para satisfacer la necesidad alimenticia del ganado bovino que tienen como forma de alimentación básica el pastoreo, con pasto natural de baja productividad, la cual no brinda una alimentación adecuada para el ganado y que a su vez limita la calidad de vida de los ganaderos y la producción de animales que pueda ayudarnos a auto sustentar las necesidades de leche, carne e incluso venta de estos bovinos al mercado extranjero.

La poca existencia de agua en la zona seca del país, no permite una buena producción ganadera debido a la falta de forrajes en tiempo de sequía para la alimentación bovina, esto nos lleva a buscar una alternativa viable para contrarrestar este fenómeno natural.

Por tanto, la presente investigación tiene como finalidad introducir y evaluar el comportamiento del pasto Maralfalfa (*Pennisetum sp*) en nuestro clima y ganado que permita al ganadero incrementar la carga animal por área de pasto, es decir, un mayor número de animales en áreas reducidas y disminuir los costos de producción utilizando este nuevo híbrido de pastos, aprovechando tallos y foliares que pueden ser consumidos por el animal y que a su vez proporcionará el manejo adecuado para una óptima nutrición.

#### <span id="page-14-0"></span>**IV. OBJETIVOS**

#### <span id="page-14-1"></span>**4.1 Objetivo general**

✓ Evaluar la influencia del pasto Maralfalfa (*Pennisetum sp*) como alimento de ganado bovino para la producción de carne y leche en la zona seca de San Francisco Libre.

## <span id="page-14-2"></span>**4.2 Objetivos específicos**

- ✓ Conocer las propiedades físicas y químicas del pasto Maralfalfa (*Pennisetum sp*) mediante un estudio bromatológico.
- ✓ Calcular la ganancia de peso del ganado bovino al ser alimentados con pasto Maralfalfa.
- ✓ Estimar si la calidad y producción de leche del ganado es mejor al ser alimentados con pasto Maralfalfa.

#### <span id="page-15-0"></span>**V. MARCO TEÓRICO**

#### <span id="page-15-1"></span>**5.1 Cultivo de pasto Maralfalfa**

Las gramíneas, como familia, son fácilmente reconocidas, pero resulta difícil distinguir los diferentes géneros y especies. Incluso para los botánicos más versados y experimentados resulta complicado poder establecer con claridad la clasificación taxonómica de muchas gramíneas. Tal es el caso de la Maralfalfa (*Pennisetum sp*). Esto se debe posiblemente a que la mayoría de las gramíneas no posee perianto (es una estructura floral que corresponde a la envoltura que rodea a los órganos sexuales; constituye la parte no reproductiva de la flor); y si lo tienen es muy reducido y, además, presentan un ovario muy simple. Así, estas dos características tan importantes para las dicotiledóneas, son casi completamente inexistentes en las gramíneas. Mientras que dicha ausencia esta compensada por otras características, estas a su vez no son tan evidentes (Correa Cardona, Arroyave, Henao, & Ceron, s.f.).

Las gramíneas pertenecen a la familia Poaceae, la más grande de las familias del reino vegetal. Dicha familia está compuesta por 5 sub-familias las cuales presentan un alto grado de variabilidad, de manera que la asignación de un ejemplar a una determinada sub-familia se basa más en el número de caracteres compartidos con otros miembros de un grupo determinado, que en uno o en algunos caracteres claves.

En cualquier caso, la Panicoideae es una de las sub-familias dentro de la cual se encuentra la tribu Paniceae. Dentro de esta tribu, a su vez, se encuentra el género *Pennisetum* el cual agrupa a cerca de 80 especies.

Muestras del pasto Maralfalfa (*Pennisetum sp*) obtenidas de la finca Guamurú, en San Pedro de los Milagros (Antioquia), fueron analizadas por Sánchez y Pérez (2004) en el Herbario MEDEL de la Universidad Nacional de Colombia, sede Medellín, identificándolo tentativamente como *Pennisetum violaceum* (Lam.) Rich. Ex Pers. Sánchez y Pérez (2004) advierten, sin embargo, que no existe total certeza sobre su identidad y que, ya sea que se trate de una especie silvestre o del híbrido mencionado anteriormente (*P. americanum* L. x *P. purpureum* Schum), su identificación correcta requerirá de estudios morfológicos y citogenéticas adicionales. La variabilidad del denominado pasto Maralfalfa (*Pennisetum sp*) deja un nivel de incertidumbre que sólo se podría aclarar mediante un muestreo general en diferentes sitios que indique la variación geno y fenotípica de la especie (Correa Cardona, Arroyave, Henao, & Ceron, s.f.).

#### **Cuadro 1: Clasificación taxonómica del género** *Pennisetum*

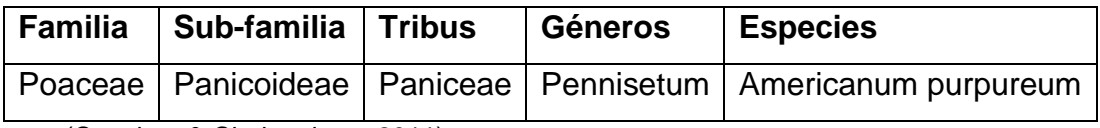

**Fuente:** (Cunuhay & Choloquinga, 2011)

#### <span id="page-16-0"></span>*5.1.1 Características morfológicas*

#### **Raíz**

Las raíces del pasto Maralfalfa (*Pennisetum sp*) son fibrosas y forman raíces adventicias que surgen de los nudos inferiores de las cañas. Estas cañas conforman el tallo superficial el cual está compuesto por entrenudos, delimitados entre sí, por nudos (Avalos Espinoza, 2009).

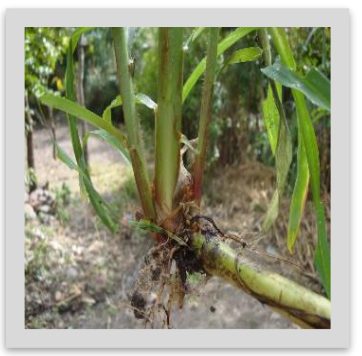

**Figura 1:** Raíz del Maralfalfa

#### **Tallo**

Los entrenudos en la base del tallo son muy cortos, mientras que los de la parte superior del tallo son más largos. Los tallos no poseen vellosidades. Las ramificaciones se producen a partir de los nudos y surgen siempre a partir de una yema situada entre la vaina y la caña. La vaina de la hoja surge de un nudo de la caña cubriéndola de manera ceñida.

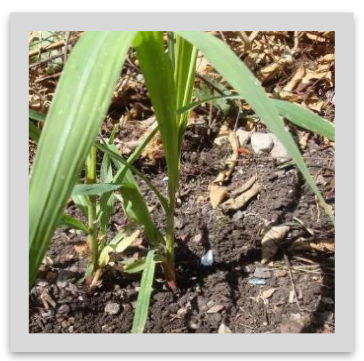

**Figura 2:** Tallo del Maralfalfa

## **Hojas**

Las ramificaciones se producen a partir de los nódulos y surgen siempre a partir de una yema situada entre la vaina y la caña. La vaina de la hoja surge de un nudo de la caña cubriéndola de manera ceñida. Los bordes de la vaina están generalmente libres y se traslapan. Es muy común encontrar bordes pilosos, siendo esta una característica importante es su clasificación.

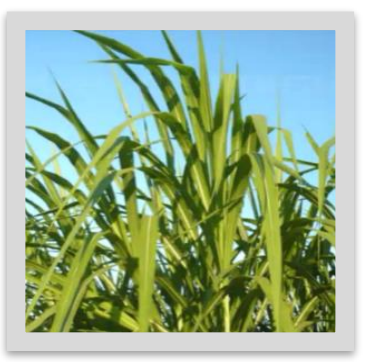

**Figura 3:** Hoja del Maralfalfa

#### **La lígula**

Corresponde al punto de encuentro de la vaina con el limbo, se presenta en corona de pelos. Mientras que la longitud y el ancho de las hojas pueden variar ampliamente dentro de una misma planta. La presencia de pelos en el borde de las hojas, es otro elemento fundamental en la descripción de esta especie (Avalos Espinoza, 2009).

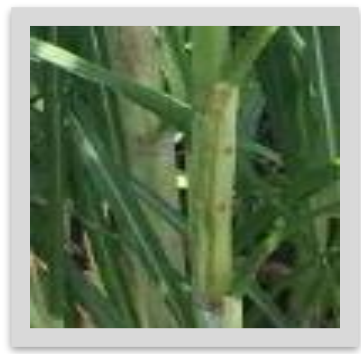

**Figura 4:** Lígula del Maralfalfa

#### **Flores**

Las flores son anemógamas, algunas veces autógamas o apomicticas, perfectas o unisexuales, dispuestas en espiguillas con muchas flores, las espiguillas están dispuestas en inflorescencias secundarias determinadas o mezcladas de las que la más común es la panícula (Chamorro Landazuri, Lalama Vela, & Ramires Alava, 2009).

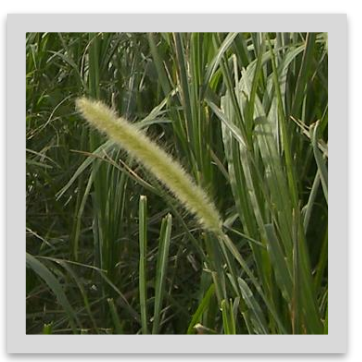

**Figura 5:** flor del Maralfalfa

En general, lo que se considera como la flor de las gramíneas no es más que una inflorescencia parcial llamada espiga. las espigas, se pueden distinguir en diversos tipos de inflorescencias como: la espiga, la panícula y el racimo. En el caso particular del pasto Maralfalfa *Pennisetum sp*, las inflorescencias se presentan en forma de panícula (Avalos Espinoza, 2009).

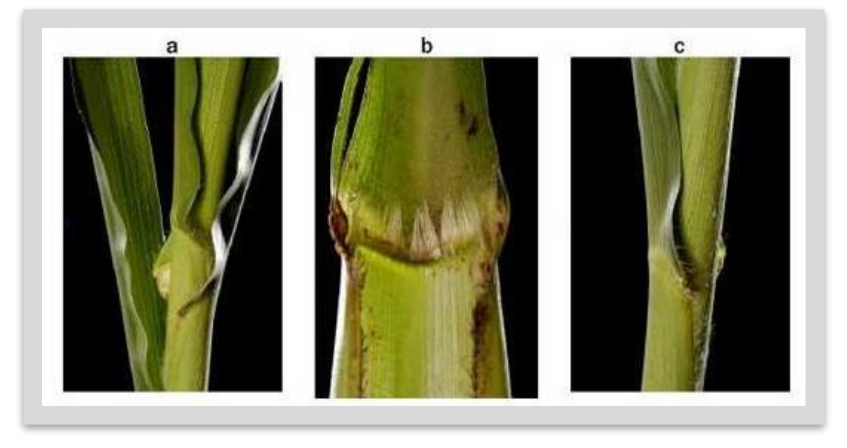

**Figura 6:** Morfología de las hojas del pasto Maralfalfa **Fuente:** *(Avalos Espinoza, 2009)*.

- a. Bordes pilosos, la lígula, que corresponde al punto de encuentro de la vaina con el lombo, se presenta en corona de pelos.
- b. La longitud y el ancho de las hojas pueden variar ampliamente dentro de una misma planta.
- c. La presencia de pelos en el borde de las hojas, es otro elemento fundamental en la descripción de esta especie (Chamorro Landazuri, Lalama Vela, & Ramires Alava, 2009).

## <span id="page-18-0"></span>**5.1.2 Órganos reproductivos**

#### **Inflorescencia del pasto Maralfalfa (***Pennisetum sp***)**

#### ➢ **Androceo**

Con estambres lo más a menudo 3, anteras alargadas, basifijas, pero profundamente sagitadas.

#### ➢ **Gineceo**

De 2 a 3 carpelos unidos formando un ovario superior, unilocular con 2 o 3 estigmas, largos (conados en Zea); primordio seminal solitario, subapical o casi basal en la pared lateral del ovario, ortótropo o hemítropo o rara vez campilótropo o casi anátropo, bitégmico o unitégmico, pseudocrasinucelado o algunas veces tenuinucelado; desarrollo del endospermo nuclear.

#### ➢ **Fruto**

Llamado cariópside, generalmente encerrado en la lema y pálea persistentes, indehiscente, generalmente seco (rara vez carnoso); rara vez el fruto cae libre de la lema y palea, y la cubierta seminal libre del pericarpo (Chamorro Landazuri, Lalama Vela, & Ramires Alava, 2009).

Las espiguillas en el pasto Maralfalfa (*Pennisetum sp*) es típica del género *Pennisetum*, presenta seis brácteas: dos glumas, dos lemas y dos paleas, de las cuales hace falta adelantar una descripción más detallada de las mismas (Avalos Espinoza, 2009).

Algunas claves para su clasificación a partir de las estructuras que se pudieran hallar, son las siguientes:

- ➢ Las flores bajas pueden ser estériles y vigorosas o sin estambres.
- ➢ Las flores superiores pueden ser fértiles, con un tamaño entre la mitad o igual al de las flores inferiores.
- $\triangleright$  Las primeras glumas pueden estar fusionadas con callos, sin rodear la base de la espiga y sin aristas.
- $\triangleright$  Los lemas de la parte superior son suaves, sin aristas, de color café a amarillo o púrpura, glabras, con márgenes redondeadas o planas, sin aristas.
- ➢ Las paleas de las flores superiores están presentes.
- ➢ Poseen tres estambres y las anteras son oscuras o grises.

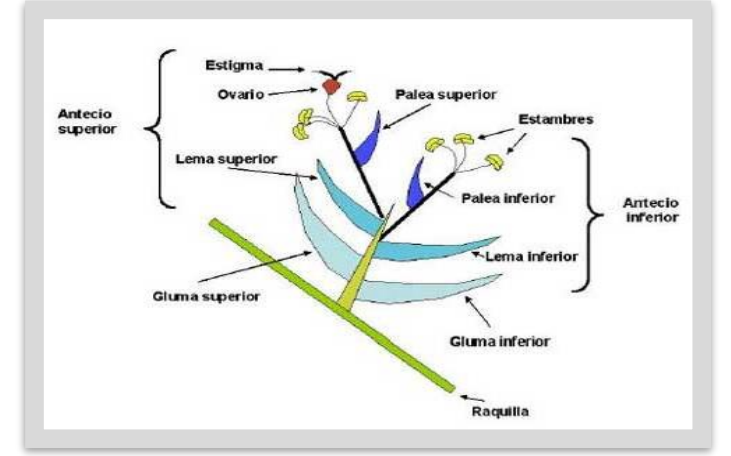

**Figura 7:** Esquema de las espiguillas del pasto Maralfalfa **Fuente:** *(Avalos Espinoza, 2009)*.

#### <span id="page-20-0"></span>*5.2* **Generalidades sobre el pasto Maralfalfa (***Pennisetum sp***)**

La secretaria de agricultura y desarrollo rural de Colombia ha querido brindarle un espacio especial a este tipo de pasto, teniendo en cuenta sus buenos resultados en muchas regiones de países de Suramérica, donde se ha logrado desarrollar una ganadería intensiva en pocas extensiones de tierra teniendo como base de la alimentación bovina con Maralfalfa.

- a. El crecimiento es casi el doble de otros pastos.
- b. Es un pasto suave.
- c. La Maralfalfa es altamente palatable y dulce, más que la caña forrajera, sustituye la melaza.
- d. Existen muchos tipos de pastos elefante parecido genéticamente (Cunuhay & Choloquinga, 2011).

Es una especie perenne alta, crece en matojos, los tallos pueden alcanzar de 2 a 3 centímetros de diámetro y alturas de 2 a 3 metros y hasta 4 metros si se le deja envejecer. Las hojas tienen de 2 a 4 cm de ancho y de 30 a 70 cm de largo; la superficie es lisa a partir de los 900 m.s.n.m. y por debajo de esa altura desarrolla pubescencia, la panícula es parecida a una espiga dura cilíndrica y densamente pubescente, comúnmente de 15 a 20 cm de largo (Cunuhay & Choloquinga, 2011).

Por otra parte, en la actualidad el pasto Maralfalfa es un pasto nuevo en nuestro país Nicaragua, por lo que se hace muy difícil la obtención de semilla para reproducirla, ya que esta fue introducida al país en pequeñas cantidades por algunos pioneros en la innovación de pastos, como José Toruño de Estelí, quién la ha venido reproduciendo para el uso en su finca y recientemente para la venta en *nicaragua.blogspot.com/p/fotos.html*pequeñas cantidades

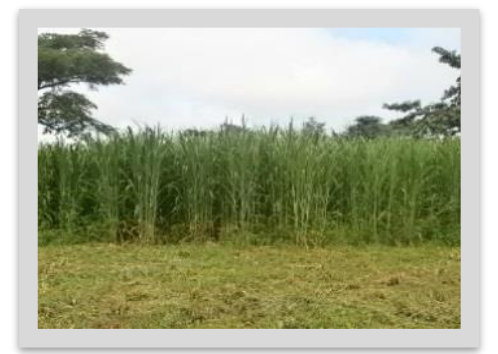

**Figura 8:** Rebrote Maralfalfa **Matiquas** *Fuente: http://maralfalfa-*

La Maralfalfa es un pasto que se puede considerar "costoso", por cuanto quién dispone de semilla prioriza su uso personal y el hecho de aumentar áreas para su reproducción significa una inversión en tiempo (para su desarrollo) y en recursos (gastos de siembra y fertilización), pese a ello su alto rendimiento en volumen de forraje, la frecuencia de los cortes que se pueden realizar y la reducción de melaza o

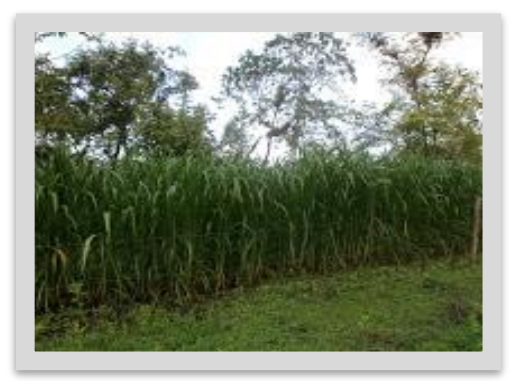

**Figura 9:** Rebrote de Maralfalfa con las primeras lluvias de mayo 2012 Matiguas *Fuente:http://maralfalfanicaragua.blogspot.com/p/fotos.html*

concentrados, hace que sea altamente rentable en comparación con otros pastos de corte (Maralfalfa.Nicaragua, 2013).

#### <span id="page-21-0"></span>**5.2.1 Producción de forraje**

En zonas con suelos pobres en materia orgánica, que van de Franco arcilloso a Franco arenosos, en un clima relativamente seco, con pH de 4.5 a 5 a una altura aproximada de 1,750 m.s.n.m. y en lotes de tercer corte, se han obtenido cosechas a los 75 días con una producción promedio de 28.5 kilos por metro cuadrado, es decir, 285 toneladas por hectárea, con una altura promedio por caña de 2.50 m. Los cortes se deben realizar cuando el cultivo alcance aproximadamente un 10% de espigamiento.

Produce entre 200 y 400 TM por hectárea, es un forraje de alto rendimiento proteínico (hasta 20 %) y azúcares (12 %), resistente a la sequía y al exceso de agua.

Su mejor desarrollo se obtiene en suelos con buen contenido de materia orgánica y buen drenaje. En alturas superiores a los 2200 metros su desarrollo es más lento y la producción es inferior (Cunuhay & Choloquinga, 2011).

#### <span id="page-22-0"></span>**5.2.2 Condiciones agroclimáticas**

Se da bien en alturas comprendidas desde el nivel del mar hasta 3000 metros. Se adapta bien a suelos con fertilidad media alta. Su mejor desarrollo se obtiene en suelos con buen contenido de materia orgánica y buen drenaje.

- a. **Temperatura:** de 25 a 30 0C
- b. **Humedad relativa:** es resistente en las épocas de sequias y tolerante al exceso de humedad, este pasto resiste de 7 a 12 m<sup>2</sup> de lámina de agua.
- c. **Suelos:** requiere suelos con pH entre 6 a 7
- d. **Rendimiento:** se han cosechado entre 28 kg y 44 kg por metro cuadrado, dependiendo del arreglo de siembra principalmente, de la distancia entre surco y del manejo del cultivo.

#### <span id="page-22-1"></span>**5.2.3 Manejo del cultivo del pasto Maralfalfa (***Pennisetum sp***)**

➢ Preparación del terreno.

Se recomienda efectuar una labor de arado al terreno con grada para que el terreno quede suelto y sea capaz de tener ciertas capacidades de captación de agua sin encharcamientos. Se pretende que el terreno quede esponjoso sobre todo la capa superficial donde se va a producir la siembra. También se efectúan labores con arado de vertedera con una profundidad de labor de 30 a 40 cm (Cunuhay & Choloquinga, 2011).

➢ Siembra.

Antes de efectuar la siembra se seleccionan aquellas semillas resistentes a enfermedades, virosis y plagas. Se efectúa la siembra cuando la temperatura del suelo alcance un valor de 12  $\degree$ C. Se siembra a una profundidad de 3 cm por golpes, en llano o surcos. La separación de las líneas entre 0.8 a 1 m y la separación entre los golpes de 20 a 25 cm. La distancia recomendada para sembrar la semilla vegetativa, es de 50 cm. Entre surcos y dos cañas paralelas. Con una cantidad de 3.000 kilos de tallos por hectáreas (Cunuhay & Choloquinga, 2011).

#### ➢ Control de malezas

Esta labor se realiza durante todo el cultivo hasta la cosecha se puede hacer control manual y mecánica. Manualmente, consiste en eliminar todas las malezas alrededor de las plantas esta labor se procede con una asadilla o con un machete evitando de no lastimar las plantas (Cunuhay & Choloquinga, 2011).

➢ Altura

A los 90 días alcanza alturas hasta de 4 metros de acuerdo con fertilización y cantidad de materia orgánica aplicada (Cunuhay & Choloquinga, 2011).

➢ Corte

Para el primer corte se debe dejar espigar todo el cultivo, los siguientes cortes cuando la planta tenga un 10% de espigamiento, aproximadamente a los 40 días posteriores a cada corte (Cunuhay & Choloquinga, 2011).

➢ Fertilización

Responde muy bien a la aplicación de materia orgánica y a la humedad sin encharcamiento. Después de cada corte se recomienda aplicar por cada hectárea lo siguiente: urea = 1 saco y cloruro de potasio = 1 bulto de 50kg (Cunuhay & Choloquinga, 2011).

➢ Riegos

Los riegos pueden realizarse por aspersión y a manta o por superficie, incluso utilizando aguas de lavado del establo. Las necesidades hídricas van variando a lo largo del cultivo y cuando la planta comienza a nacer se requiere menos cantidad de agua para mantener una humedad constante. En la fase de crecimiento vegetativo es cuando más cantidad de agua se requiere y se recomienda dar riego unos 10 a 15 días antes de la floración, por lo tanto, el pasto de corte exige alto porcentaje de agua con lámina de 7 a 12 mm/m<sup>2</sup> a lo largo del cultivo (Cunuhay & Choloquinga, 2011).

#### <span id="page-24-0"></span>**5.2.4 Plagas y enfermedades**

➢ Plagas

"Por ser un pasto hibrido en pocas investigaciones que existen no se ha identificado las plagas que causen daños severos" (Cunuhay & Choloquinga, 2011). Sin embargo, existen estudios que muestran algunas plagas que afectan el cultivo.

Dentro de las plagas y daños más comúnmente observadas en el cultivo de Maralfalfa fueron: gusano cogollero, gusano barrenador y pulga negra saltona (Peñúñuri M., Sánchez E., Peñúñuri B., & Torrescano U., Mayo 2014).

El gusano barrenador (*Diatraea saccharalis*) es el eminentemente grave debido a que al inicio solo se observan en los tallos, pequeños orificios de aproximadamente 1 mm dañando internamente al tallo de tal forma que si estas plantas son utilizadas como material vegetativo para semilla, los resultados serán altamente negativos debido a que generalmente no brotan las yemas terminales; lo anterior es debido principalmente a que gran parte de la biomasa o reservas para producir nuevas plántulas, fueron consumidas y dañadas por este insecto (Peñúñuri M., Sánchez E., Peñúñuri B., & Torrescano U., Mayo 2014).

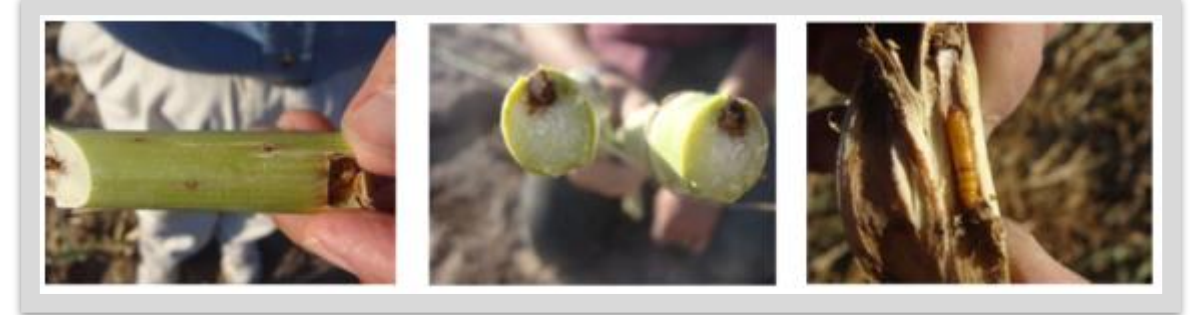

**Figura 10:** Daños ocasionados por el gusano barrenador en el pasto Maralfalfa **Fuente:** (Peñúñuri M., Sánchez E., Peñúñuri B., & Torrescano U., Mayo 2014)

Por otro lado, la pulga negra saltona (*Epitrix cucumeris*) y gusano cogollero (*Spodoptera frugiperda*) afectan principalmente a las hojas de Maralfalfa, que es donde se almacena la mejor calidad nutricional de esta especie forrajera. Consecuentemente la calidad del Forraje verde se verá afectado por estos daños recibidos en el cultivo (Peñúñuri M., Sánchez E., Peñúñuri B., & Torrescano U., Mayo 2014).

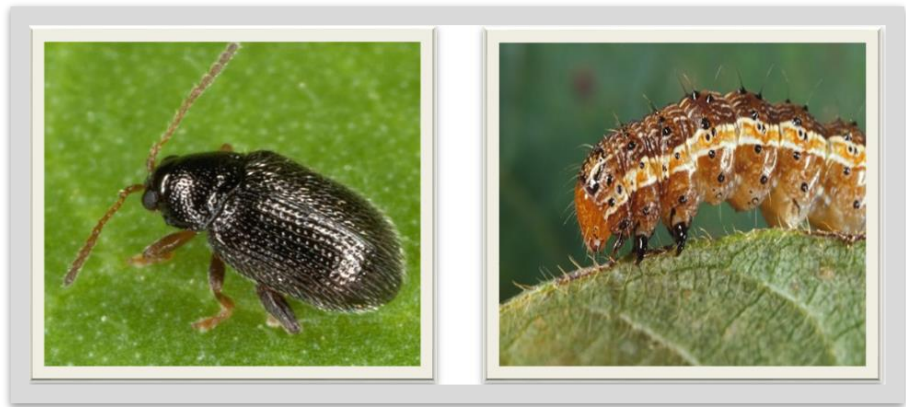

**Figura 11:** pulga negra saltona (*Epitrix cucumeris)* izquierda y Gusano cogollero (*Sopodoptera furjiperda*) derecha

- **Fuente:** imágenes tomadas de internet
- ➢ Control de plagas

Considerar previamente un Manejo Integral de Plagas (MIP) para no dañar la fauna de insectos benéficos, también pueden ser controlados con *Bacillus thuringensis*, malatión, lorsban, y otros (Feuchter Astiazarán, 2014).

➢ Enfermedades

El "exceso de humedad y la deficiencia de macro y micro elementos pueden presentar hongos patógenos que causen daños. Por lo tanto, los autores recomiendan aplicar aumento 4 quintales de cloruro de potasio por hectárea (Cunuhay & Choloquinga, 2011).

#### <span id="page-26-0"></span>**5.2.5 Contenido nutricional**

De acuerdo con diversos estudios realizados, estos son los resultados de los contenidos nutricionales del pasto Maralfalfa según la Universidad Central del Ecuador (Cunuhay & Choloquinga, 2011).

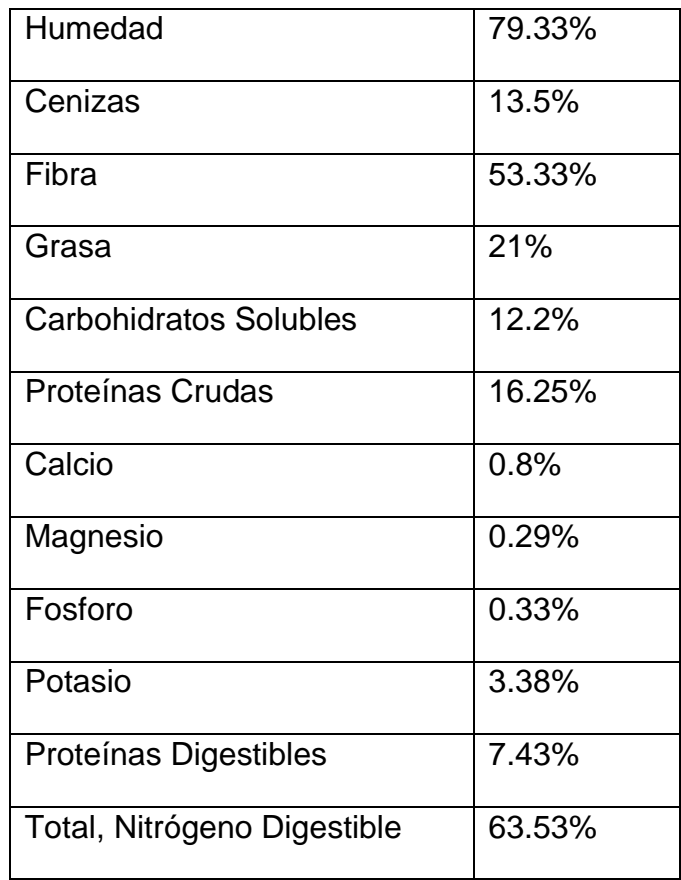

**Cuadro 2:** Análisis de contenido nutricional del pasto Maralfalfa.

**Fuente:** *Laboratorio de Nutrición animal UCE/FCA. 2006*

En estas condiciones puede reemplazar el mejor concentrado del mercado. En ensilaje la digestibilidad se incrementa a toda la celulosa. Se puede suministrar fresco, seco o ensilado USO: para el ganado de leche se puede dar fresco, pero es preferible dejarlo secar por dos o tres días antes de picarlo. Para el ganado de engorde se recomienda darle seco, fresco o ensilado (Cunuhay & Choloquinga, 2011).

#### <span id="page-27-0"></span>**5.2.6 Ventajas**

- a. Posee un alto nivel de proteínas, en nuestros cultivos (en Ecuador), en base seca nos ha dado hasta el 17.2% de proteína.
- b. Posee un alto contenido de carbohidratos (azucares) que lo hacen muy apetecible por los animales
- c. En la zona ha superado en un 25% de crecimiento a pasto King Grass, Taiwán Morado, Elefante, etc.
- d. Tiene un 12% de carbohidrato (azucares, etc.) por lo tanto es muy apetecible por los animales herbívoros (Cunuhay & Choloquinga, 2011).

#### <span id="page-27-1"></span>**5.2.7 Análisis bromatológico del pasto Maralfalfa en Colombia**

En el cuadro 3 se presenta información obtenida por el departamento de producción animal de la Universidad Nacional de Colombia sede Bogotá, la composición nutricional de muestras del pasto Maralfalfa (*Pennisetum sp*), que han llegado al Laboratorio de Nutrición.

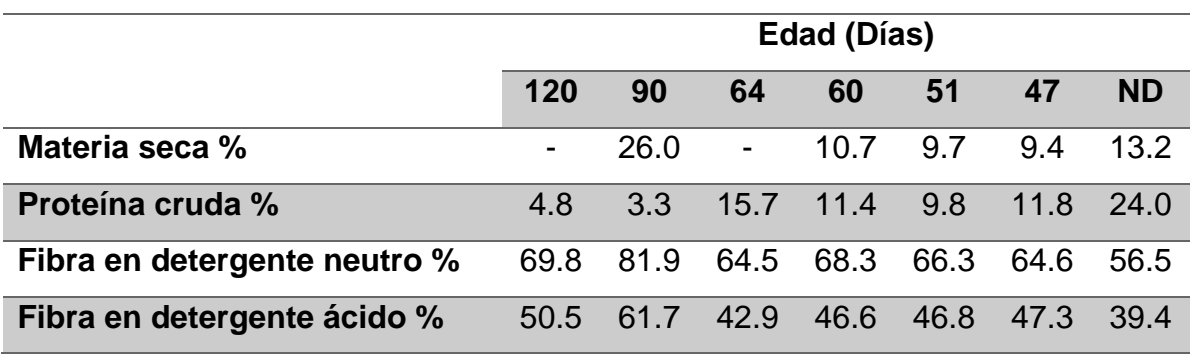

**Cuadro 3:** composición química de Maralfalfa a diferentes edades

**Fuente:** *(Carulla, Cárdenas, Sánchez, & Riveros)*

#### <span id="page-28-0"></span>**5.3 Generalidades sobre el pasto natural Cynodon dactylon**

La grama común (*Cynodon Dactylon*), también conocida como césped, agramen, gramón, gramilla, Pasto, Pasto bermuda, Pasto estrella, Pata de gallo, entre otros, es una [gramínea](https://es.wikipedia.org/wiki/Gram%C3%ADnea) de la familia [Poaceae](https://es.wikipedia.org/wiki/Poaceae) nativa del norte de [África](https://es.wikipedia.org/wiki/%C3%81frica) y sur de [Europa.](https://es.wikipedia.org/wiki/Europa) El nombre en inglés de "Bermuda Grass" deriva de su abundancia como [maleza](https://es.wikipedia.org/wiki/Maleza) en [Bermudas.](https://es.wikipedia.org/wiki/Bermudas) También es conocida por ser la más abundante en todo el mundo. Es una de las [Diez Flores Sagradas de Kerala.](https://es.wikipedia.org/wiki/Diez_Flores_Sagradas_de_Kerala) Se utiliza en muchos países como pasto para ganadería, ornamental, en jardines o para control de erosión. Se distribuye ampliamente en zonas con disturbio y en sitios un poco secos. Crece desde el nivel del mar hasta los 1200 m. Se considera una de las [malezas](https://es.wikipedia.org/wiki/Malezas) más serias para la agricultura y el medio ambiente. Crece muy rápido y coloniza rápidamente áreas nuevas formando alfombras densas. Tolera la sequía y puede permanecer latente hasta por siete meses en ausencia de agua (Wikipedia, 2021).

#### <span id="page-28-1"></span>**5.3.1 Descripción:**

Las [hojas](https://es.wikipedia.org/wiki/Hoja) son verde grisáceas (sin estrés hídrico recuperan un verde intenso), cortas, de 4 a 15 cm de longitud con bordes fuertes membranosos; vainas de 1,5 a 7 cm de largo, generalmente más cortas que los entrenudos, vilosas en el ápice, las inferiores quilladas, lígulas membranosas, cilioladas, de 0,2 a 0,3 mm de largo, a veces vilosas en el dorso, láminas de 0,5 a 6,5 cm de largo por 1 a 3,5 mm de ancho, aplanadas, en ocasiones dobladas, escabriúsculas (poco ásperas), generalmente vilosas detrás de la lígula y en los márgenes inferiores, ocasionalmente en ambas superficies. En invierno pierden clorofila hasta volverse blanquecinas.

Los [tallos](https://es.wikipedia.org/wiki/Tallo) erectos o decumbentes, pueden crecer de 1 a 30 cm de altura. Los tallos son ligeramente achatados, a veces con pintas púrpuras.

Las inflorescencias tienen espigas (3) 4 a 6, de 1,5 a 6 cm de largo, distribuidas en un verticilo, usualmente radiadas. Las espiguillas/flores: espiguillas de 2 a 3 mm de largo, presas del raquis e imbricadas, verde violáceas, glumas de 1 a 3 mm de largo, glabras, la primera falcada (en forma de hoz), la segunda lanceolada; lema de 2 a 3 mm de largo, fuertemente doblada y aquillada, sin arista u ocasionalmente con un corto mucrón, pálea glabra tan larga o un poco más corta que el lema; raquilla prolongada, desnuda o llevando una segunda flor masculina o rudimentaria.

Tiene un sistema radicular muy profundo; en sequía con perfil de suelo penetrable, las raíces pueden crecer a más de 2 m de profundidad, aunque la mayoría de la masa radicular está a menos de 60 cm bajo la superficie.

Esta especie se reproduce por [semillas,](https://es.wikipedia.org/wiki/Semilla) [estolones](https://es.wikipedia.org/wiki/Estol%C3%B3n) y [rizomas.](https://es.wikipedia.org/wiki/Rizoma) El rebrote y crecimiento comienzan a temperaturas por encima de 15 °C, la óptima se sitúa entre 24 a 37 °C; en invierno el pasto seca completamente la parte aérea, entrando en [dormancia](https://es.wikipedia.org/wiki/Dormancia) y se torna beige pardo (Wikipedia, 2021).

#### <span id="page-29-0"></span>**5.3.2 Clasificación taxonómica del pasto bermuda**

Reino: Plantae División: Liliopsida Orden: Poales Subfamilia: Chloridoideae Tribu: Cynodonteae Género: Cynodon Especie: C. dactylon (L.) pers (Martinez Viloria, 2020).

#### <span id="page-30-0"></span>**5.3.3 Uso del pasto bermuda**

Esta especie se puede utilizar en pastoreo rotacional o para corte y acarreo, además se puede conservar en forma de heno y ensilaje. También puede proporcionar un standover útil o feed diferido el cual es muy valioso para la conservar el suelo, se puede utilizar como césped y como cultivo de cobertura de otros cultivos en huertos (Martinez Viloria, 2020).

#### <span id="page-30-1"></span>**5.3.4 Calidad nutricional y potencial de producción del pasto bermuda**

Presenta un contenido de proteína Cruda entre 3 – 9%, una digestibilidad que oscila 40 – 69 %. Puede llegar a producir entre 1.000 – 3.000 kilos de materia seca por hectárea año y animales que consumen esta pastura pueden llegar a ganar entre 200 – 300 kilos de peso por hectárea año (Martinez Viloria, 2020).

No se encontró estudios de las propiedades bromatológicas del Cynodon Dactylon en su crecimiento natural.

#### <span id="page-30-2"></span>**5.4 Principales componentes a destacar del análisis bromatológico**

#### <span id="page-30-3"></span>**5.4.1 Fibra detergente neutra (FDN):**

"Cuando un forraje tiene una FDN muy alto, está correlacionado negativamente con el menor consumo, es decir, el animal se llena más rápido. Si un forraje tiene una FDN más baja, a la vaca le cabe más comida en el rumen y puede dar mayor cantidad de leche" (CONtexto ganadero, 2017).

Según (Cruz & Sanches, 2000). En el trópico los animales rara vez consumen cantidades de forraje superiores al 2% de su peso vivo, debido a la baja digestibilidad y contenido alto de FDN en los mismos. Para lograr consumos superiores al 2% los forrajes deben contener entre 54 y 60% de FDN

#### <span id="page-31-0"></span>**5.4.2 Fibra detergente ácida (FDA):**

El contenido de FDA se correlaciona negativamente con la digestibilidad de la MS y por consiguiente con el aporte de nutrimentos digestibles y de energía de un determinado forraje (Cruz & Sanches, 2000). Así pues, cuanto mayor sea este índice, el alimento será menos digerible (CONtexto ganadero, 2017).

Los valores mayores de FDA, correspondieron a los pastos que contenían las concentraciones menores de energía y que el pasto con menor porcentaje de FDA presentó la densidad energética mayor (Cruz & Sanches, 2000).

#### <span id="page-31-1"></span>**5.4.3 Materia seca (MS):**

La cantidad de materia seca disponible es el factor más importante para la ganancia peso y producción de leche. En el sistema de confinamiento debe ser preferiblemente por los animales que tienen una mejor eficiencia a la conversión alimenticia, con tasas de crecimiento más altas y aumento de peso. Pero es esencial si hay una cantidad adecuada de materia seca debido a que el consumo de estos animales debe elevarse para presentar la ganancia diaria de peso deseada ( Pancoti, Toledo Piza Roth, Lemos Meirelles, & Silveira Ferreira, 2012).

Un componente básico de la dieta es la materia seca, cuyo valor se debe conocer para todas las forrajeras utilizadas en la explotación, lo cual permite mejorar la dieta que se ofrece, ya que facilita su balance. Estas valoraciones las puede determinar el asistente técnico más cercano, quien puede llevar una muestra para evaluar la materia seca de su forraje y hacer los ajustes pertinentes a la dieta (FAO, 2007).

#### <span id="page-31-2"></span>**5.4.4 Proteína cruda (PC):**

Tradicionalmente la proteína cruda ha sido el parámetro principal para medir la calidad de los forrajes tropicales. Los valores de proteína cruda han sido correlacionados consistentemente con medidas del contenido de energía disponible de los forrajes, tales como la digestibilidad de la materia seca y el contenido de fibra (Sánchez, 2001).

La proteína Cruda (PC) es calculada en base al contenido de nitrógeno del forraje. El valor de PC es importante ya que la proteína contribuye energía, y provee aminoácidos esenciales tanto para los microbios del rumen como para el animal. A mayor proteína que proviene del forraje, se necesita menor cantidad de suplemento. Sin embargo, la mayoría de los nutricionistas consideran el valor de energía e ingesta de forraje de mayor importancia que la PC". Como ha sido discutido, el valor energético de un forraje es determinado de mejor manera basado en su madurez, densidad, y disponibilidad. La proteína en forrajes está mayormente relacionada a la madurez del forraje, ya que forrajes más maduros tienen un menor porcentaje de proteína cruda (Rodríguez Torrez, 2012).

Según (Chamorro Morán, 1996) los pastos de clima caliente presentan la siguiente composición química promedia: 65-80% de humedad, 4-8% de proteína cruda (PC), 70-75% de fibra en detergente neutro (FDN) y 48-52% de fibra en detergente ácido (FDA)

## <span id="page-32-0"></span>**5.5 Ensilaje del pasto Maralfalfa**

#### <span id="page-32-1"></span>**5.5.1 Ensilado**

es un proceso de conservación del forraje basado en una fermentación láctica del pasto que produce ácido láctico y una distribución del PH por debajo de 5. Permite retener las cualidades nutritivas del pasto original mucho mejor que el henificado, pero precisa de mayores inversiones y conocimientos para conseguir un producto de calidad.

El ensilaje del pasto se realiza con la finalidad de disponer de alimentos en las temporadas críticas, como las de sequía (Orihuela Porcayo & Cuevas Ocampo, 2014).

## <span id="page-33-0"></span>**5.5.2 Tipos de silos para el pasto Maralfalfa**

Según (Orihuela Porcayo & Cuevas Ocampo, 2014). Los tipos de silos más usados para el ensilado de pasto Maralfalfa son:

- ➢ Silo tipo zanja
- $\triangleright$  Silo tipo trinchera
- $\triangleright$  Silo tipo cincho
- $\triangleright$  Silo tipo bolsa
- ➢ Silo torre
- ➢ Silo almiar bajo plástico (más común)

#### ✓ **Silo almiar**

La modalidad de silo almiar bajo plástico consiste en cubrir la masa forrajera, por todos los lados, con una lámina de dicho material, para evitar la exposición de la hierba al aire y al agua (Orihuela Porcayo & Cuevas Ocampo, 2014)

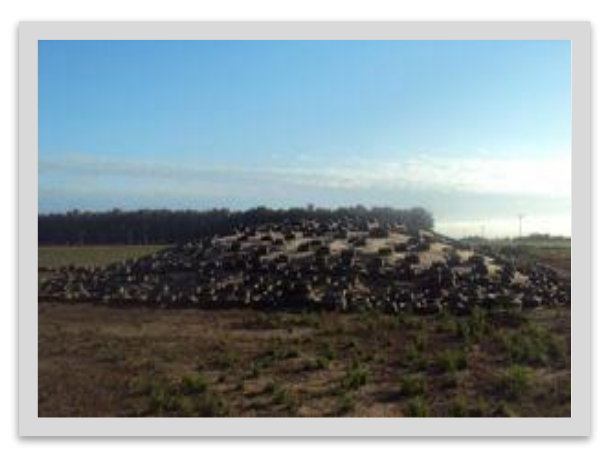

**Figura 12:** Silo almiar **Fuente:** *(Orihuela Porcayo & Cuevas Ocampo, 2014)*

### <span id="page-34-0"></span>**5.5.3 Características de un buen silo**

La calidad del ensilado va a depender de:

- ➢ El tiempo de llenado
- $\triangleright$  Un buen corte de forraje
- ➢ El apisonamiento
- ➢ El cerrado del silo
- ➢ Que exista una fermentación anaeróbica sin aire)

#### <span id="page-34-1"></span>**5.5.4 Características del pasto ensilado**

Las características organolépticas, físicas y químicas deben ser

- ➢ Color amarillo-verdoso
- ➢ Olor agradable (ácido) parecido al de una fruta
- ➢ Textura firme
- ➢ Humedad entre el 65 y 75%
- $\triangleright$  Ph de 3.5 a 4
- $\triangleright$  Valor nutritivo alto

#### <span id="page-34-2"></span>**5.5.5 Ensilaje de Maralfalfa**

#### **Selección de terreno**

Según (Orihuela Porcayo & Cuevas Ocampo, 2014). Se elige un lugar amplio que permita el acceso con remolques para poder realizar la descarga del forraje picado y con un poco de declive para evitar encharcamientos de líquidos.

**Picado:** se realiza un picado de aproximadamente 2 – 3 cm para alimentación de ganado bovino y este se realiza por medio de pecadoras o ensiladoras de forraje

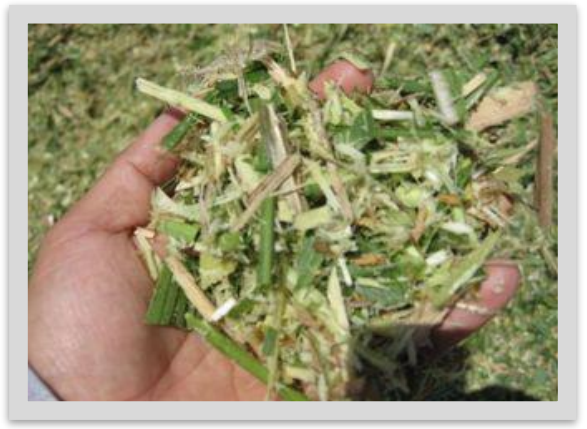

**Figura 13:** Pasto picado correctamente **Fuente:** *(Orihuela Porcayo & Cuevas Ocampo, 2014)*

## **Apisonado**

El compactamiento o apisonado del forraje picado nos ayuda a evitar la formacion de hongos, una fermentacion del silo en un medio anaerobico. Por lo que es de suma importancia llevar a cabo un exelente apisonado. En la figura 14 se aprecia el apisonado del pasto.

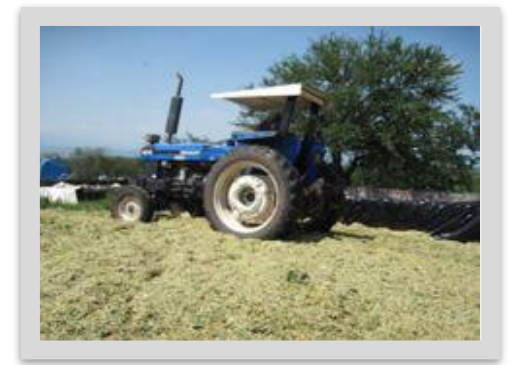

**Figura 14:** Apisonado del pasto **Fuente:** *(Orihuela Porcayo & Cuevas Ocampo, 2014)*
# **Aditivos**

Se realiza por capas de 30 a 50 cm de forraje picado, en cada capa se esparcen los aditivos y se apisona perfectamente. El agregar aditivos al silo nos permite la formación de ácidos grasos volátiles (AGV) como yogurt 1 litro, ácido fosfórico 5kg y agua 95 litros para 5 ton de forraje.

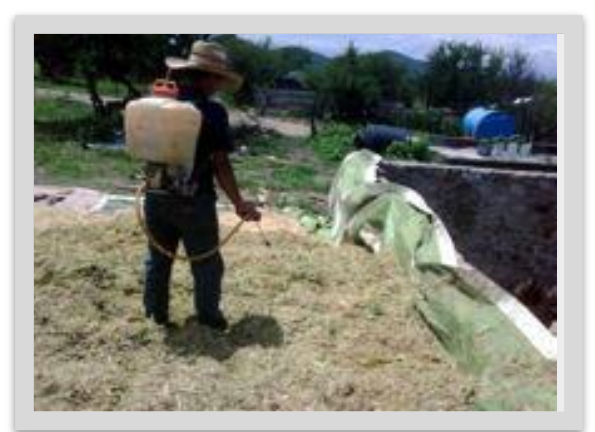

**Figura 15:** Aplicación de aditivos *Fuente:* (Orihuela Porcayo & Cuevas Ocampo, 2014)

# **Tapado**

El tapado juega un rol importante, ya que este mantiene un medio anaeróbico, evitando el crecimiento de hongos y la contaminación del silo por aflatoxinas y micotoxinas.

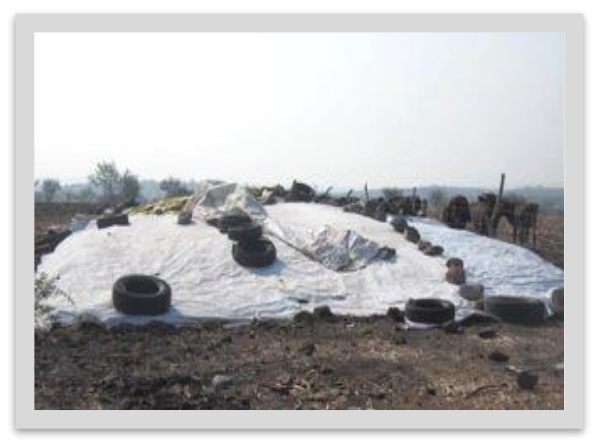

**Figura 16:** Tapado del silo *Fuente:* (Orihuela Porcayo & Cuevas Ocampo, 2014)

# **Apertura**

La apertura del silo se realiza a los 28 días después de finalizado el proceso de ensilaje para dar tiempo a la fermentación del forraje y la formación de las bacterias lácticas. Una vez abierto se proporciona el forraje al ganado en producción para su alimentación a razón de 20 kg de forraje por vaca aproximadamente.

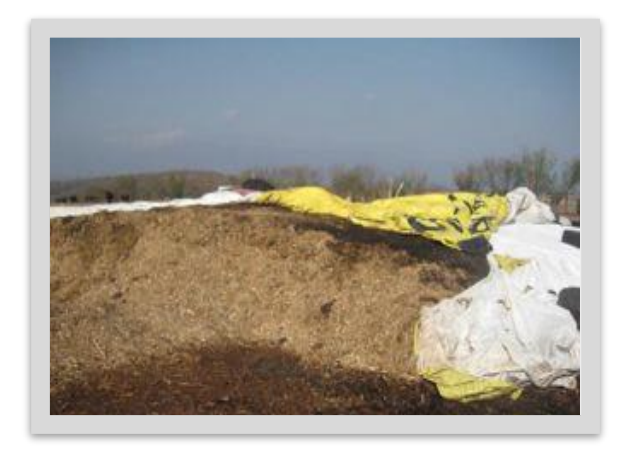

**Figura 17:** Apertura del silo para alimentar al ganado Fuente: (Orihuela Porcayo & Cuevas Ocampo, 2014)

# **5.6 Pastos más comunes en Nicaragua para alimentación bovina**

# **5.6.1 Pasto de corte**

Dentro del género P*ennisetum*, podemos encontrar un sinnúmero de variedades, las cuales han sido manipuladas genéticamente para mejorar la calidad nutritiva, la palatabilidad, la adaptación y el rendimiento del pasto, de manera que, podemos encontrar numerosos pastos que reciben el mismo nombre científico, aunque, cambie su nombre común (Instituto Nacional Tecnológico (INATEC), 2016).

A continuación, se presenta una pequeña reseña de los pastos de corte para alimentación bovina más comunes que son utilizados en nuestro país Nicaragua por su adaptabilidad al clima tropical y por su rendimiento a la hora de alimentar al ganado.

#### **Pasto Taiwán (***Pennisetum purpureum***)**

Es una gramínea que forma macollo, puede llegar a medir 3 m de altura, las hojas pueden medir 70 cm de largo por 3 de ancho y presentan superficie y bordes rugosos. La inflorescencia es en forma de panícula cilíndrica, larga y pubescente. En zonas altas el corte se puede realizar cada 120 días, pero en zonas bajas cada 45 días. El rendimiento es alto, sin embargo, la cantidad de proteína bruta oscila entre 7 y 10% (Instituto Nacional Tecnológico (INATEC), 2016).

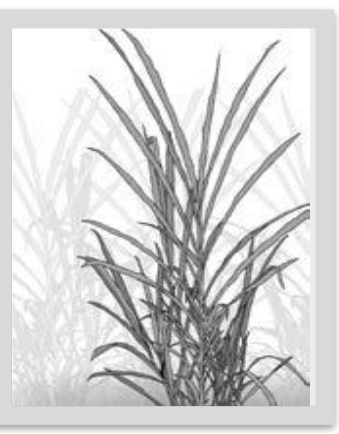

**Figura 18:** Pasto Taiwán **Fuente:** (INATEC), 2016)

#### **Pasto Taiwán Morado o Camerún**

Es una gramínea perenne y de crecimiento erecto, y puede alcanzar hasta 3 m de altura. Las hojas son anchas y largas pubescente suaves y no muy largas, verdes claro cuando son jóvenes y verde oscuro morado cuando están maduras. La relación hoja-tallo es mayor que los otros *Pennisetum sp*, este pasto es una variedad de taiwán, que resulta del cruce de *Pennisetum purpureum* vs. P*ennisetum typhoides*. Tiene la particularidad de alto rendimiento en comparación con el Taiwán, además presenta mejor digestibilidad (Instituto Nacional Tecnológico (INATEC), 2016).

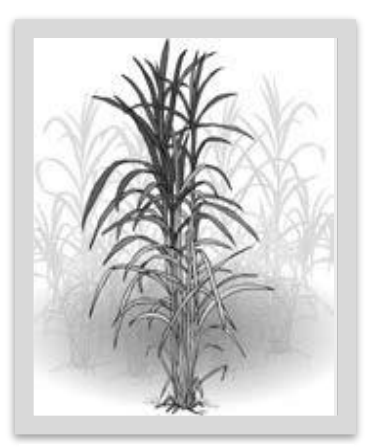

**Figura 19:** Pasto Taiwán morado **Fuente:** (INATEC), 2016)

#### **Pasto Cuba CT 115**

Es una gramínea perenne y de crecimiento erecto, que alcanza una altura de 3 m, con tallos que puede alcanzar de 3 a 5 cm de diámetro y sus hojas son anchas y largas con vellosidades suaves, verdes claro cuando son jóvenes y verde oscuro cuando están maduras. Sus raíces forman cepas muy compactas y sólidas que pueden alcanzar hasta 2 m de profundidad. Su inflorescencia es compacta y cilíndrica, de 12 a 15 cm de largo (Instituto Nacional Tecnológico (INATEC), 2016).

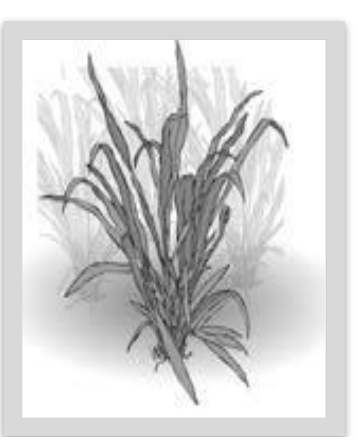

**Figura 20:** Pasto Cuba CT 115 **Fuente:** (INATEC), 2016)

#### **Maíz (***Zea mays***)**

Es una gramínea anual, su sistema radicular es fasciculado y en algunos casos la planta genera raíces adventicias, el tallo es cilíndrico y presenta nudos y entrenudos y en algunos casos puede llegar a medir 3 m de altura. Las hojas son anchas lanceoladas con nervaduras central, posee dos tipos de flores una en espiga y la otra pistolada. El fruto es una cariópside. El maíz se utiliza para la elaboración de ensilajes, utilizando el forraje y el fruto (Instituto Nacional Tecnológico (INATEC), 2016).

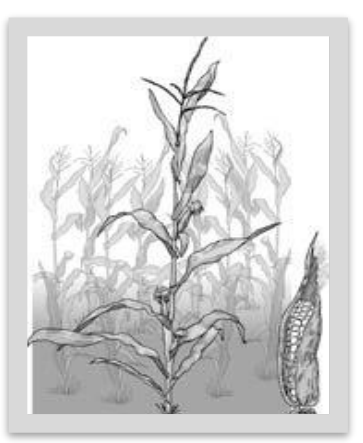

**Figura 21:** Maíz **Fuente:** (INATEC), 2016)

#### **Sorgo forrajero (***Sorghum vulgare***)**

Es una gramínea anual de raíces adventicias y fibrosas, sistema radicular profundo. Tallos cilíndricos, erectos y sólidos, hojas alternas que se doblan durante la sequía. Inflorescencia en panícula, semillas pequeñas blancas, rojas, marrones o amarillentas (Instituto Nacional Tecnológico (INATEC), 2016).

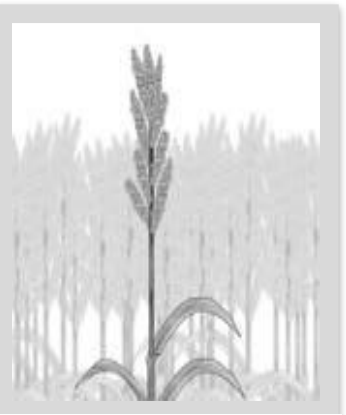

**Figura 22:** Sorgo forrajero **Fuente:** (INATEC), 2016)

#### **Caña forrajera (***Saccharum sinensis)*

Es una gramínea de macollas robustas, con tallos cilíndricos, erectos y sólidos hasta de 3 m de altura, gruesos sólidos y jugosos, los entrenudos inferiores son cortes, las hojas son alargadas comúnmente de 4 a 6 cm. inflorescencia en panícula, semillas pequeñas blancas, rojas, marrones o amarillentas. El rendimiento es bastante alto, sin embargo, el contenido de proteína bruta es bajo oscila entre 4 y 7% (Instituto Nacional Tecnológico (INATEC 2016).

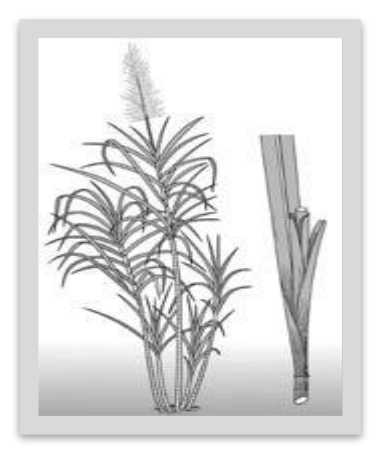

**Figura 23:** Caña forrajera **Fuente:** (INATEC), 2016)

**Cuadro 4:** Características generales de los pastos para pastoreo más comunes en

Nicaragua

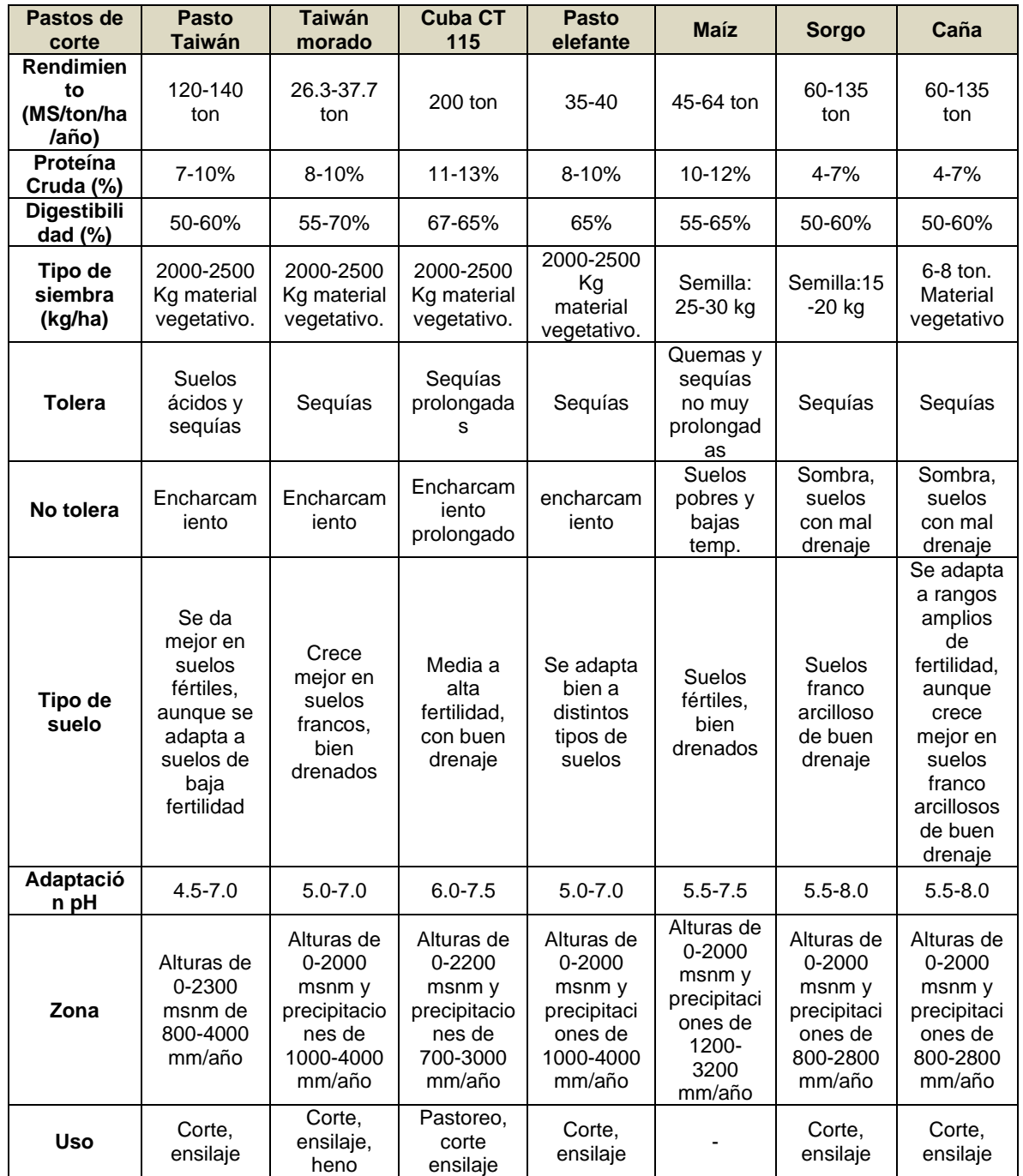

**Fuente:** *(Instituto Nacional Tecnológico (INATEC), 2016)*

### **5.7 Propiedades de la leche a nivel industrial**

### **5.7.1 Calidad de la leche**

Según (Vargas , 2000) La calidad de la leche, como de cualquier otro producto o insumo se refiere al ajuste del mismo a las especificaciones establecidas. Conforma tres aspectos bien definidos: composición físico química cualidades organolépticas y cualidades microbiológicas todas estas establecidas por las normativas legales vigentes, Norma Covenin (Venezuela) para leche cruda y Resolución sobre leche y derivados. El producto para poder ser procesado debe ajustarse a todos los requisitos indicados por esa norma.

Desde la definición: se entiende por leche al producto integro normal y fresco obtenido del ordeño higiénico e interrumpido de vacas sanas. Requisitos generales: debe estar limpia, libre de calostros y de materias extrañas a su naturaleza Requisitos organolépticos: La leche deberá presentar olor, color, sabor, y aspecto característico del producto.

En el cuadro 5 se muestran los requisitos fisicoquímicos oficiales y los exigidos por la industria*,* siempre se estrechan los límites de algunos de los parámetros tal como la acidez, eso por el tiempo de almacenamiento que si bien se hace a muy bajas temperaturas: temperaturas menores a 4º, siempre el complejo enzimático, químico y el lento crecimiento microbiano pudieran alterar ese valor y sacarlo de la norma.

**Cuadro 5:** Requisitos físico-químicos de la leche cruda a nivel industria según la norma Covenin 903-93 de Venezuela. (FAO/OMS)

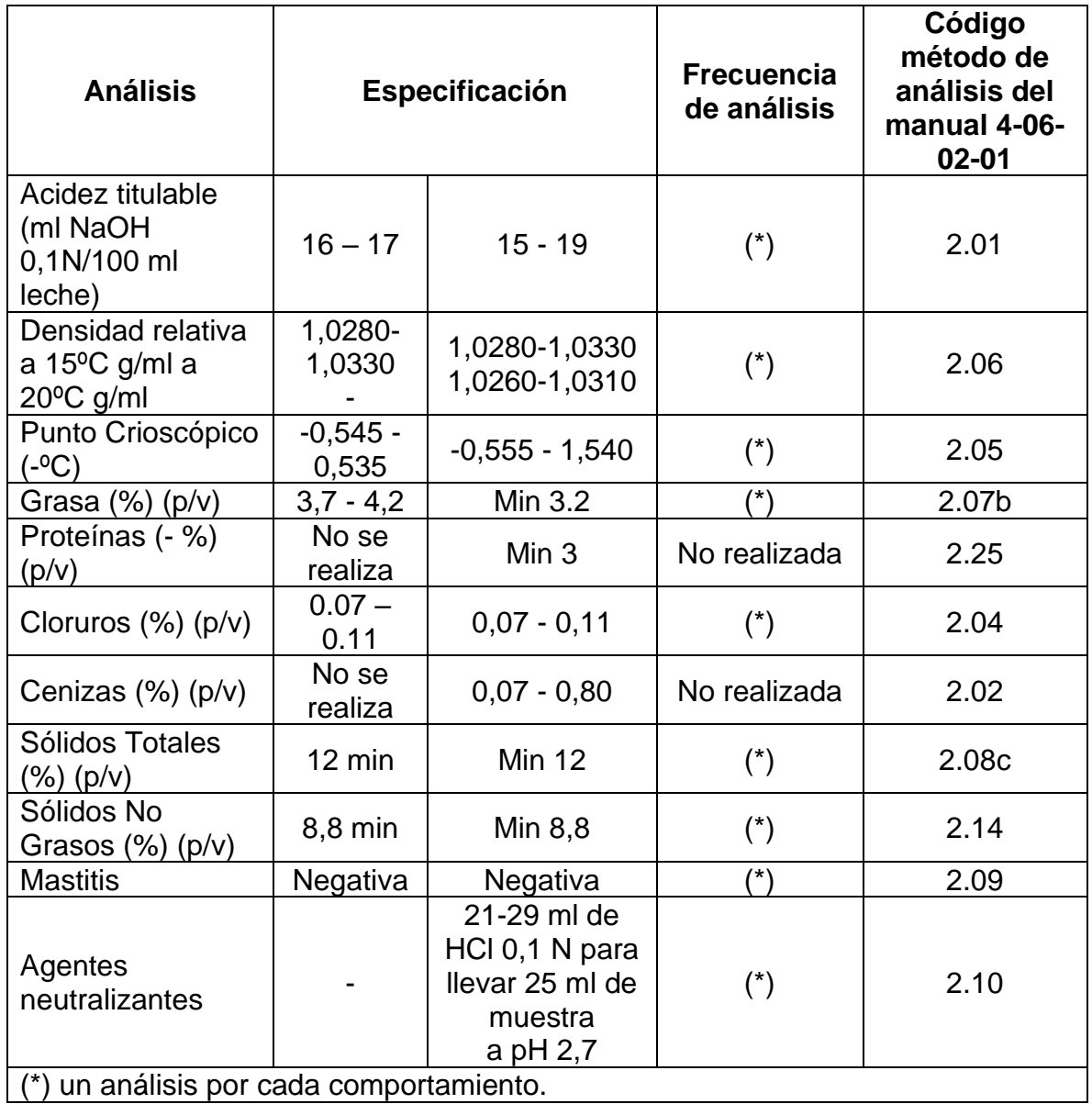

**Fuente:** *(Vargas , 2000)*

# **5.7.2 Requisitos de la leche cruda en Nicaragua**

Según (Comité Técnico de Alimento, 1999). La norma técnica de leche entera cruda, norma núm. 03 027-99 aprobada el 14 de diciembre de 1999 y publicada en la gaceta núm. 60,63; el 26 y 29 de marzo de 2001 la leche para la empresa, industria y comercio deberá cumplir con la norma que se presenta en el cuadro 6.

**Cuadro 6:** La leche cruda entera deberá tener las siguientes características físicasquímicas

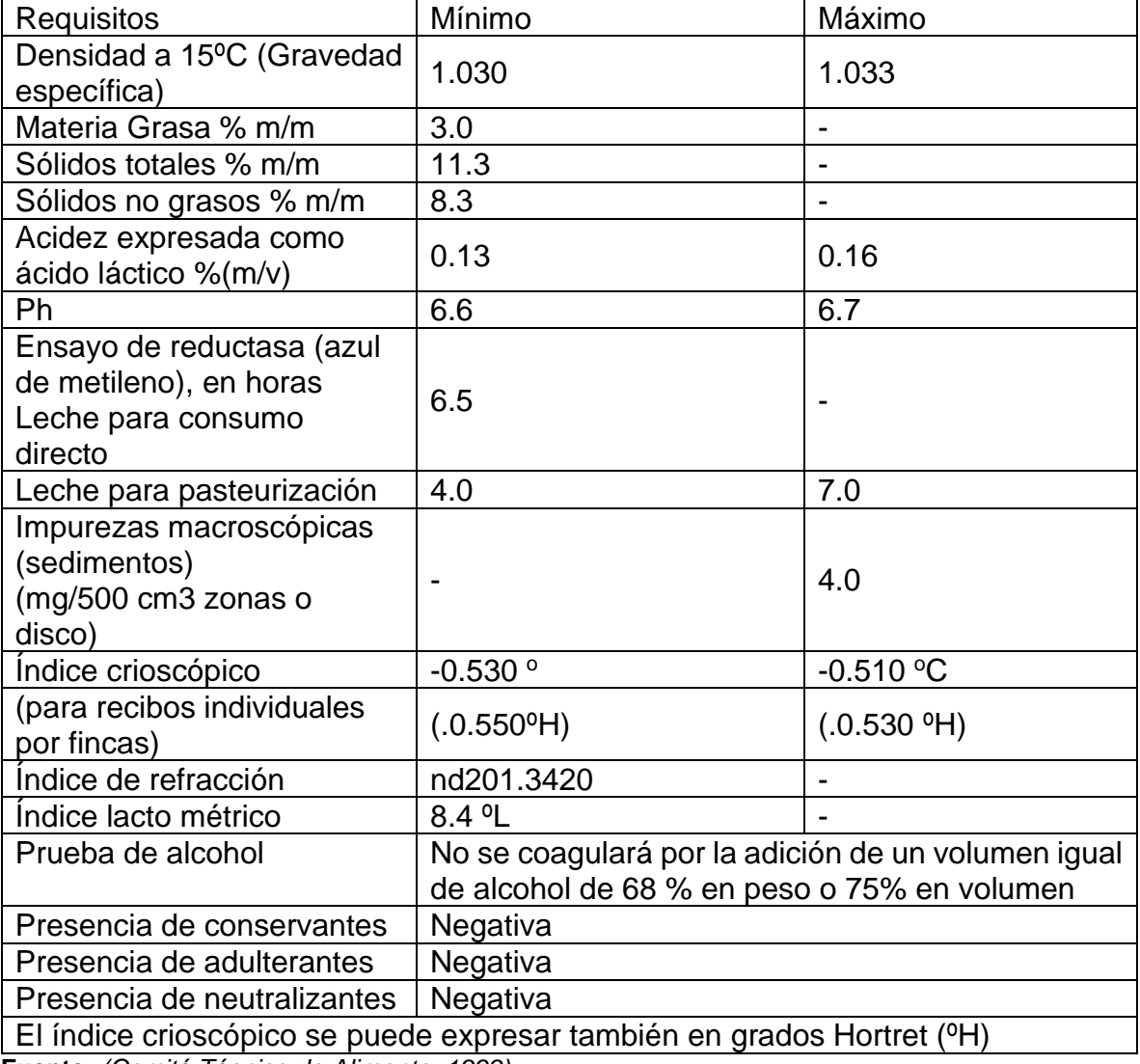

**Fuente:** *(Comité Técnico de Alimento, 1999)*

### **5.7.3 Composición físico-química de la leche de vaca**

Según (Gomez & Mejía, 2005) desde el punto de vista dietético la leche es el alimento puro más próximo a la perfección. Su principal proteína, la caseína, contiene los aminoácidos esenciales y como fuente de calcio, fósforo y riboflavina (vitamina B12), contribuye significativamente a los requerimientos de vitamina A y B1 (tiamina). Por otra parte, los lípidos y la lactosa constituyen un importante aporte energético.

Químicamente, la leche es uno de los fluidos más completos que existen. El término "sólidos totales" se usa ampliamente para indicar todos los componentes con exclusión del agua y el de "sólidos no grasos" cuando se excluye el agua y la grasa.

La definición física, señala que la leche es un líquido de color blanco opalescente característico. Este color se debe a la refracción que sufren los rayos luminosos que inciden en ella al chocar con los coloidales en suspensión (Gomez & Mejía, 2005).

#### **5.7.4 La humedad y densidad de la leche**

Según (Gomez & Mejía, 2005). El agua representa aproximadamente entre un 82% y un 82.5% de la leche, los sólidos totales alcanzan habitualmente la cifra de 12% hasta un 13% y los sólidos no grasos casi siempre están muy próximos al 9 %.

El agua es la fase dispersante, en la cual los glóbulos grasos y demás componentes de mayor tamaño se encuentran emulsionados o suspendidos. Las sustancias proteicas se encuentran formando un coloide en estado de sol. Liófobo (poca atracción entre la fase dispersa y el medio dispersante) caseína y globulina o liófilo (gran atracción entre la fase dispersa y el medio dispersante) (albúmina), mientras que la lactosa y las sales se hallan en forma de solución verdadera.

El peso específico de la leche oscila entre 1.027 y 1.035, con una media de 1.032. El punto de congelación se encuentra por término medio entre -0.54ºC y -0.55ºC (valores límites: -0.51ºC y -0.59ºC) en virtud de la lactosa y sales disueltas; la técnica de su determinación se llama crioscopía y ha sido también adoptada en el examen de la leche para determinar posibles adulteraciones por adición de agua (Gomez & Mejía, 2005).

Según (Zela, 2005) la densidad de la leche con un lactómetro a 15 o 20 °C se ubica entre 1028 y 1034 g/L. Los valores por debajo de 1028 g/L generalmente indican la presencia de agua agregada, como consecuencia de la variación del contenido de grasa y proteína por dilución.

# **5.7.5 Proteínas de la leche**

Según (Hazard T., 1997) el contenido de proteína de la leche de vaca es de alrededor de 3.5 %, de los 21 aminoácidos conocidos es capaz de aportar 18 de ellos. Por otra parte, de los 9 aminoácidos que son esenciales para la nutrición humana, la leche contribuye con 7 de ellos.

Según (Gomez & Mejía, 2005) la proteína contenida en la leche es del 3.5 % en promedio y va rondando desde el 2.9% al 3.9%. Las proteínas se clasifican en dos grandes grupos: caseínas (80%) y proteínas séricas (20%)

La caseína es la más abundante, además de ser la más característica de la leche por no encontrarse en otros alimentos. El valor biológico de la caseína en la alimentación obedece a su contenido en aminoácidos esenciales que son las responsables de la precipitación de la proteína en la elaboración de quesos.

# **5.7.6 Componente graso de la leche**

Según (Hazard T., 1997) la grasa varía entre las diferentes razas bovinas y aun dentro de la misma raza se presentan variaciones como consecuencia del estado de lactancia, alimentación y condiciones ambientales. La grasa es el principal contribuyente de la energía que contiene la leche.

Según (Gomez & Mejía, 2005) La grasa se sintetiza en su inmensa mayoría en las células secretoras de la glándula mamaria y constituye cerca del 3% de la leche; se encuentra en forma de partículas emulsionadas o suspendidas en pequeños glóbulos microscópicos, cuyos diámetros pueden variar de 0.1 a 0.22 micrones que se encuentran rodeados de una capa de fosfolípidos que evitan que la grasa se aglutine y pueda separarse de la parte acuosa.

## **5.7.7 Acidez de la leche**

Según (Zela, 2005). La leche es ligeramente ácida, presentando comúnmente un PH entre 6.5 y 6.7. Es bien tamponado por las proteínas y por las sales minerales, en especial por causa de los fosfatos. La mayor acción tampón se da entre PH 5 y 6 es alcanzada en la medida que la leche se va tornando ácida y no por causa de la acidez de la leche fresca. Cuando la leche es calentada, al principio, el PH desciende por la liberación del dióxido de carbono, para luego aumentar por la liberación de iones hidrógeno, cuando el calcio y el fosfato conforman compuestos insolubles. Un equilibrio entre estas dos fuerzas opuestas previene de grandes cambios durante los tratamientos térmicos a que es sometida industrialmente de la leche.

### **5.8 Diseño experimental de los cuadrados latinos**

Un cuadrado latino es una [matriz](https://es.wikipedia.org/wiki/Matriz_(matem%C3%A1tica)) de n×n elementos en la que cada casilla está ocupada por uno de los n símbolos de tal modo que cada uno de ellos aparece exactamente una vez en cada columna y en cada fila (Montgomeri, 1991).

El diseño de cuadrados latinos tuvo sus orígenes en experimentos agrícolas, donde se tenían parcelas de terreno con gradientes de fertilidad en dos direcciones, tal como aparece en el cuadro 7 a continuación (Montgomeri, 1991).

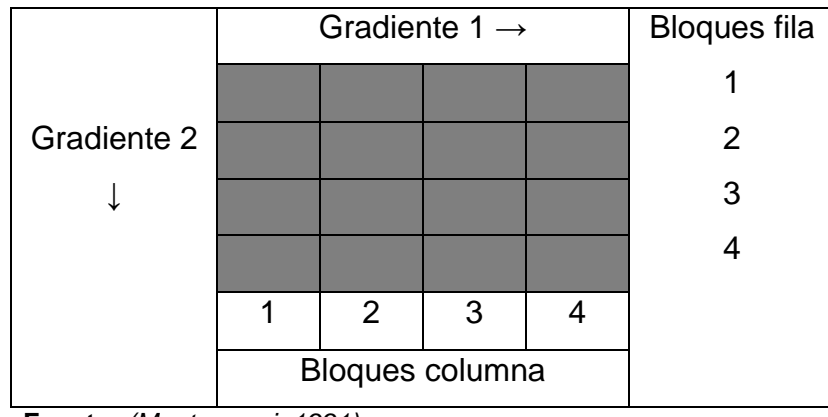

**Cuadro 7:** Gradiente en dos direcciones

Este método se ha utilizado en otras áreas diferentes a la agricultura, tales como la biología, estudio de mercados, procesos industriales, entre otros (Montgomeri, 1991).

Este método se utiliza para determinar si un tratamiento presenta diferencia significativa con respecto a otros, en estudios de factibilidad donde las condiciones en teoría son las mismas, pero que al final uno de esos tratamientos genera mejores rendimientos, permitiendo así seleccionar el más idóneo (Montgomeri, 1991).

# **5.8.1 ventajas del diseño de cuadrados latinos**

- $\checkmark$  Si se conocen dos fuentes de variabilidad de las unidades experimentales y se puede hacer un "bloqueo" en dos direcciones, se va a poder hacer una comparación más precisa de los tratamientos (se tiene más potencia) pues la variación debida a las filas y las columnas es removida del error experimental.
- $\checkmark$  Es fácil de analizar, comparado con el diseño de bloques al azar, sólo se requiere de una suma de cuadrados adicional.
- $\checkmark$  Cuando se tienen cuadrados pequeños (lo que implica pocos grados de libertad para el error experimental) se pueden utilizar varios de estos cuadrados de poco tamaño y realizar un análisis combinado de los mismos en algo que se llama cuadrados latinos repetidos (Montgomeri, 1991).

**Fuente:** *(Montgomeri, 1991)*

#### **5.8.2 Desventajas del diseño de cuadrados latinos**

- ✓ El número de tratamientos, filas y columnas debe ser igual, a veces es difícil encontrar unidades experimentales que permitan armar los bloques homogéneos en las dos direcciones, más aún, si el número de tratamientos es grande.
- ✓ Los diseños pequeños tienen pocos grados de libertad para la estimación del error experimental y a medida que el tamaño del diseño aumenta, es posible que no se tenga homogeneidad al interior de cada bloque (Montgomeri, 1991).

### **5.8.3 Diseño de cuadrados latinos para análisis de datos**

El diseño en cuadrado latino está especialmente indicado para estudiar un factortratamiento con K niveles y con dos factores-bloque de K bloques cada uno. Este diseño se basa en el concepto de cuadrado latino. Por ejemplo, en el cuadro 8 se presenta un cuadrado latino 3 × 3:

| $\mathbf{v}$ | В   | C |
|--------------|-----|---|
| B            | С   | A |
| <sup>.</sup> | - 1 | B |

**Cuadro 8:** Cuadrado latino 3x3

**Fuente:** *(Vilar Fernández, 2006)*

Un cuadrado latino estándar es posible cuando las letras de la primera fila y de la primera columna están dispuestas en orden alfabético, en cambio un cuadrado latino cíclico, es posible si las letras de cada fila se generan cíclicamente de la anterior según el orden alfabético (Vilar Fernández, 2006).

En el cuadro 8 se observa un cuadrado latino  $3 \times 3$  estándar y cíclico (Vilar Fernández, 2006). "Un diseño en cuadrado latino es un planteamiento de un factor tratamiento con K niveles y K2 unidades experimentales agrupadas en K bloques fila y K bloques columna, de forma que unidades experimentales de un mismo bloque fila son semejantes, unidades experimentales de un mismo bloque columna son semejantes y unidades experimentales de distintos bloques fila y distintos bloques columna son sustancialmente diferentes".

Para cualquier número de tratamientos K existe siempre al menos un diseño en cuadrado latino estándar cíclico. Obsérvese que si en un diseño en cuadrado latino se ignora el bloque columna se tiene un diseño en bloques completamente aleatorizado (el bloque fila es el factor bloque) y, análogamente, si se ignora el bloque fila se tiene un diseño en bloques completamente aleatorizado (el bloque columna es el factor bloque). Además, se trata de un diseño equirreplicado: cada tratamiento aparece un mismo número de veces en el diseño (Vilar Fernández, 2006).

# **VI. HIPÓTESIS**

### **6.1 Hipótesis de investigación**

• El pasto Maralfalfa incide en la producción de carne y leche de ganado bovino.

### **6.2 Hipótesis alternativa**

• El pasto Maralfalfa incide en la producción de leche, pero no en la producción de carne o incide en la producción de carne, pero no en la producción de leche.

# **6.3 Hipótesis nula**

• El pasto Maralfalfa no incide en la producción de carne ni en la producción de leche de ganado bovino.

# **VII. DISEÑO METODOLÓGICO**

# **7.1 Localización del proyecto**

### **7.1.1 Macro localización**

La zona de estudio está ubicada en el Municipio de San Francisco Libre departamento de Managua, la ubicación geográfica en las coordenadas de Latitud 12°30´N y Long. 86°18´O a unos 40 m.s.n.m. En la figura 24 muestra la ubicación de la zona del experimento.

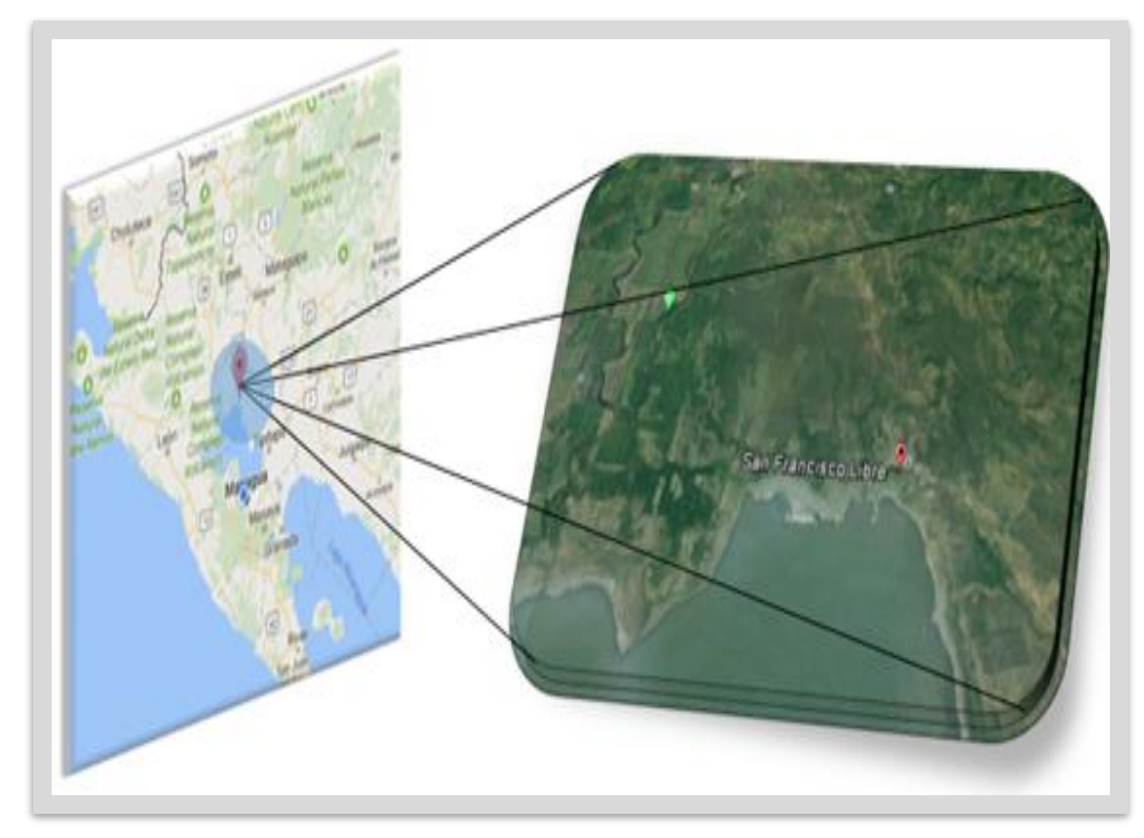

**Figura 24:** Macro localización del Municipio de San Francisco Libre *Fuente: Google Earth*

### **7.1.2 Micro localización**

La zona de estudio está ubicada aproximadamente a 15 km del casco urbano de San Francisco Libre en la pequeña comarca "El Porvenir" en la finca de Don Víctor Vanegas que está ubicada al oeste de la ciudad capital. En la figura 25 se presenta la ubicación geográfica de la finca con coordenadas Latitud N12° 32´ 21.6´´ y Long. W86° 22´ 25´´. La ubicación de la zona de estudio fue seleccionada porque está dentro del corredor seco de Nicaragua, (Google Maps, 2016).

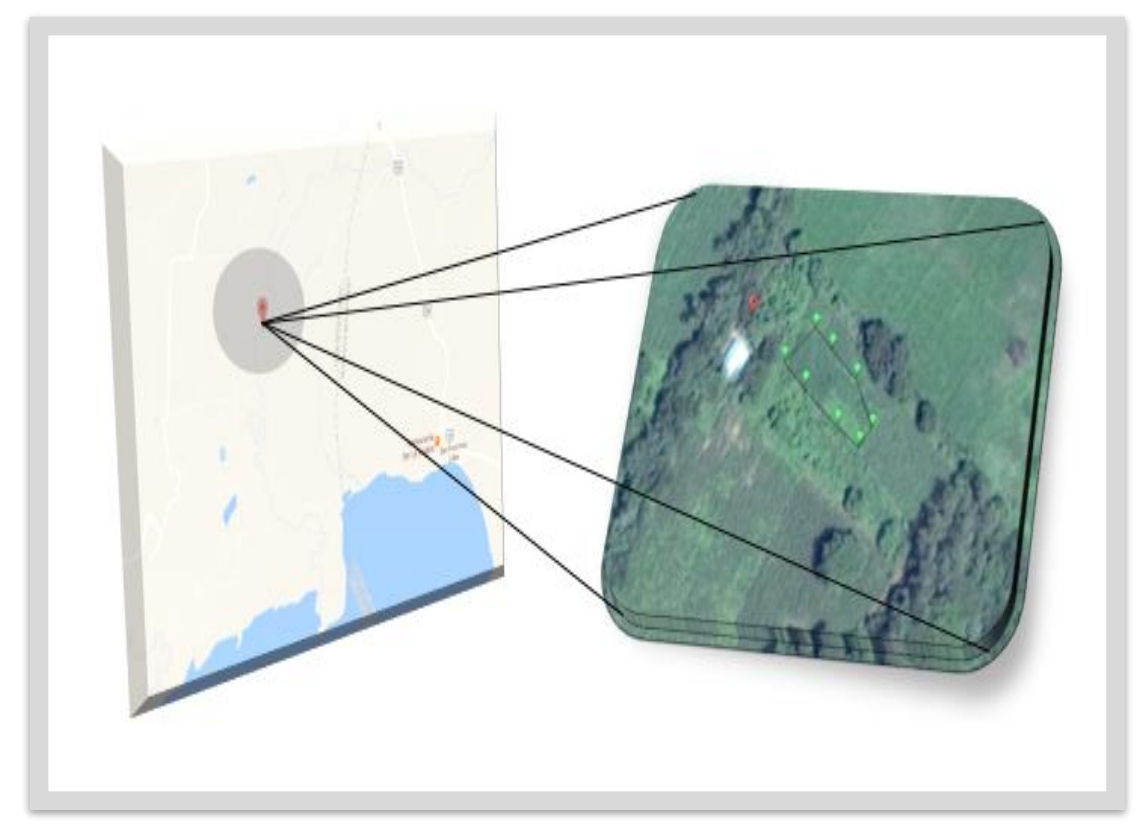

**Figura 25:** Poligonal en estudio ubicada en la finca de Don Víctor Vanegas **Fuente:** Google Earth

## **7.1.3 Condiciones climáticas de la zona**

La zona de estudio, de acuerdo con Köppen y Geiger el clima se clasifica como Aw (tropical con invierno seco). En invierno en San Francisco Libre hay mucho menos lluvia que en verano. La temperatura media anual es de 27. °C. La precipitación media aproximada es de 1118 mm.

El mes más seco es enero, con aproximadamente 1 mm de lluvia, mientras que la caída media en septiembre es 272 mm, siendo así el mes con las mayores precipitaciones del año (CLIMATE-DATA.ORG, 2012).

#### **7.2 Establecimiento del pasto**

El pasto Maralfalfa fue establecido en la zona antes mencionada en la micro localización en un área de 743 m<sup>2</sup> aproximadamente donde se limpió el terreno para evitar la interferencia de cualquier otro material vegetativo presente en el suelo, luego se procedió a arar el terreno vía tracción animal y posteriormente se seleccionaron las mejores semillas (estacas) para ser sembradas en el terreno con un marco de 30 x 50 cm a una profundidad de 2 cm en las primeras horas de la mañana.

#### **7.3 Manejo agronómico**

Para controlar la aparición de malezas en el terreno de siembra de la Maralfalfa se utilizó el control manual con la ayuda de azadón y machete, tratando siempre de no dañar las cañas y retirando la mayor cantidad de malezas presentes de modo que el pasto tenga un mejor aprovechamiento de nutrientes.

La fertilización se realizó en dos momentos: en el establecimiento del pasto con la fórmula 15-15-15, a razón de 2 gg/mz y en la etapa cuando el pasto alcanzo una altura aproximada de 20 cm con urea 46% de nitrógeno, la dosis utilizada fue 1 gg/mz con el fin de proveer al pasto Maralfalfa de nitrógeno necesario para un buen desarrollo.

# **7.4 Determinación de las propiedades físicas y químicas del suelo en la zona de estudio**

# **7.4.1 Análisis del suelo**

Se procedió a hacer una calicata para obtener una muestra de suelo inalterada extraída de dicha calicata aproximadamente 1 kg más una muestra mediante un cilindro de volumen conocido insertando dicho cilindro en un punto dentro de la calicata y sin perder material obtenido por el cilindro, luego se tomaron muestras compuestas de 10 puntos al azar que fueron mezclados para al final obtener 1 kg de suelo, siendo esta una muestra representativa del terreno de estudio, para después analizar el terreno de estudio, posteriormente se llevaron al Laboratorio de Edafología ubicado en la UNI-RUPAP donde se determinaron los siguientes análisis:

- $\checkmark$  Densidad aparente y % de humedad del suelo.
- $\checkmark$  Densidad real y porosidad.
- $\checkmark$  Ph y Ce (capacidad eléctrica) del suelo.
- ✓ Capacidad de campo y Punto de marchitez permanente del suelo: Método de la prensa de Richard.
- ✓ Determinación de textura: Método del Bouyouco.

**Cuadro 9:** propiedades físicas y químicas del suelo usado para este estudio.

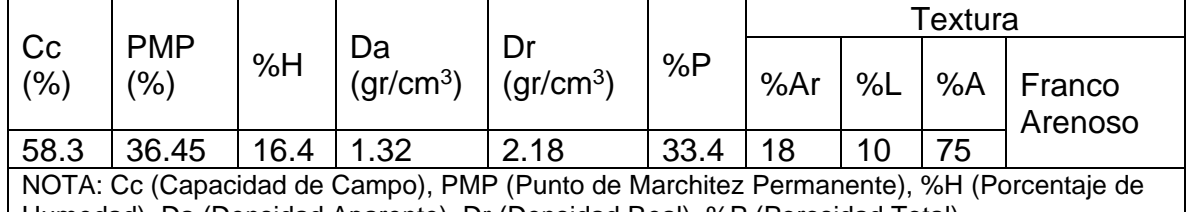

Humedad), Da (Densidad Aparente), Dr (Densidad Real), %P (Porosidad Total). **Fuente:** elaboración propia

En el cuadro 9, se muestran los resultados obtenidos en el estudio del suelo que se realizó en la zona de estudio en San Francisco Libre

Para la Da se obtuvo un valor de 1.32 gr/cc lo que indica que este suelo tiene una densidad aparente media ver anexo: 8, esto significa que no afecta al crecimiento de las plantas pues según (Rubio Gutiérrez, 2010), La densidad aparente afecta al crecimiento de las plantas debido al efecto que tienen la resistencia y la porosidad del suelo sobre las raíces. Con un incremento de la densidad aparente, la resistencia mecánica tiende a aumentar y la porosidad del suelo tiende a disminuir, con estos cambios limitan el crecimiento de las raíces a valores críticos.

Para la densidad real se obtuvo 2.18 gr/cc indicando así una densidad real baja ver anexo: 9, El conocimiento de la densidad aparente y de la densidad real es necesario para calcular la porosidad del suelo

La porosidad obtenida fue de 33.4% lo que indica que este suelo presenta una porosidad muy baja ver anexo: 10, esto indica que los suelos con porosidad muy baja son poco compactos además según (Rubio Gutiérrez, 2010) determina la capacidad de éste para almacenar agua o aire, siendo un parámetro muy relevante para el desarrollo y supervivencia de las plantas y para la actividad biológica del suelo.

La humedad obtenida fue de 16.4% lo que indica que el contenido de humedad es medio ver anexo: 11, es te dato es necesario para calcular la capacidad de campo y evitar riegos excesivos.

La capacidad de campo Cc y punto de marchitez permanente PMP obtenida en este estudio fue de 58.3% y 36.45% respectivamente, esto indica que la capacidad de campo es muy alta ver anexo: 12, y alta para PMP ver anexo: 13, Esto nos indica que el suelo estudiado tiene buena retención de agua después de la lluvia o del riego al cabo de 48 horas luego de estar saturado.

El estudio del suelo realizado nos indica que este suelo no es un factor que afecte al crecimiento del pasto Maralfalfa en la zona de San Francisco Libre, además puede ser utilizado para determinar el tipo de riego que se pueda implementar, aunque en este trabajo no se tomó en consideración una propuesta de riego pues esto incurre a mayores gastos.

### **7.5 Selección del ganado**

## **7.5.1 Características tomadas en cuenta para la selección del ganado**

1. **Periodo de lactancia:** Vacas en estado de lactancia que permitieran analizar la diferencia de producción y calidad de leche al ser sometidas a los diferentes tipos de tratamientos.

2. **Estado del ternero:** Vacunos jóvenes (terneros) que ya consumieran pastos para poder analizar la diferencia de peso al ser sometidos a los diferentes tratamientos.

3. **Estado óptimo de salud**: Vacunos que no presentasen ningún tipo de lesión, herida o enfermedad.

En la selección de ganado para determinar la cantidad y calidad de la leche se trabajó con 2 vacas en estado de lactancia, las cuales cumplían con las características antes señaladas para obtener experimentalmente la diferencia en el experimento de la producción de leche.

En el caso de los bovinos en estado de crecimiento (terneros de 3 meses aproximadamente) para determinar sí existe diferencia significativa en ganancia de peso se trabajó con 2 terneros que llenaron las expectativas para la investigación

#### **7.5.2 Administración de los tratamientos**

Para la administración de las dietas se tomaron en cuenta condiciones que afectaran en poco o en nada los posibles resultados al aplicar dichos tratamientos

- 1. No suministrar ningún tipo de incentivo o suplemento a los tratamientos como por ejemplo sal o melaza, es decir, alimentar al vacuno con el sabor y nutriente propio de cada tratamiento (sabor y nutriente natural).
- 2. Para alimentar con pasto Maralfalfa se procedió a picar éste para ser suministrado fresco al animal en prueba.
- 3. Las cantidades suministradas de los tratamientos no fueron establecidas, por tanto, se les daba cada tratamiento hasta que el animal saciara su apetito.

# **7.6 Muestreo del pasto Maralfalfa y análisis en el laboratorio**

En esta etapa de la investigación se cortó aproximadamente 1 kg de pasto entre hojas y tallo en el sitio de estudio, que luego fue empacado debidamente en papel para transportarlo posteriormente al laboratorio del SIPA (Departamento de Sistemas Integrales de Producción Animal) ubicado en la UNA (Universidad Nacional Agraria) para el análisis y obtener las propiedades más importantes del pasto Maralfalfa (*Pennisetum sp)* las cuales son:

- ➢ Materia Seca (MS)
- ➢ Fibra Detergente Acida (FDA)
- ➢ Fibra Detergente Neutra (FDN)
- ➢ Proteína Cruda (PC)

### **7.7 Determinación de la cantidad y calidad de la leche**

En este procedimiento, se midió aproximadamente ½ litro de leche de cada vacuno en estudio en un envase graduado y transportado fresco al laboratorio de la unidad de servicios de la Facultad de Ingeniería Química (SERFIQ-CETEAL) ubicado en la UNI central para determinar el contenido de: humedad, fosforo, calcio, materia grasa, la densidad, proteínas y acidez de la leche.

Las muestras de leche de cada una de las vacas fueron llevadas una vez a la semana al laboratorio después de cada ciclo de alimentación como parte de la metodología utilizada en el método estadístico de cuadrados latinos, para observar si existe diferencia nutricional del pasto Maralfalfa con respecto al pasto natural (Zacate gallina).

Además, se determinó la producción de leche en Litros de leche/día por vaca, lo cual permitió evaluar la cantidad de leche obtenida al alimentar con pasto Maralfalfa con respecto al pasto natural (Zacate gallina). Se tomaron los datos diarios para luego ser procesados y analizados.

### **7.8 Determinación del peso diario del ganado de ceba**

Para la determinación del peso del ganado se utilizó la barimetría. El estudio de las características físicas del bovino permite juzgar al animal teniendo en cuenta su aspecto externo en bovinos, es posible estimar el peso vivo (PV) aproximado del animal mediante la obtención de ciertas medidas del cuerpo la estimación mediante medidas exteriores del animal se basa en que la forma del cuerpo de los bovinos productores de carne responde a una forma geométrica relativamente rectangular, y la de los animales productores de leche a una forma triangular (Cuestas, Massi, & Cespedes, 1995).

La baja aplicabilidad o exactitud del peso estimado mediante las medidas corporales se convierte en valiosa aproximación en situaciones de ausencia de recursos (equipo y facilidades necesarias para el manejo de los animales para el pesaje exacto) Por tanto, en la toma de decisiones, la disponibilidad de esta referencia del peso del animal fue la tasa marginal de sustitución entre la ignorancia óptima por una imprecisión apropiada.

Ante la ausencia del equipo de manejo de los animales esta metodología es la más aproximada al conocimiento del PV del animal para uso en Investigaciones biológicas y económicas (Cuestas, Massi, & Cespedes, 1995).

# **7.8.1 Utilización del método de barimetría**

La barimetría, no es más que la estimación del peso de un animal mediante medidas corporales. Es la parte del estudio del exterior del animal mediante el cual permite calcular el PV (peso vivo) aproximado de un bovino aplicando ciertas relaciones matemáticas basadas en medidas de regiones del cuerpo (Cuestas, Massi, & Cespedes, 1995).

Según Crevat (1999):

 $PV = (PT)x(Long, de cuerpo)x(PA)x(coeficiente C))$ 

Dónde:

PT = Perímetro Torácico (G). Se mide detrás de la espalda sobre la cruz, rodeando el vientre, algo separado del antebrazo.

PA = Perímetro Abdominal (H). Se toma a la altura del ombligo en las hembras y por delante del prepucio en los machos.

Longitud de cuerpo o L (C-D). Es la distancia que se mide desde la testuz del animal hasta donde comienza la cola.

El coeficiente (C) varía según características de los animales según (Cuestas, Massi, & Cespedes, 1995) los valores son los siguientes:

Terneros: 100

Vacunos jóvenes: 90

Vacunos magros: 85

Vacunos normales: 80

Vacunos cebados: 72

En este caso se tomó el de vacunos normales puesto que es una medida estándar para el tipo de vacuno que se analizó.

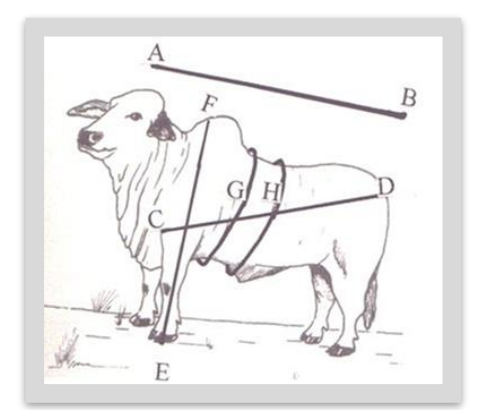

**7.8.2 Procedimiento de la determinación del peso Figura 26:** Metodología de medición del vacuno **Fuente:** *(Cuestas, Massi, & Cespedes, 1995)*

Para la determinación del peso de los vacunos primero que todo se tomaron las medidas con una cinta métrica y se determinaron las siguientes medidas en metros según la figura 26: C - D, G y H que corresponden a las medidas necesarias para determinar el peso del vacuno según la fórmula de Crevat y se tomó un coeficiente de 80 para vacunos normales, luego de esto se multiplicaron todos los datos obteniendo así el peso aproximado de cada animal.

# **7.9 Diseño experimental**

# **7.9.1. Descripción del Diseño experimental:**

El diseño experimental que se utilizó fue el de cuadrado latino donde el orden de alimentación de cada vaca se realizara de manera aleatoria.

En este caso se trabajó con un diseño de 2 x 2 donde se obtienen dos observaciones para el mismo problema. Este modelo se basa en aprovechar la simetría del experimento factorial seleccionando un conjunto de condiciones experimentales con la condición de que cada nivel de un factor aparezca una vez con cada uno de los niveles de los otros factores.

El diseño de cuadrado latino se puede utilizar si se verifican las siguientes condiciones:

- $\triangleright$  Es un diseño de experimentos con 2, 3 y hasta 4 factores.
- ➢ Los factores tienen el mismo número de niveles: K.
- ➢ No hay interacciones entre los otros factores.

Luego de acomodar los tratamientos con cada animal se procedió a calcular y analizar los valores K de cada uno y los resultados de cada factor, determinado así si hay varianza en cada tratamiento por medio de cálculos estadísticos, que mostrara numéricamente que tipo de alimentación dará mejores resultados en la producción de leche y ceba del ganado.

Es decir, para cada variable dependiente se realizará un cálculo por medio de los cuadrados latinos que determinará cuál de los tratamientos influye beneficiosamente a esa misma variable

### **7.9.2 Tratamientos utilizados en el diseño experimental del cuadrado latino**

- ➢ T1. Alimentación con pasto Maralfalfa.
- ➢ T2. Alimentación por pastoreo con pasto natural (*Cynodon dactylon*).

#### **7.9.3 Variables evaluadas**

- ➢ **Variables independientes:**
- a. Alimentación semi-estabulado con pasto Maralfalfa.
- b. Alimentación por pastoreo libre con pasto natural(*Cynodon dactylon*)

#### ➢ **Variables dependientes:**

- c. Cantidad de leche producida en cada tratamiento.
- d. Calidad de leche. (grasa, proteína, fosforo, calcio, acidez, densidad y humedad).
- e. Ganancia de peso del ganado.

### **7.10 Análisis de los datos obtenidos**

Para el cálculo de las variables obtenidas se utilizó el programa llamado InfoStat, que básicamente trabaja con los principios estadísticos de los cuadrados latinos. Este programa, en síntesis, mostró numéricamente y gráficamente que tipo de alimentación es la más adecuada para aumentar la producción de leche y ceba del ganado bovino.

Para interpretar los resultados InfoStat trabaja con la prueba de Tukey que se encarga de comparar las medias de los tratamientos y evaluar si las medias son iguales o diferentes, es decir, si hay diferencia significativa entre los tratamientos y de esa manera facilitar la toma de decisiones de cuál de los tratamientos es mejor o si simplemente tienen el mismo efecto sobre el vacuno.

Todo esto se trabaja con un nivel de significancia de un 5% o 0.05, lo cual simplemente significa que si el p-valor de cada análisis es mayor a 0.05 (p>0.05) implica que no hay diferencia significativa o que ambos tratamientos tienen el mismo efecto sobre el vacuno en este caso.

#### **7.10.1 Utilización del software Infostat**

InfoStat es un software para análisis estadístico de aplicación general desarrollado bajo la plataforma de Windows. Cubre tanto las necesidades elementales para la obtención de estadísticas descriptivas y gráficos para análisis exploratorio, como métodos avanzados de modelación estadísticas y análisis multivariados.

Para trabajar con este software se debe de ubicar en la plataforma de cálculo estadístico de cuadrado latino y ahí se introdujeron los datos obtenidos para cada inciso, es decir: diferencia de peso, producción de leche, etc. Luego se calculó cada uno de ellos y nos mostró gráfica y numéricamente las diferencias que existían entre alimentar con pasto Maralfalfa y pasto natural.

Para realizar este cálculo es necesario ingresar los datos obtenidos en la investigación acomodando todo en una página de cálculo de Excel como se muestra en el cuadro 10.

**Cuadro 10:** Pantalla de Excel de ingreso de las variables dependientes

|                     | $\mathbf{H}$ for $\mathcal{O}$ and $\mathbf{H}$<br>Archivo Inicio Insertar Diseño de página Fórmulas |                                                                                                    |                               | Datos Revisar Vista                                                                                              |                    | datos generales - Excel<br>Q JQué desea hacer? |                 |                                                              |                    |                                                             | $\overline{\mathbf{z}}$<br>$\sigma$<br>$\sim$<br>Iniciar sesión Q Compartir                                                                                                    |
|---------------------|----------------------------------------------------------------------------------------------------|----------------------------------------------------------------------------------------------------|-------------------------------|----------------------------------------------------------------------------------------------------|--------------------|------------------------------------------------|-----------------|--------------------------------------------------------------|--------------------|-------------------------------------------------------------|----------------------------------------------------------------------------------------------------|
|                     | <b>1999</b> 36                                                                                       | Calibri $\begin{array}{cc} \cdot &  11 \end{array}$ $\star$ $\begin{array}{c} A^* & \overline{A}^* \end{array} \equiv \equiv \begin{array}{c} \equiv & \Rightarrow \\ \equiv & \end{array}$ $\Rightarrow$ A justar texto |                               |                                                                                                    |                    | General v                                      |                 | U.                                                           | 품                  | 厦                                                           | $\Sigma$ $2\tau$<br>$\circ$                                                                                                    |
|                     | $\Box$ Gp $\sim$<br>Pegar s                                                                          |                                                                                                    |                               |                                                                                                    |                    |                                                | D.              |                                                              |                    | $\overline{\bigtriangledown}$ $\overline{\bigtriangledown}$ | Ordenar Buscar y                                                                                                    |
| $\sim$              |                                                                                                    |                                                                                                    |                               |                                                                                                    |                    | $\frac{1}{2}$                                  |                 | condicional - como tabla - celda - $\rightarrow$ - - - - - - |                    |                                                             | $\leftarrow$ y filtrar - seleccionar -                                                                                                    |
|                     | Portapapeles <sub>5</sub>                                                                            | <b>Contract Contract</b><br>Fuente                                                                                                    |                               | Alineación de la califación de la califación de la califación de la califación de la califación de la califación |                    | Número                                         |                 | Estilos                                                      | Celdas             |                                                             | Modificar                                                                                                    |
| G11                 |                                                                                                    | $\mathbf{v} \quad   \quad \mathbf{x} \quad \mathbf{v} \quad \mathbf{f} \mathbf{x} \quad  $                                                                                                    |                               |                                                                                                    |                    |                                                |                 |                                                              |                    |                                                             |                                                                                                    |
| ⊿                   |                                                                                                    | $A$ B                                                                                                    | $\mathbf{C}$ and $\mathbf{C}$ | $D = 1$                                                                                                    | $E = -1$           | $\mathbf{F}$                                   | $\Box$ G $\Box$ | $H$ .                                                        | $\mathbf{I}$       | <b>Contract Contract Contract Contract</b>                  | к                                                                                                    |
|                     |                                                                                                    |                                                                                                    |                               |                                                                                                    |                    |                                                |                 |                                                              |                    | Litros de                                                   |                                                                                                    |
|                     |                                                                                                    |                                                                                                    |                               |                                                                                                    |                    |                                                |                 |                                                              |                    |                                                             | leche por Ganancia de                                                                                                    |
| $\mathbf{1}$        | <b>PASTO</b>                                                                                         | <b>ANIMAL</b>                                                                                                    |                               | Humedad Densidad Grasas                                                                                          |                    | Proteina Acidez                                |                 | Calcio                                                       | Fosforo            | día                                                         | peso diario                                                                                                    |
| $\overline{2}$<br>3 | <b>PASTOREO</b><br><b>MARALFALFA</b>                                                                 | <b>MUCA</b><br><b>GAVIOTA</b>                                                                                                    | 82.79<br>80.23                | 1028.00<br>1028.00                                                                                               | 8.15<br>7.80       | 3.00<br>3.10                                   | 0.14<br>0.11    | 1130.00<br>800.00                                            | 1130.00<br>1170.00 | 2.25<br>2.78                                                | 1.31<br>2.12                                                                                                    |
| $\overline{4}$      | <b>PASTOREO</b>                                                                                      | <b>GAVIOTA</b>                                                                                                    | 86.39                         | 1.025                                                                                                    | 7.86               | 2.815                                          | 0.2             | 1054.36                                                      | 1145.33            | 2.18                                                        | 0.9846                                                                                                    |
| 5                   | <b>MARALFALFA</b>                                                                                    | <b>MUCA</b>                                                                                                    | 85.54                         | 1.02                                                                                                    | 7.97               | 3.2                                            | 0.14            | 885.11                                                       | 1162.1             | 2.63                                                        | 1.7956                                                                                                    |
| 6                   |                                                                                                    |                                                                                                    |                               |                                                                                                    |                    |                                                |                 |                                                              |                    |                                                             |                                                                                                    |
| $\overline{7}$      |                                                                                                    |                                                                                                    |                               |                                                                                                    |                    |                                                |                 |                                                              |                    |                                                             |                                                                                                    |
| 8                   |                                                                                                    |                                                                                                    |                               |                                                                                                    |                    |                                                |                 |                                                              |                    |                                                             |                                                                                                    |
| $\overline{9}$      |                                                                                                    |                                                                                                    |                               |                                                                                                    |                    |                                                |                 |                                                              |                    |                                                             |                                                                                                    |
| 10                  |                                                                                                    |                                                                                                    |                               |                                                                                                    |                    |                                                |                 |                                                              |                    |                                                             |                                                                                                    |
| 11                  |                                                                                                    |                                                                                                    |                               |                                                                                                    |                    |                                                |                 |                                                              |                    |                                                             |                                                                                                    |
| 12<br>13            |                                                                                                    |                                                                                                    |                               |                                                                                                    |                    |                                                |                 |                                                              |                    |                                                             |                                                                                                    |
| 14                  |                                                                                                    |                                                                                                    |                               |                                                                                                    |                    |                                                |                 |                                                              |                    |                                                             |                                                                                                    |
| 15                  |                                                                                                    |                                                                                                    |                               |                                                                                                    |                    |                                                |                 |                                                              |                    |                                                             |                                                                                                    |
| 16                  |                                                                                                    |                                                                                                    |                               |                                                                                                    |                    |                                                |                 |                                                              |                    |                                                             |                                                                                                    |
| 17                  |                                                                                                    |                                                                                                    |                               |                                                                                                    |                    |                                                |                 |                                                              |                    |                                                             |                                                                                                    |
| 18                  |                                                                                                    |                                                                                                    |                               |                                                                                                    |                    |                                                |                 |                                                              |                    |                                                             |                                                                                                    |
| 19                  |                                                                                                    |                                                                                                    |                               |                                                                                                    |                    |                                                |                 |                                                              |                    |                                                             |                                                                                                    |
| 20                  |                                                                                                    |                                                                                                    |                               |                                                                                                    |                    |                                                |                 |                                                              |                    |                                                             |                                                                                                    |
| 21<br>22            |                                                                                                    |                                                                                                    |                               |                                                                                                    |                    |                                                |                 |                                                              |                    |                                                             |                                                                                                    |
| 23                  |                                                                                                    |                                                                                                    |                               |                                                                                                    |                    |                                                |                 |                                                              |                    |                                                             |                                                                                                    |
| 24                  |                                                                                                    |                                                                                                    |                               |                                                                                                    |                    |                                                |                 |                                                              |                    |                                                             |                                                                                                    |
| 25                  |                                                                                                    |                                                                                                    |                               |                                                                                                    |                    |                                                |                 |                                                              |                    |                                                             |                                                                                                    |
| 26                  |                                                                                                    |                                                                                                    |                               |                                                                                                    |                    |                                                |                 |                                                              |                    |                                                             |                                                                                                    |
|                     | <b>Jeffrey Guadamuz</b><br>$\mathcal{A}$ . In ,                                                      | $\circledR$                                                                                                    |                               |                                                                                                    |                    |                                                | $  -   -  $     |                                                              |                    |                                                             | $\mathbb{R}$                                                                                                    |
| Listo               |                                                                                                    |                                                                                                    |                               | ш<br>$\sigma$                                                                                                    | $\mathbf{w}$<br>区川 |                                                |                 |                                                              |                    |                                                             | $\begin{array}{ccccccccccccccccc} \text{III} & \text{III} & \text{III} & \text{III} & - & - & 1 & - & + & 130\% \end{array}$<br>$ES_1 \wedge \bigoplus P^*$ and $\bigoplus$ 08:25 p.m. |

**Fuente:** elaboración propia

Posteriormente, los datos ya ingresados en Excel son introducidos al Infostat donde se selecciona la pestaña "Estadísticas" y luego "análisis de varianza" donde se introducirán las variables independientes: Humedad, densidad, grasas, proteína, acidez, calcio, fosforo, litros de leche por día y ganancia de peso diario y para terminar se introduce la variable de clasificación que en este caso es la evaluación del pasto.

# **Cuadro 11**

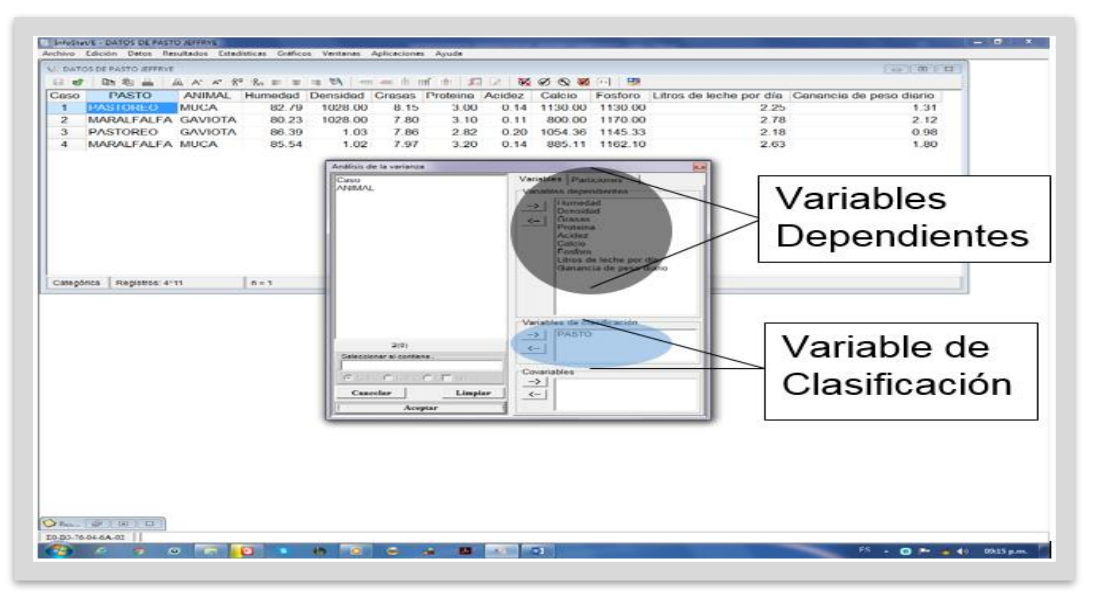

**Fuente:** elaboración propia

Pantalla de cálculos del programa de Infostat.

En el cuadro 11 se muestra el ingreso de las variables dependientes e independientes a partir de los datos recopilados en la tabla de Excel. Cuando las variables independientes y la variable de clasificación han sido introducidas se hace clic en aceptar y los resultados son presentados en gráfica y numéricamente, que analizan las variables estudiadas; es decir sobre si existe o no diferencia significativa entre alimentar con Pasto Maralfalfa o el Zacate de gallina que es el pasto natural, es decir, cual tratamiento fue mejor o si ambos se comportaron igual en la alimentación del ganado.

# **7.11 Arreglo de los tratamientos propuesto para la alimentación del ganado.**

# **7.11.1. Esquema de arreglo del tratamiento para las vacas.**

En el cuadro 12, se muestra el arreglo de los tratamientos en el orden que se alimentó cada animal en un periodo de 7 días para alimentar al ganado con cada tratamiento con la finalidad que se adaptaran a su respectivo tratamiento por dicho periodo de tiempo y un impase que fue de 8 días que sirvió para limpiar al ganado de cada tratamiento y recopilar información necesaria para su respectivo análisis.

**Cuadro 12:** Esquema del orden de alimentación para determinar producción de leche.

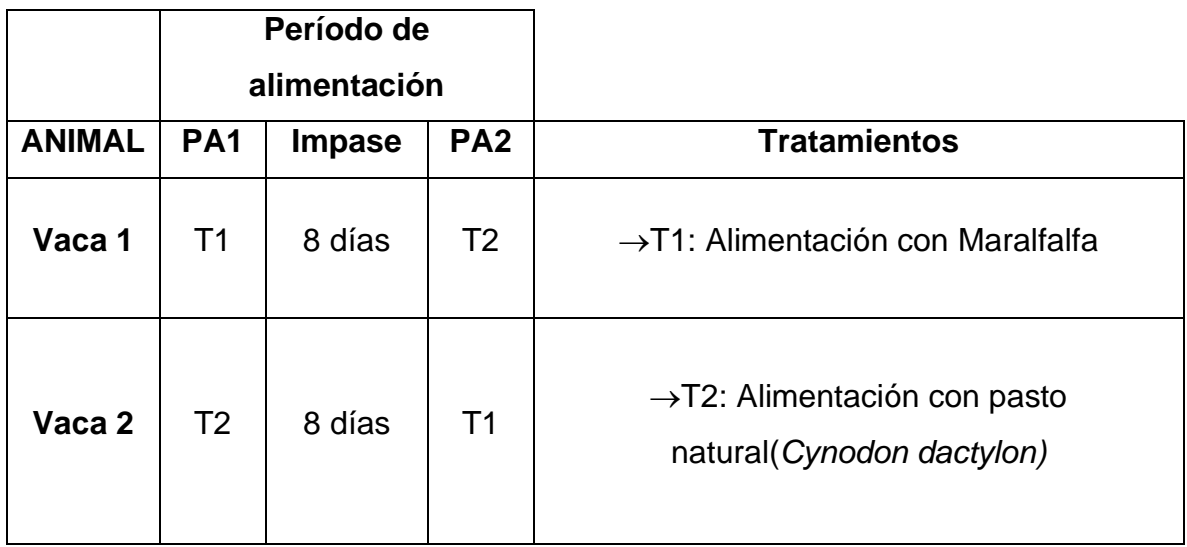

 **Fuente:** Elaboración propia

PA1: Periodo de alimentación 1 comprendido por 7 días.

PA2: Periodo de alimentación 2 comprendido por 7 días.

Impase: periodo de alimentación común del animal para asegurar que no hay interferencia entre los tratamientos comprendido por 8 días "etapa de limpieza de cada tratamiento".

Vaca 1: La Gaviota

Vaca 2: La Muca

- ✓ El orden de suministro de pastos para cada animal fue alterno, la vaca 1: **La Gaviota** se alimentó de pasto Maralfalfa en la primera semana de estudio en semiestabulado durante 7 días, al mismo tiempo la vaca 2: L**a Muca** se alimentó con pasto natural de la zona durante esos 7 días por la vía del pastoreo, estas fueron ordeñadas por las mañanas y se tomaron notas de la producción de leche de cada día, pasado el PA1(Periodo de Alimentación 1) se dejaron reposar por 8 días con pastoreo libre (pasto natural).
- ✓ La segunda semana de estudio la vaca 2: L**a Muca** se alimentó de pasto Maralfalfa en semiestabulado mientras que la vaca 1: L**a Gaviota** se alimentó con pasto natural de la zona durante 7 días, en ese tiempo se ordeñaron ambas vacas por las mañanas para tomar nota de la producción de leche de ambas, para luego analizar si existió diferencia en producción de leche al ser sometidas por los tratamientos.

Se elaboraron dos cuadros similares: uno para determinar la producción de leche de dos vacas lecheras y otro para determinar la diferencia de peso de dos animales en periodo de desarrollo.

# **7.11.2. Esquema de arreglo del tratamiento para los terneros**

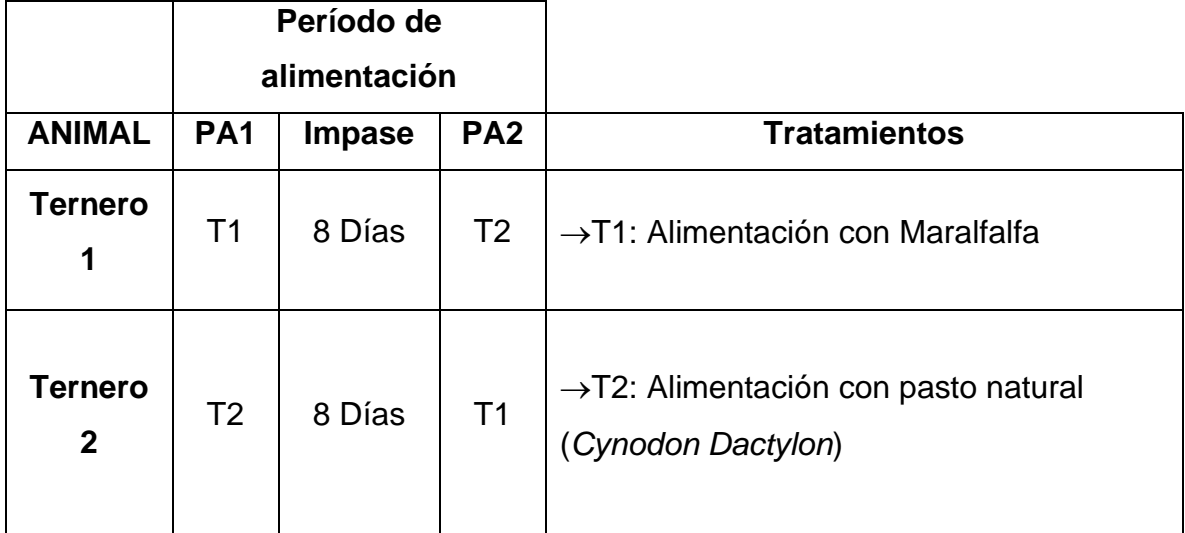

**Cuadro 13:** Esquema del orden de alimentación para determinar diferencia en peso.

 **Fuente:** Elaboración propia

PA1: Periodo de alimentación 1 comprendido por 7 días.

PA2: Periodo de alimentación 2 comprendido por 7 días.

Impase: periodo de alimentación común del animal para asegurar que no hay interferencia entre los tratamientos comprendido por 8 días "etapa de limpieza de cada tratamiento".

Ternero 1: Canario

Ternero 2: Pinta

Para el arreglo de la diferencia de peso de los terneros, se ordenó similar al cuadro 12 pero antes de comenzar se tomó el peso de los vacunos.

- $\checkmark$  En la primera semana de estudio se sometió a alimentación con pasto Maralfalfa al Ternero 1 en semiestabulado y al Ternero 2 con pasto natural durante 7 días, pasado los 7 días se tomó el peso de ambos terneros y luego se dejaron descansar por 8 días con pastoreo libre.
- ✓ Luego la segunda semana de estudio se sometió a alimentación con pasto Maralfalfa al Ternero 2 en semiestabulado, al mismo tiempo el Ternero 1 se alimentó con pasto natural, finalizados los 7 días se tomó el peso de ambos Terneros para analizar la diferencia en peso al ser sometidos al tratamiento.

# **VIII. ANÁLISIS E INTERPRETACIÓN DE LOS DATOS**

## **8.1 Resultado del análisis bromatológico del pasto Maralfalfa**

En el cuadro 14: se realiza la comparación del estudio bromatológico del pasto Maralfalfa en la zona de estudio de San Francisco Libre con un estudio bromatológico obtenido de la Universidad Nacional de Colombia en el Laboratorio de Nutricional Animal de la Facultad de Medicina Veterinaria y de Zootecnia a los 90 días (Carulla, Cárdenas, Sánchez, & Riveros)

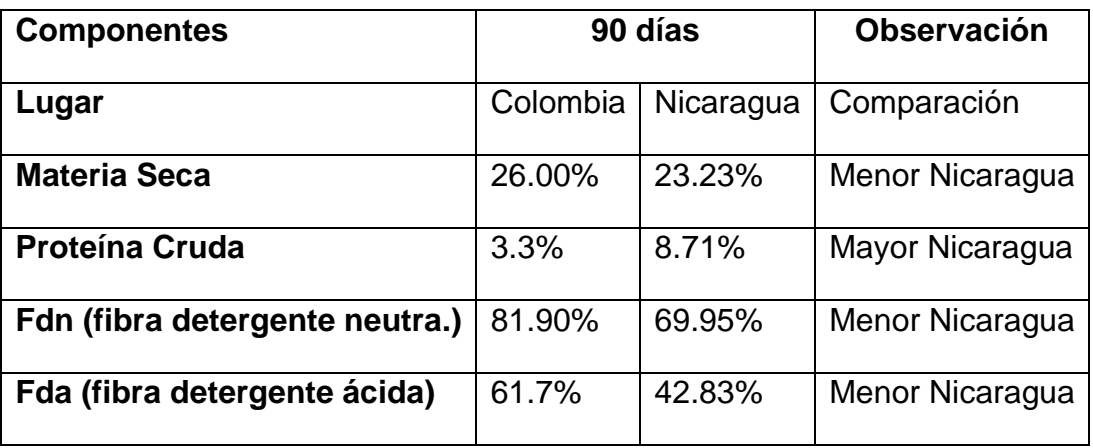

**Cuadro 14**: Comparación bromatológica del pasto Maralfalfa a los 90 días

 **Fuente:** Elaboración propia

Tomando en cuenta los resultados obtenidos del pasto producido en San Francisco Libre (Nicaragua) versus estudio obtenido en Colombia ambos a los 90 días, se puede apreciar que:

 Para la materia seca (MS) se obtuvo un menor porcentaje de materia seca en el pasto producido en Nicaragua versus estudio de Colombia en un 10.65%, esto es un resultado negativo para el pasto producido en Nicaragua pues según ( Pancoti, Toledo Piza Roth, Lemos Meirelles, & Silveira Ferreira, 2012) La cantidad de materia seca disponible es el factor más importante para la ganancia de peso y producción de leche. Sin embargo, hay que tomar en cuenta que la digestibilidad de la materia seca depende mucho de la FDN pues según (Néstor A., Romero, & Oscar A, 1995) la FDN presenta una fuerte correlación negativa con el consumo de materia seca, es decir, a mayor FDN el animal será capaz de

consumir menor cantidad de ese forraje, por tanto, el pasto producido en Nicaragua es aceptable en comparación al estudio realizado en Colombia.

- Para la proteína cruda (PC) los resultados comparados muestran que el pasto Maralfalfa en Nicaragua fue mayor en un 62.11% versus estudio de Colombia, este resultado es positivo, pues indica que el pasto producido en Nicaragua brindaría más energía al bovino, según (Rodríguez Torrez, 2012) El valor de PC es importante ya que la proteína contribuye energía, y provee aminoácidos esenciales tanto para los microbios del rumen como para el animal. A mayor proteína que proviene del forraje, se necesita menor cantidad de suplementos.
- Para la fibra detergente neutra (FDN) los resultados comparados muestran que el pasto Maralfalfa producido en Nicaragua fue menor un 14.59% versus estudio de Colombia a los 90 días, este resultado es positivo debido a que significa que el bovino puede comer más, según (CONtexto ganadero, 2017) cuando un forraje tiene una FDN muy alta el animal se llena más rápido y si un forraje tienen FDN más baja, a la vaca le cabe más comida en el rumen y puede dar mayor cantidad de leche.
- Para la fibra detergente ácida (FDA) los resultados comparados muestran que el pasto Maralfalfa producido en Nicaragua fue menor un 30.58% versus estudio de Colombia a los 90 días, este resultado es positivo pues entre más alto es la FDA menos digerible será el alimento para el vacuno, según (Cruz & Sanches, 2000) El contenido de FDA se correlaciona negativamente con la digestibilidad de la MS y por consiguiente con el aporte de nutrimentos digestibles y de energía de un determinado forraje, además el mismo autor nos dice que el pasto con menor porcentaje de FDA presenta una densidad energética mayor.

**Cuadro 15:** Comparación del pasto Maralfalfa con los pastos más comunes en Nicaragua

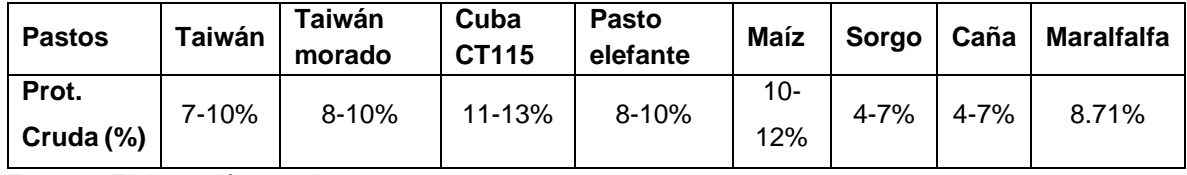

**Fuente:** Elaboración propia

En el cuadro 15 se presentan los porcentajes de proteína cruda de los pastos más utilizados en Nicaragua para alimentación vacuna, donde la proteína cruda del pasto Maralfalfa estudiado en San Francisco Libre, se encuentra en un promedio respecto a los otros pastos, es decir, no es bajo ni alto, pero hay que destacar que la proteína cruda disminuye con el tiempo de envejecimiento del pasto, a los 90 días después de la siembra, se asume que ha bajado cierto porcentaje y no está en su valor óptimo según (Correa Cardona, Arroyave, Henao, & Ceron, s.f.).

Por otro lado, en el cuadro 15 de los pastos más comunes en Nicaragua, no se sabe la edad que tenía cada forraje en que fueron tomados esos resultados, pero, Según (Hernández, Garcia Castillo, Gómez, & Valdez , 2014) en un estudio realizado reportó que la Maralfalfa a 45 días post siembra conserva la mayor cantidad de proteína cruda (PC)
## **8.2 Variación del peso del ganado**

Usando el método de barimetría de Cuestas, Massi y Cespedes (1995), para medir los pesos, se obtuvieron los siguientes resultados.

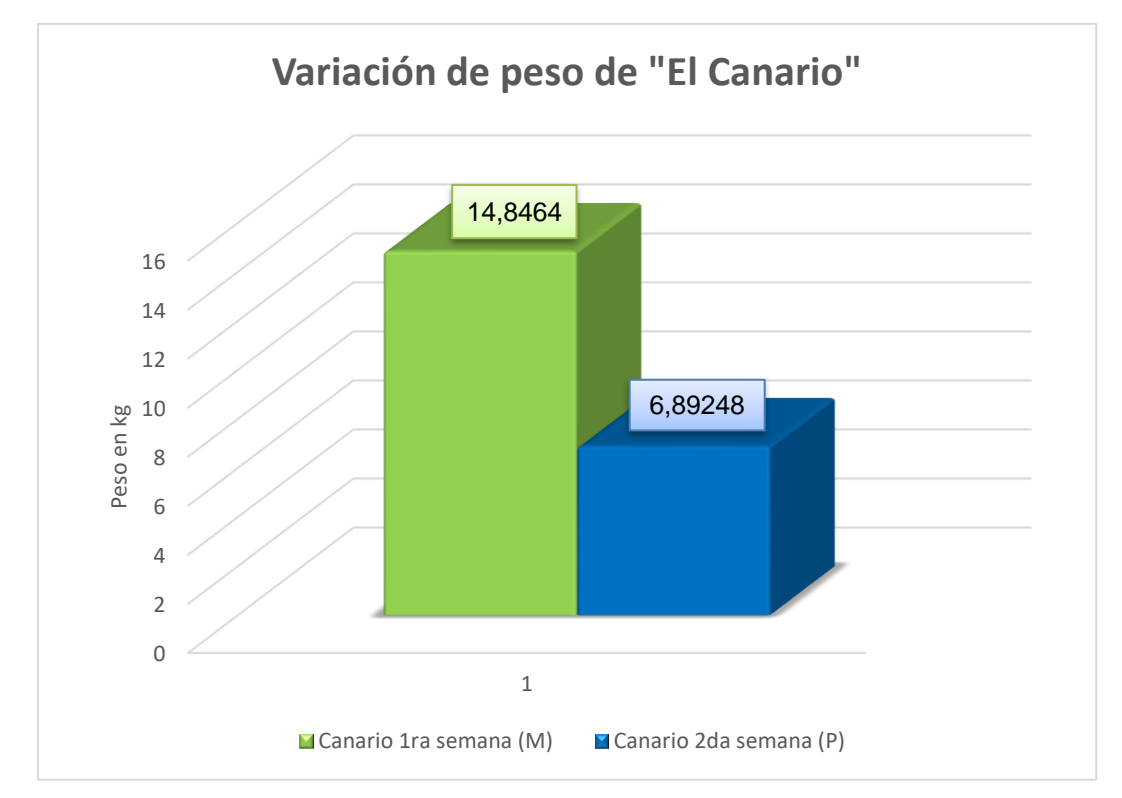

**Gráfico 1:** Ganancia de peso en kg por semana del Sujeto "El Canario".

**Fuente:** Elaboración propia

En el gráfico 1 se presentan los pesos semanales calculados de "El Canario" con cada tratamiento. La ganancia de peso obtenida al alimentarse con pasto Maralfalfa en una semana fue de 14.8 Kg y la ganancia de peso obtenida al alimentarse de pasto natural de la zona (*Cydonon dactylon*) en una semana fue de 6.89 Kg, teniendo estos resultados en cuenta, se determina que al alimentar al vacuno con pasto Maralfalfa se obtuvo un 53.44 % más de ganancia de peso en comparación con el pasto natural, siendo así este resultado prometedor para el pasto Maralfalfa (*Pennisetum sp.*) Ver anexo 5.

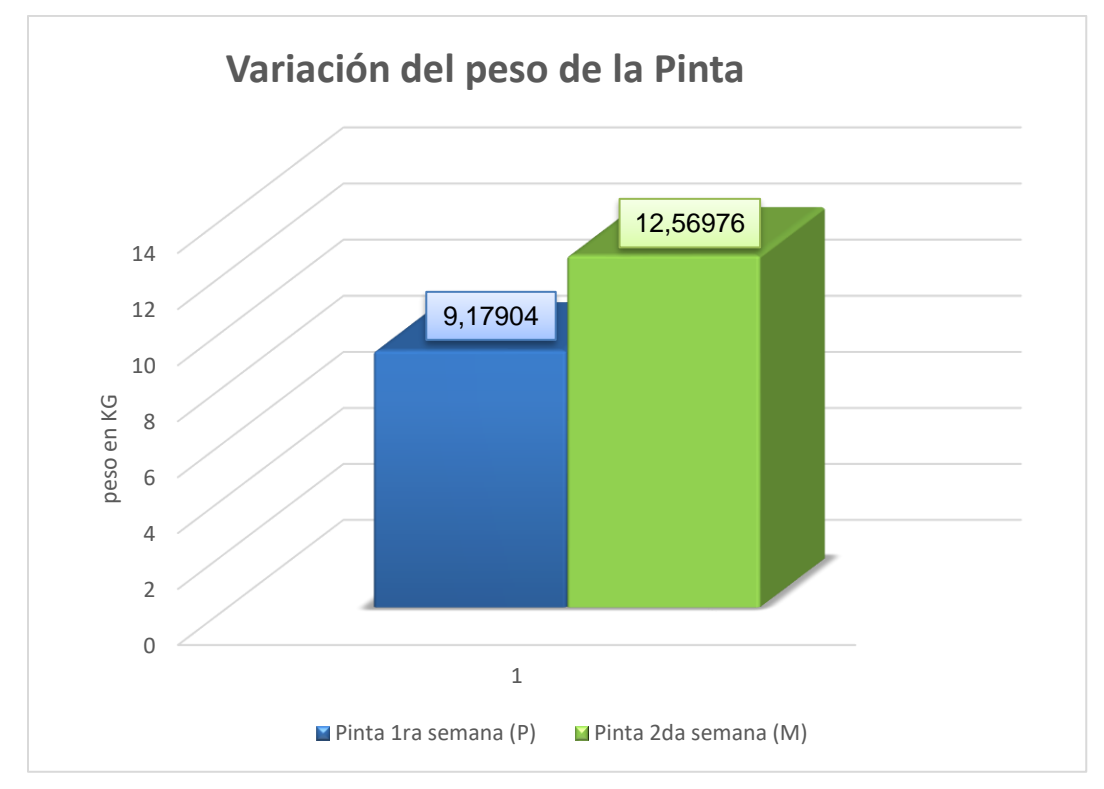

**Gráfico 2:** Ganancia de peso en Kg por semana del sujeto "la Pinta"

En el gráfico 2 se presentan los datos semanales calculados de la "Pinta" con ambos tratamientos. La ganancia de peso obtenida al alimentarse con pasto Maralfalfa en una semana fue de 12.59 Kg y la ganancia de peso obtenida al alimentarse de pasto natural presente de la zona fue de 9.17 Kg teniendo estos resultados en cuenta se determina que al alimentar al vacuno con pasto Maralfalfa se obtuvo un 27 % más de ganancia de peso en comparación con el pasto natural. Ver anexo 7

**Fuente:** Elaboración propia

### **8.3 Litros de leche al día por vaca**

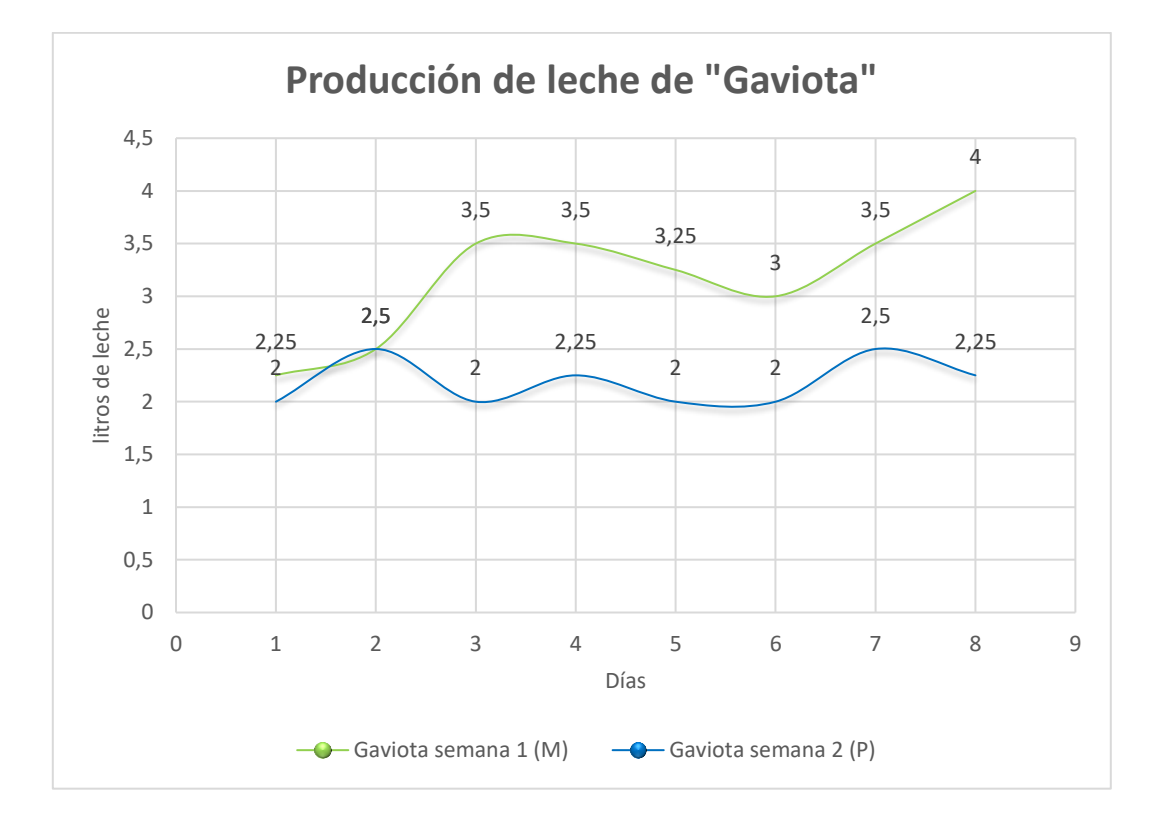

**Gráfico 3:** Cantidad de litros de leche al día por 2 semanas en la vaca 1(Gaviota).

#### **Fuente:** Elaboración propia

En el gráfico 3 se muestra la respuesta de la vaca 1: "Gaviota" que, al ser sometida a los dos tratamientos, presentó un mayor rendimiento en producción de leche, la semana cuando dicho vacuno fue alimentado con pasto Maralfalfa (semana 1) obteniendo así una media en producción de leche de 3.18 Lts/día, mientras que la semana que se alimentó con pasto natural (semana 2) presentó un descenso en producción de leche con una media de 2.21 Lts/día. Ver anexos 1, 2 y 3.

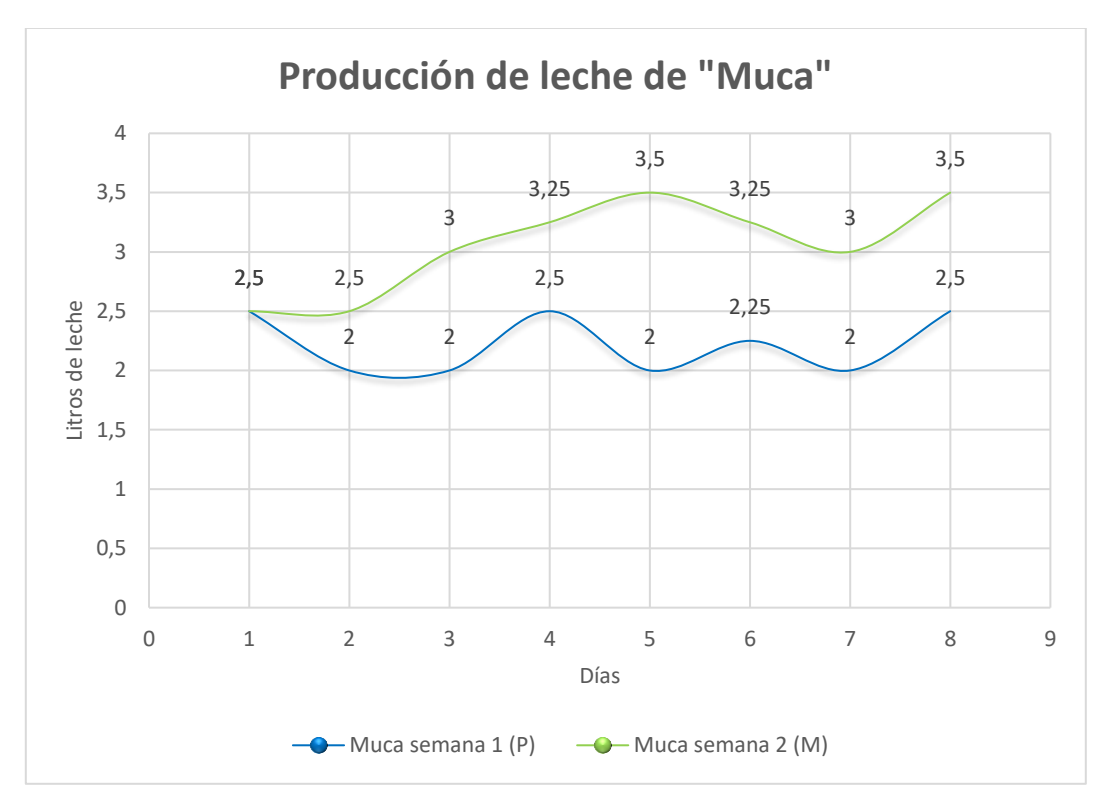

**Gráfico 4:** Cantidad de litros de leche al día por 2 semanas en la vaca 2 (Muca).

**Fuente:** Elaboración propia

En el gráfico 4 se muestra la respuesta de la vaca 2 "Muca", que al ser sometida a ambos tratamientos presentó un mayor rendimiento en producción de leche la semana cuando dicho vacuno se alimentó con pasto Maralfalfa (semana 2) obteniendo así una media en producción de leche de 3.06 Lts/día, mientras que la semana que se alimentó con pasto natural (semana 1) presentó menos producción de leche con una media de 2.21 Lts/día. Ver anexos 1, 2 y 3.

**Gráfico 5:** Producción de leche (Lts/día) de ambas vacas.

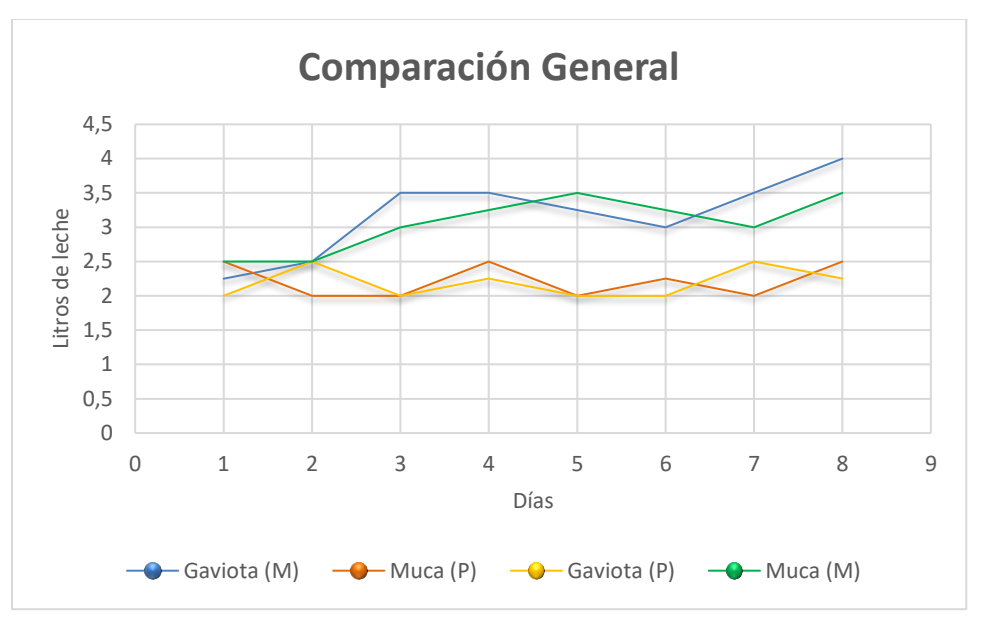

 **Fuente:** Elaboración propia

En el gráfico 5 se muestra una comparación global del experimento donde se observa la interacción de todos los tratamientos y se aprecia que en la semana donde los vacunos se alimentaron con Maralfalfa presentaron un aumento en producción de leche, donde se promedia: gaviota con Maralfalfa 3.18 (Lts/día), gaviota con pasto natural 2.18 (Lts/día), Muca con Maralfalfa 3.06 (Lts/día) y Muca con pasto natural 2.21 (Lts/día).

Pese a que la producción de leche aumento para "Gaviota" de 2.21 a 3.18 Lts y para "Muca" de 2.21 a 3.06 Lts en promedio, no se logra superar en gran medida la producción promedio del país la cual es de 3.12 litros por vaca al día según el IV Censo Nacional Agropecuario Cenagro 2011 (Navas, 2014).

Por otro lado, esta producción podría al menos duplicarse si se tecnifica la ganadería en Nicaragua puesto que según Juan Sebastián Chamorro, Director ejecutivo de Funides: "Creemos que si se aplican (programas) de asistencia técnica y en los insumos que ayudan al buen estado de la vaca podríamos estar hablando de un incremento hasta llegar a los 6 litros de leche por vaca por día pues únicamente solo el 19 % de los ganaderos ha recibido asistencia técnica." (Navas, 2014).

### **8.4 Análisis de las variables**

**Cuadro 16:** Variable Humedad de la leche

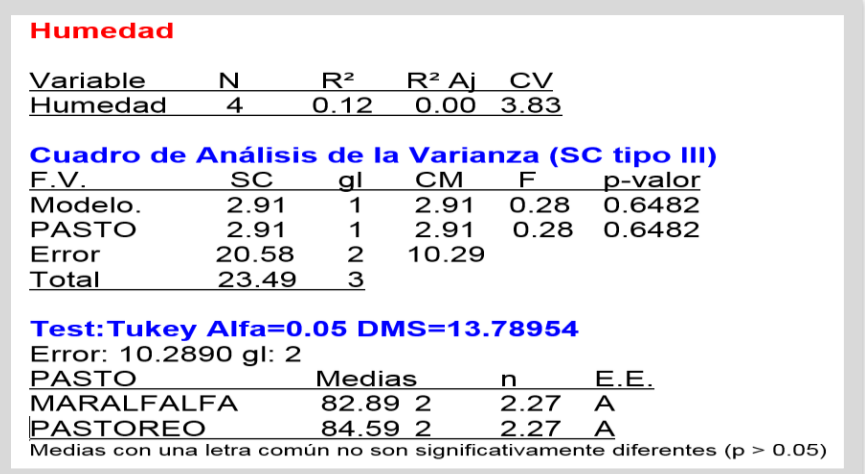

**Fuente:** InfoStat

Según los datos obtenidos con el Software InfoStat para la variable humedad de la leche en el análisis de varianza se observa un p-valor de (0.6482) mayor que el nivel de significancia estadística (0.05), también se manifiesta en la prueba de Tukey, que los dos tratamientos tienen la misma respuesta, por lo que ningún tratamiento mostró respuesta positiva como se observa en el gráfico 6.

**Gráfico 6:** Variable humedad de la leche

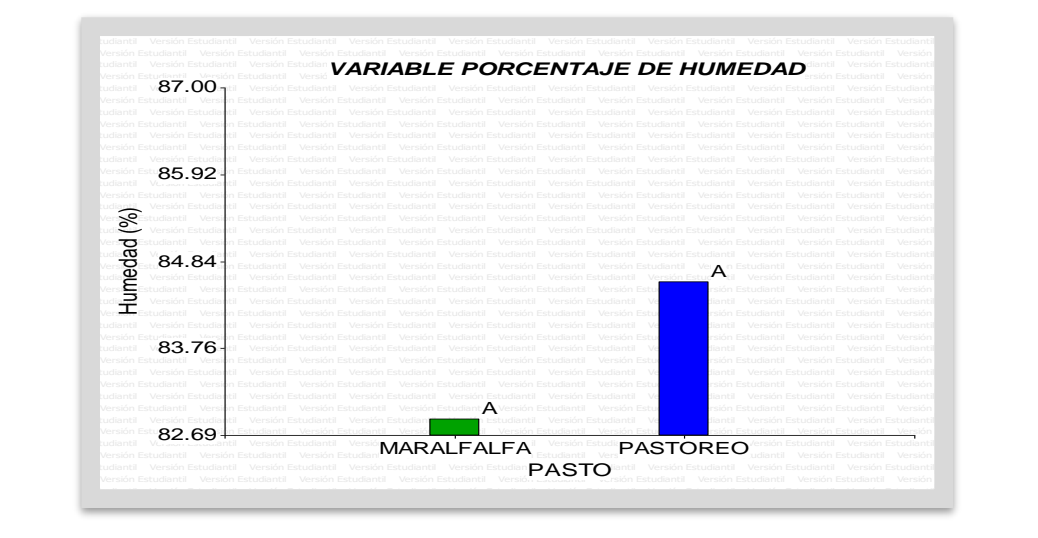

### **Cuadro 17:** Variable densidad de la leche

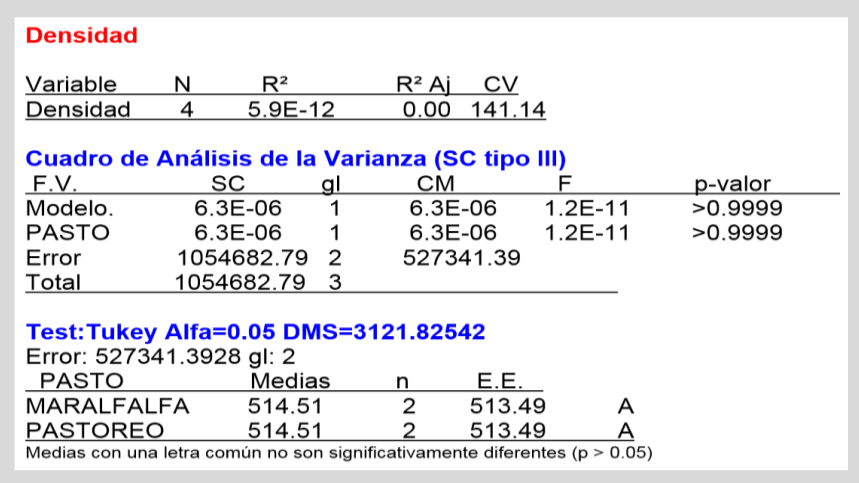

#### **Fuente:** InfoStat

Según los datos obtenidos con el Software Infostat para la variable densidad de la leche en el análisis de varianza se observa un p-valor de (0.9999) mayor que el nivel de significancia estadística (0.05), también se comprueba en la prueba de Tukey, que los dos tratamientos tienen la misma respuesta, lo que indica que la densidad de la leche no varía en dependencia del pasto consumido por la vaca y como se aprecia en el gráfico 7, no hay variabilidad en la densidad de la leche.

### **Gráfico 7:** Variable densidad de la leche

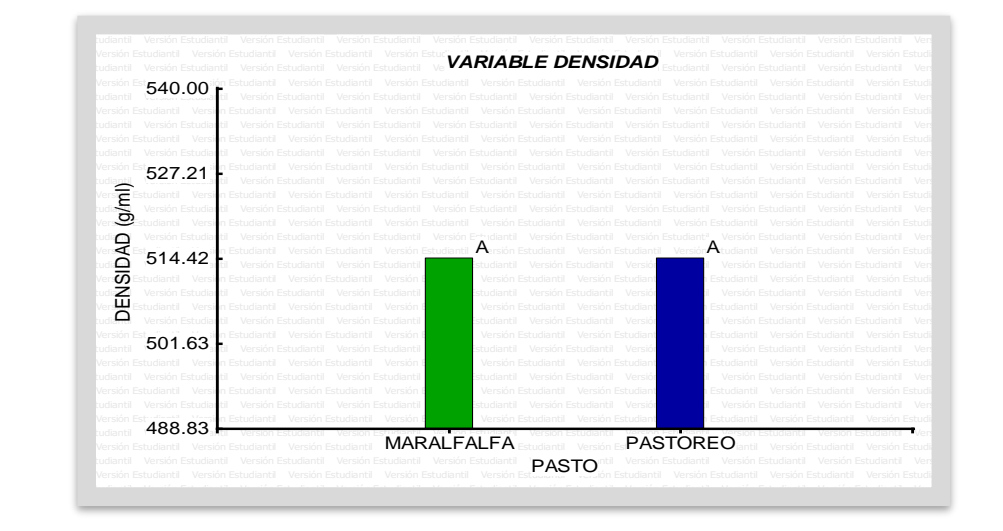

**Fuente:** InfoStat

**Cuadro 18:** Variable contenido de grasas de la leche

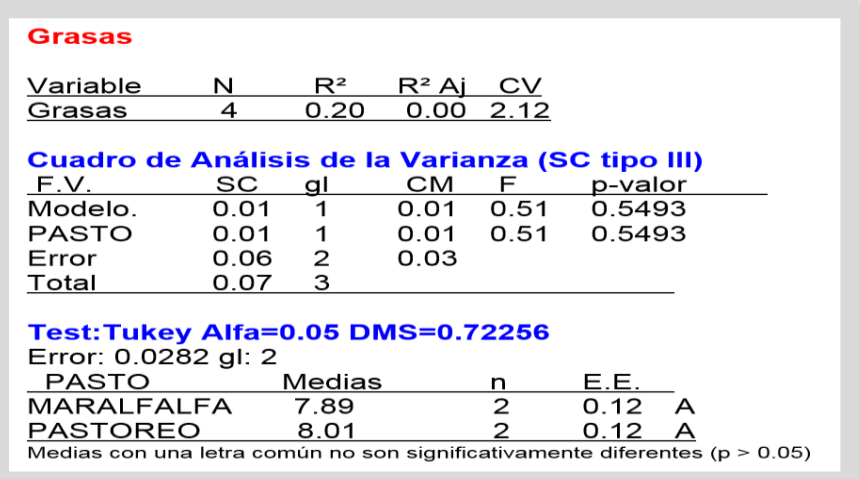

 **Fuente:** InfoStat

Según los datos obtenidos con el Software Infostat para la variable contenido de grasas de la leche en el análisis de varianza se observa un p-valor de (0.5493) mayor que el nivel de significancia estadística (0.05), también se comprueba en la prueba de Tukey, que los dos tratamientos tienen la misma respuesta, es decir, que el contenido de grasa en la leche es similar al ser sometidos los vacunos a ambos tratamientos y como se observa en el gráfico 8 no hubo variación de la grasa en la leche.

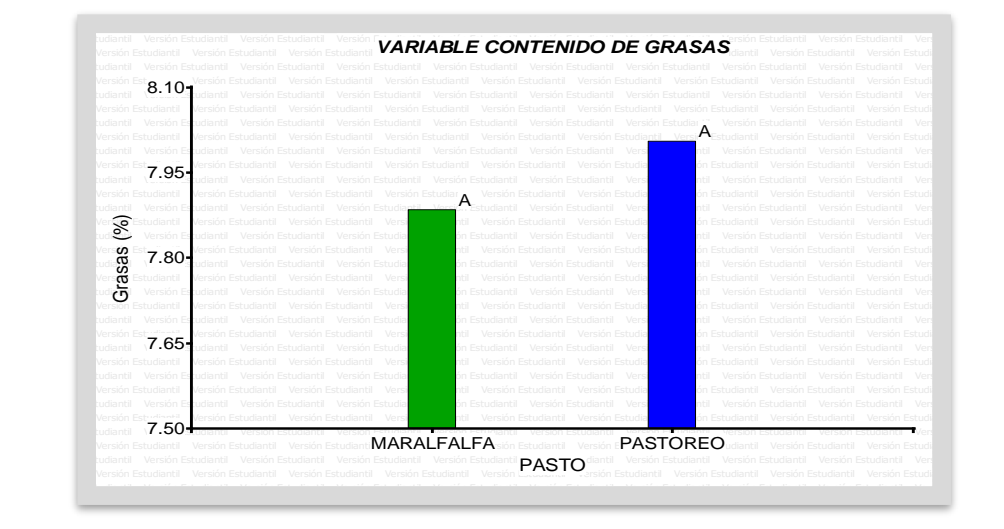

**Gráfico 8:** Variable contenido de grasas de la leche

**Cuadro 19:** Variable contenido de proteína de la leche

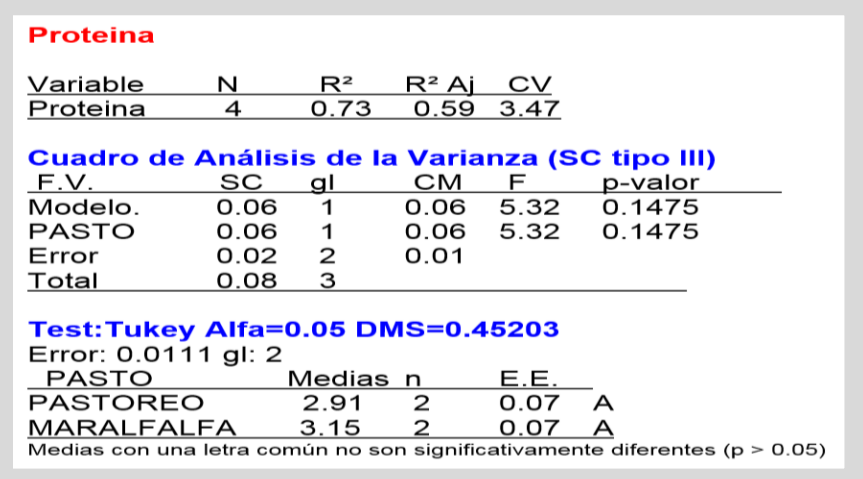

 **Fuente:** InfoStat

Según los datos obtenidos con el Software Infostat para la variable contenido de proteína de la leche en el análisis de varianza se observa un p-valor de (0.1475) mayor que el nivel de significancia estadística (0.05), también se comprueba en la prueba de Tukey, que los dos tratamientos tienen la misma respuesta, esto indica que la proteína de la leche no varió para ambos tipos de alimentación y como se muestra en el gráfico 9, ambos métodos presentan casi el mismo valor en contenido de proteína.

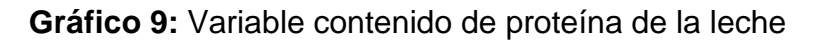

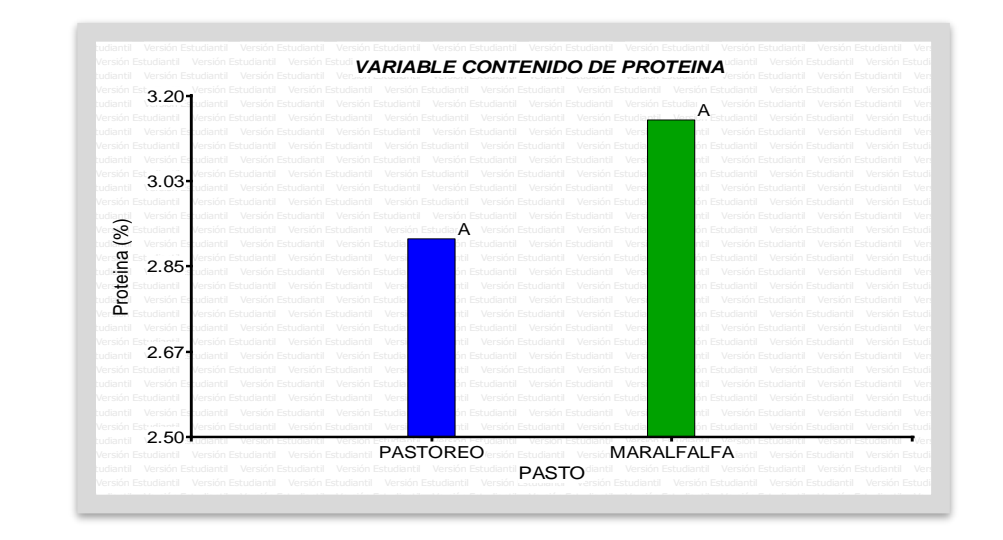

#### **Cuadro 20:** Variable acidez de la leche

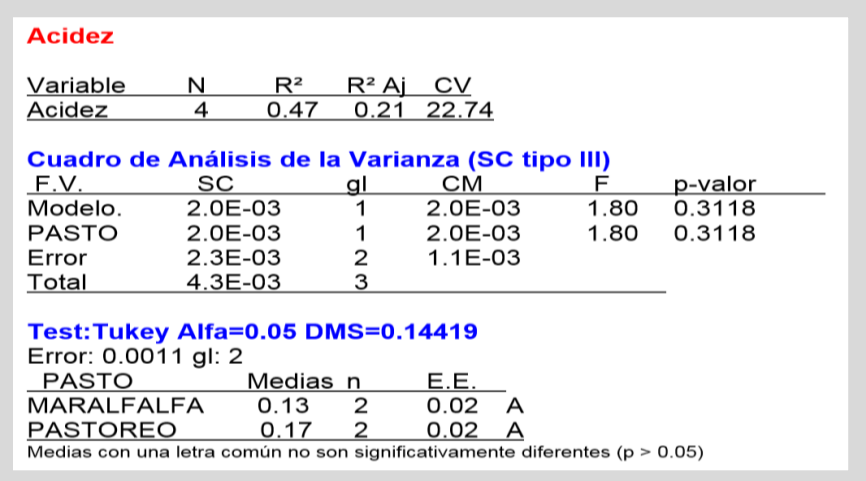

#### **Fuente:** InfoStat

Según los datos obtenidos con el Software Infostat para la variable contenido de acidez de la leche en el análisis de varianza se observa un p-valor de (0.3118) mayor que el nivel de significancia estadística (0.05), también se comprueba en la prueba de Tukey, que los dos tratamientos tienen la misma respuesta, es decir, que los niveles de acidez en la leche no varían en gran medida.

En el gráfico 10 se puede observar que no hubo diferencia significativa en la acidez de la leche al someter a los vacunos a ambos tratamientos.

### **Gráfico 10:** Variable acidez de la leche

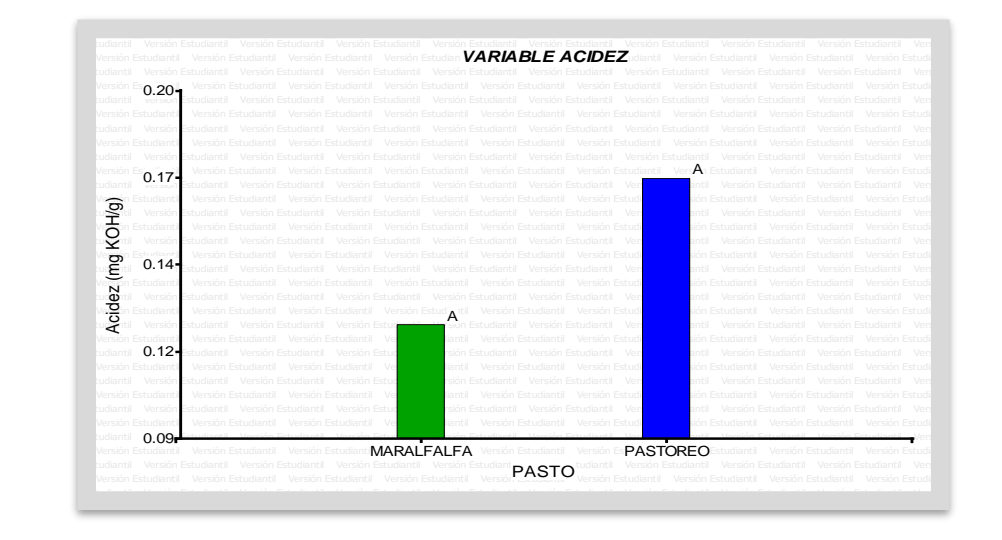

**Cuadro 21:** Variable contenido de calcio de la leche

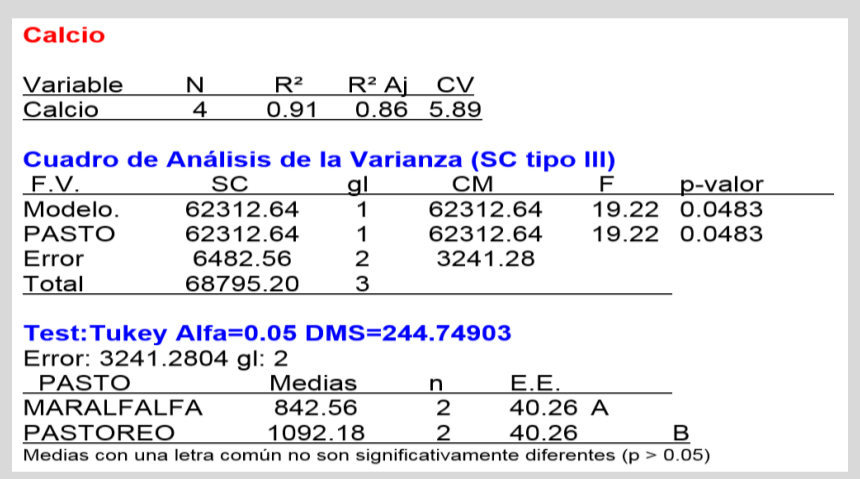

#### **Fuente:** InfoStat

Según los datos obtenidos con el Software Infostat para la variable contenido de calcio de la leche en el análisis de varianza se observa un p-valor de (0.0483) menor que el nivel de significancia estadística (0.05), también se comprueba en la prueba de Tukey, que los dos tratamientos tienen diferente respuesta, por lo que el calcio en la leche es mayor cuando lo alimentaron con el pasto natural como se muestra en el gráfico 11.

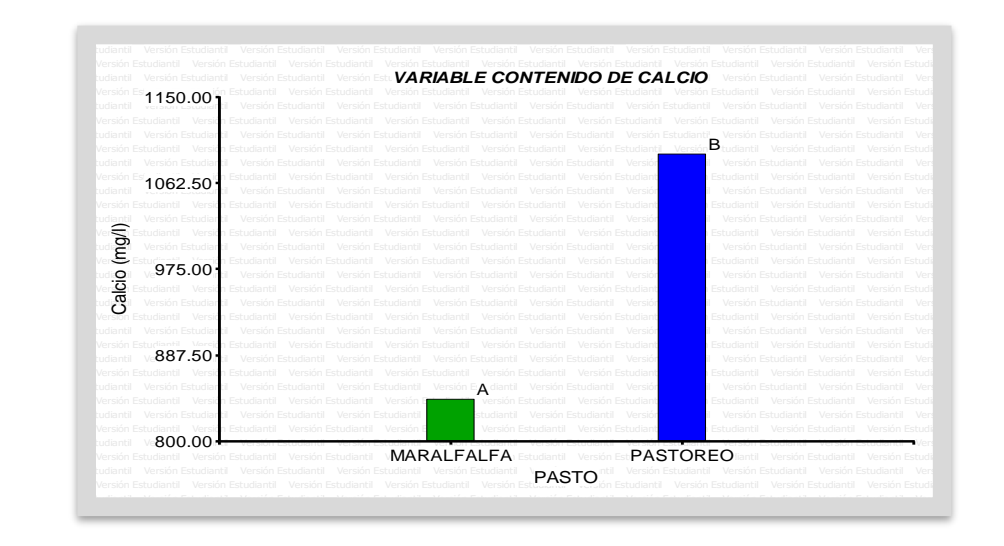

#### **Gráfico 11:** Variable contenido de calcio de la leche

 **Fuente:** InfoStat

Según la prueba de tukey para el calcio en la leche se determinó un p-valor de 0.0483 indicando que hay diferencia significativa entre ambos pastos siendo esto a favor del (*Cynodon Dactylon*), este dato es interesante pues haciendo investigaciones propias en este tema no se pudo determinar exactamente que produce la baja producción de calcio aunque según (Portal veterinaria, 2016) la hipocalcemia se asocia con problemas inmunológicos y digestivos, disminución de la tasa de preñez e intervalos más largos entre gestaciones, esto plantean un problema para los productores de leche y la producción rica en calcio.

**Cuadro 22:** Variable contenido de fosforo de la leche

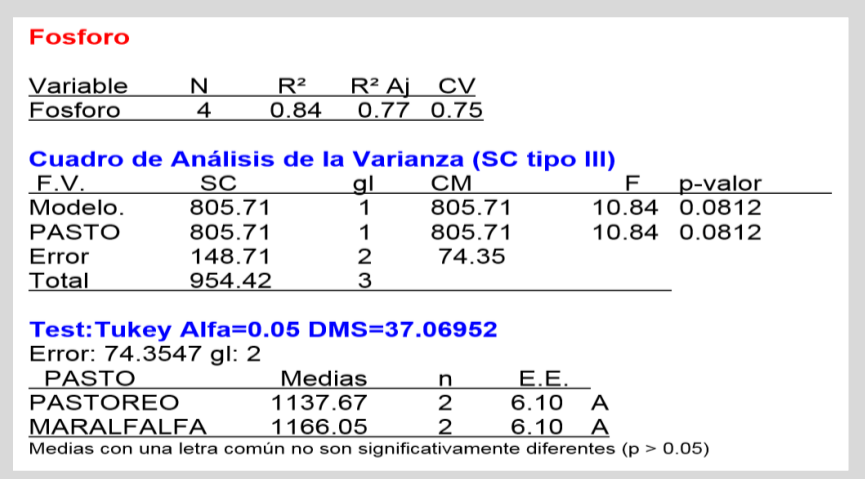

 **Fuente:** InfoStat

Según los datos obtenidos con el Software Infostat para la variable contenido de fosforo de la leche en el análisis de varianza se observa un p-valor de (0.0812) mayor que el nivel de significancia estadística (0.05), también se comprueba en la prueba de Tukey, que los dos tratamientos tienen la misma respuesta, quiere decir que el fosforo en la leche no varío en gran medida al ser sometidos los vacunos a ambos tratamientos, por lo que ningún tratamiento mostró respuesta positiva como se observa en el gráfico 12.

### **Gráfico 12:** Contenido de fosforo de la leche

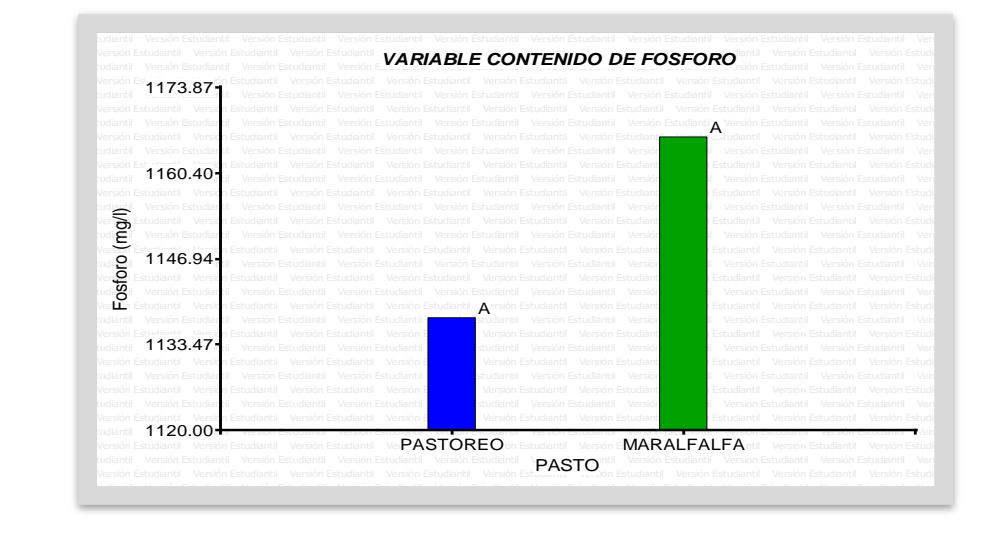

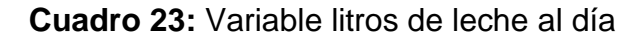

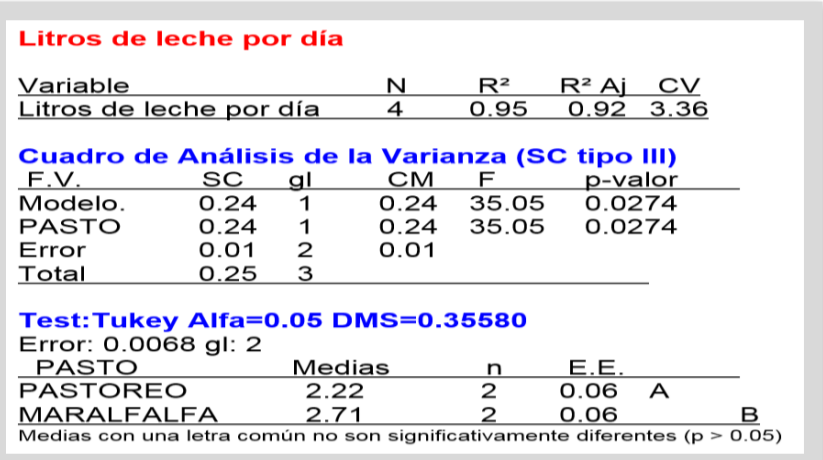

#### **Fuente:** InfoStat

Según los datos obtenidos con el Software Infostat para la variable litros de leche por día en el análisis de varianza se observa un p-valor (0.0274) menor que el nivel de significancia estadística (0.05), también se comprueba en la prueba de Tukey, que los tratamientos tienen diferentes respuesta, por lo que se acepta la hipótesis de investigación, que declara que el pasto Maralfalfa incide positivamente aumentando la producción de leche del vacuno a diferencia del pasto natural de la zona Zacate de gallina (*Cynodon dactylon*) como se aprecia en el gráfico 13, el pasto Maralfalfa como base de alimentación fue el que obtuvo el mayor resultado positivo.

#### **Gráfico 13:** Variable litros de leche por día

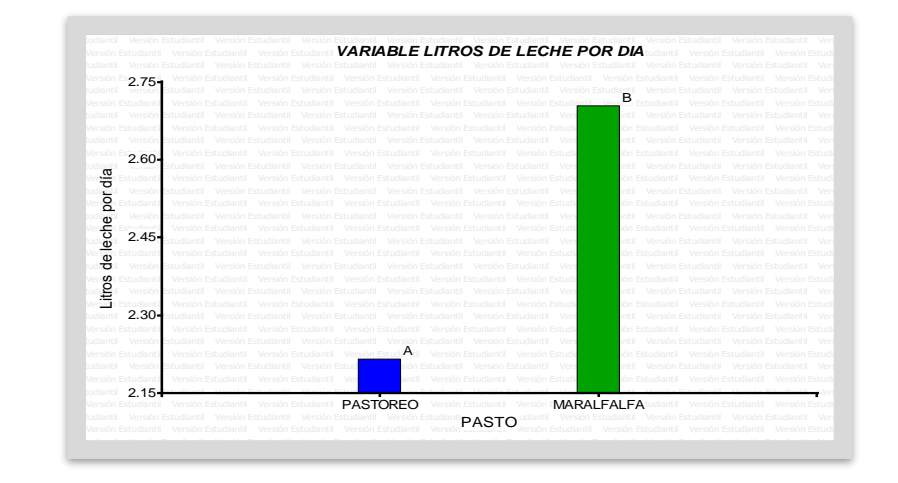

 **Fuente:** InfoStat

**Cuadro 24:** Variable ganancia de peso diario

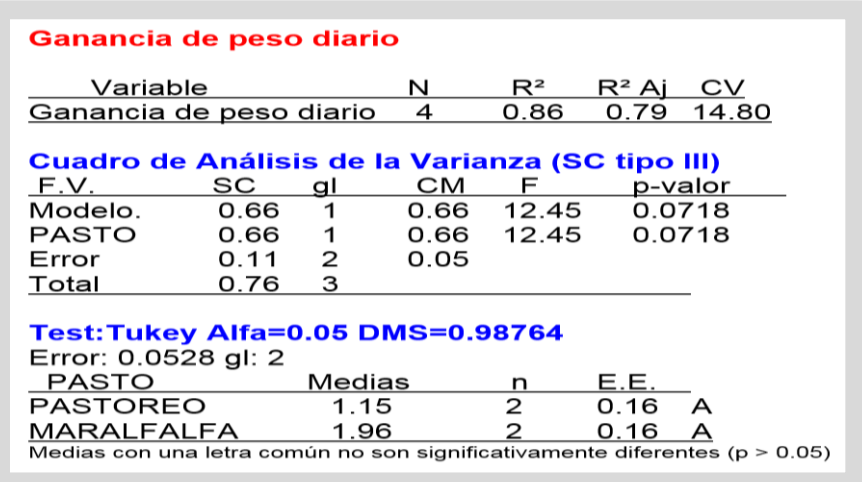

#### **Fuente:** InfoStat

Según los datos obtenidos con el Software Infostat para la variable ganancia de peso diario en el análisis de varianza se observa un p-valor de (0.0718) mayor que el nivel de significancia estadística (0.05), también se comprueba en la prueba de Tukey, que los dos tratamientos tienen la misma respuesta, a pesar que se siguieron correctamente las dietas a aplicar de pasto Maralfalfa y a pesar de que se obtuvo un aumento en ganancia de peso al alimentar con pasto Maralfalfa no resultó ser un aumento significativamente grande para el InfoStat y debido a esto, se acepta la hipótesis nula, que declara que el pasto Maralfalfa no incide en la producción de carne como se aprecia en el gráfico 14.

**Gráfico 14:** Ganancia de peso diario

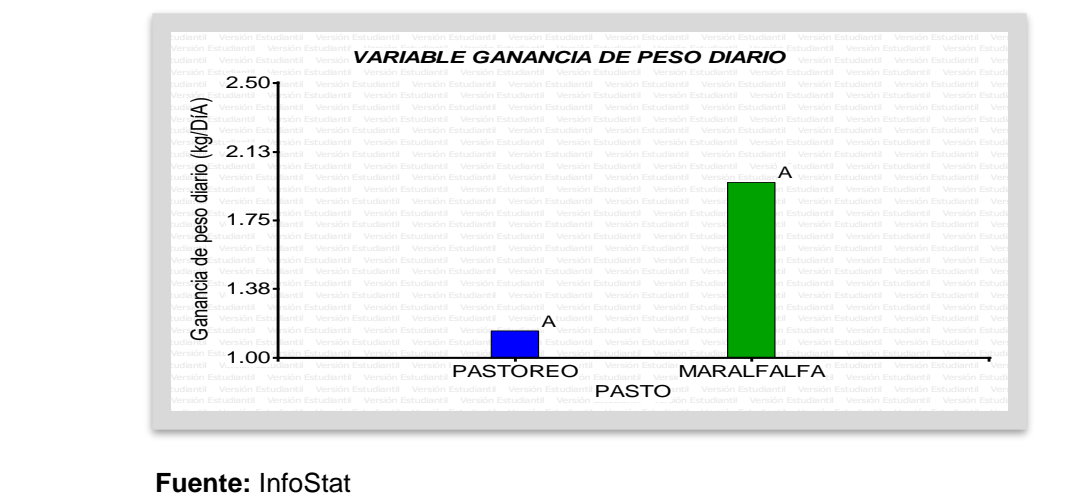

## **8.5. Resultado del análisis químico de la leche**

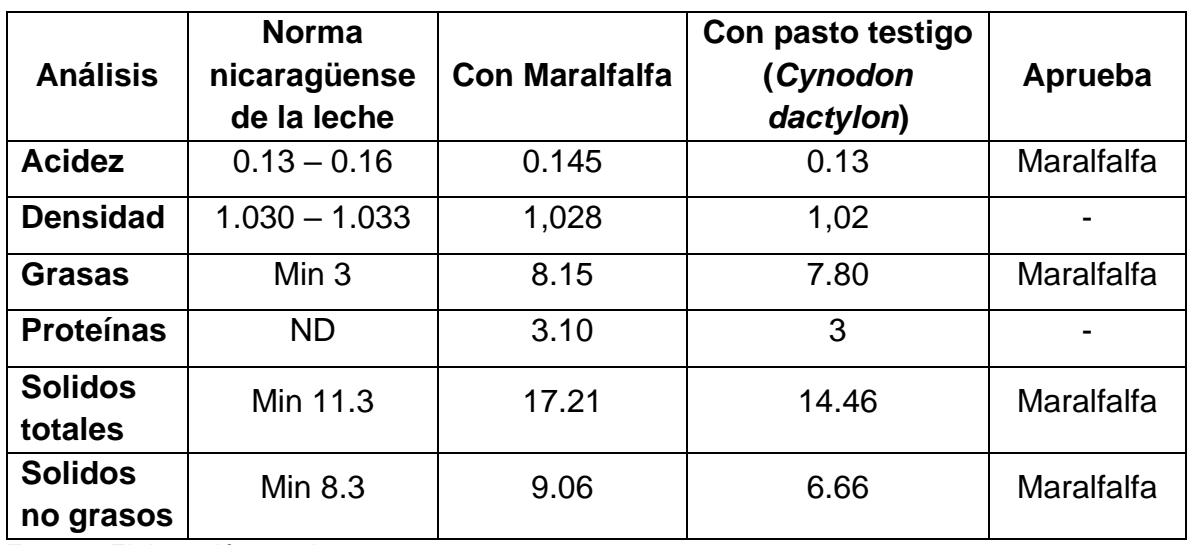

**Cuadro 25:** Comparación de la calidad de la leche con la norma nicaragüense.

**Fuente:** Elaboración propia

En el cuadro 25 se presenta la comparación de la acidez, densidad, grasas, proteínas, solidos totales y solidos no grasos de la norma nicaragüense de la leche producida al alimentarse con pasto Maralfalfa y el pasto testigo (*Cynodon Dactylon*), siendo la acidez la que obligadamente no se debe de pasar del rango.

Tomando en cuenta los valores de la norma nicaragüense de la leche, se puede decir que la leche que se obtuvo como base alimenticia con el pasto Maralfalfa (*Pennisetum sp*) está dentro del control de calidad para la industria en Nicaragua.

### **IX. CONCLUSIONES**

- 1. El pasto Maralfalfa sembrado en la zona seca del municipio de San Francisco Libre a los 90 días, presento una producción de 23.23% de MS y 8.71% de PC que, comparados con un análisis realizado en la Universidad Nacional de Colombia presento similar porcentaje de materia seca y superior porcentaje de proteína cruda , siendo este un resultado prometedor.
- 2. La proteína cruda del Maralfalfa en el estudio presentó un buen porcentaje a los 90 días después de la siembra en comparación con pastos natural (*Cynodon Dactylon*), indicando así que se puede utilizar para la alimentación del ganado de doble propósito, sin embargo, este porcentaje puede ser aún mayor sí se realiza el corte a los 45 días después de la siembra o del rebrote, estando en su óptimo rendimiento, pues la proteína disminuye a medida que pasa el tiempo.
- 3. En el caso de la FDA y FDN del estudio realizado en Nicaragua a los 90 días se obtuvieron 69.95% para FDN y 42.83% para FDA versus 81.90% FDN y 61.7% FDA del estudio en Colombia, al comparar estos datos con estudio hecho en Colombia se determinó que el pasto producido en San Francisco Libre tuvo mejores resultados pues a mayor FDN presente en el forraje, el vacuno se llenará más rápido y comerá menos y a mayor FDA en el forraje, el vacuno tendrá menor energía en el rumen.
- 4. Para el caso de la leche obtenida por los vacunos teniendo el pasto Maralfalfa como base alimenticia se presentó un aumento de producción de un 29 % por semana en lo que respecta a volumen.
- 5. Al realizar una comparación de la calidad de la leche obtenida al alimentar con Maralfalfa y la norma técnica de la leche cruda de Nicaragua del (Comité Técnico de Alimento, 1999) se determina que esta leche es aceptable para la industria en Nicaragua.

6. Para la ganancia de peso en la prueba de tukey se determinó un p-valor de 0.0781 indicando que no hubo diferencia significativa en los dos alimentos pasto Maralfalfa y pasto común de la zona (*Cynodon Dactylon*), siendo estos resultados similares.

### **X. RECOMENDACIONES**

- 1. Evaluación con un mayor número de sujetos de prueba haciendo un arreglo de cuadrados latinos de 3x3 o 4x4 siendo lo mejor el arreglo de 4x4 puesto que esto ayuda con los grados de libertad minimizando el error experimental.
- 2. Que el productor cuente con los medios necesarios para garantizar la cantidad de kilogramos de pasto por día, picadora, comedero, personal de apoyo que garantice la ración, área establecida y dedicada al estudio que contenga la biomasa adecuada.
- 3. La duración de próximos estudios sea con periodos de un mes de alimentación al menos, para garantiza mayor ganancia de peso, así como, antes de empezar a medir las variables en el estudio, exista un mayor tiempo de adaptación del ganado que al proceder a recopilar datos el ganado se encuentre en su máxima capacidad de consumo.

#### **XI. BIBLIOGRAFÍA**

- Pancoti, C., Toledo Piza Roth, A., Lemos Meirelles, R., & Silveira Ferreira, L. (28 de 09 de 2012). *La importancia de la ingesta de materia seca en el ganado vacuno.* Obtenido de Portal Boliviano de Ganaderia: http://www.pbg.com.bo/index.php/espaciotecnico/articulos/articulos-intensiva-menu/122-la-importancia-de-la-ingesta-de-materiaseca-en-el-ganado-vacuno
- Avalos Espinoza, D. P. (2009). *Reproduccion Vegetativa del Pasto maralfalfa (Pennisetum sp).* Guaranda.
- BCN. (2018). *Comercio Exterior Enero- noviembre 2017.* Managua: Banco Central de Nicaragua.
- Cairo, P. (1995). *La fertilidad física del suelo y la agricultura organica en el trópico.* Managua: UNA.
- Carulla, J., Cárdenas, E., Sánchez, N., & Riveros, C. (s.f.). *VALOR NUTRICIONAL DE LOS FORRAJES MAS USADOS EN LOS SISTEMAS DE PRODUCCION LECHERA ESPECIALIZADA DE LA ZONA ANDINA COLOMBIANA.* BOGOTA: FACULTAD DE MEDICINA VETERINARIA Y DE ZOOTECNIA DE LA UNIVERSIDAD NACIONAL DE COLOMBIA.
- Chamorro Landazuri, D., Lalama Vela, G., & Ramires Alava, A. (2009). *Determinacion de la calidad nutricional de la maralfalfa(pennisetum sp) en la alimentacion del ganado bovino.* Quito.
- Chamorro Morán, J. (1996). *PASTURAS TROPICALES Memorias del curso.* Medellín: Corporación Colombiana de Investigación Agropecuaria.
- CLIMATE-DATA.ORG. (2012). *CLIMA: SAN FRANCISCO LIBRE*. Obtenido de CLIMATE-DATA.ORG: https://es.climate-data.org/location/716080/
- Comité Técnico de Alimento. (14 de 12 de 1999). *Normas Juridicas de Nicaragua*. Obtenido de Norma tecnica de la leche cruda: http://legislacion.asamblea.gob.ni/normaweb.nsf/(\$All)/34ADFDFE61C59B5C0625734E00 6C6E36?OpenDocument
- CONtexto ganadero. (20 de 01 de 2017). *La importancia de la fibra efectiva en la alimentación del ganado.* Obtenido de CONtexto ganadero: http://contextoganadero.com/ganaderiasostenible/la-importancia-de-la-fibra-efectiva-en-la-alimentacion-del-ganado
- Correa Cardona, H., Arroyave, H., Henao, Y., & Ceron, J. (s.f.). *Egormix*. Obtenido de http://www.engormix.com/MA-ganaderia-carne/nutricion/articulos/pasto-maralfalfat427/141-p0.htm
- Cruz, M., & Sanches, J. (2000). *La fibra en la alimentación del ganado lechero.* Obtenido de FEEDNET: http://www.feednet.ucr.ac.cr/bromatologia/ifd.htm
- Cuestas, M., Massi, N., & Cespedes, J. (1995). *Determinacion del peso vivo de bovinos y asnos en San Jose Llanga.* USAID programa de apoyo a la investigacion. Obtenido de http://pdf.usaid.gov/pdf\_docs/pnacd192.pdf
- Cunuhay, J., & Choloquinga, M. (2011). *dspace.ups.edu.ec*. Recuperado el 16 de octubre de 2015, de dspace: http://dspace.ups.edu.ec/bitstream/123456789/1088/15/UPS-CT002046.pdf
- FAO. (5 de 01 de 2007). *Alimentacion animal.* Obtenido de FAO: ftp://ftp.fao.org/docrep/fao/010/a1564s/a1564s03.pdf
- Feuchter Astiazarán, F. (30 de 06 de 2014). *La maralfalfa forrajera cultivar de Pennisetum purpureum.* Obtenido de CEBÚ: http://www.revistacebu.com/index.php?option=com\_k2&view=item&id=220:lamaralfalfa-forrajera-cultivar-de-pennisetum-purpureum-tercera-parte
- Gomez, A., & Mejía, B. (2005). *Composicion nutricional de la leche de ganado vacuno.* Antioquia: Revista lasallista de investigación.
- Hazard T., S. (1997). *Variación de la composicion de la leche.* Araucanía: CRI-Carillanca.
- Hernández, D., Garcia Castillo, R., Gómez, A., & Valdez , A. (28 de 02 de 2014). *Lechería*. Obtenido de Lechería: https://www.engormix.com/ganaderia-leche/articulos/tamano-corte-ensilarmaralfalfa-t30765.htm
- Instituto Nacional Tecnológico (INATEC). (2016). *Manual del protagonista Pastos y Forrajes.* Managua.
- Lalama Vela, G. A., & Ramirez Alava, A. (2009). *Determinacion de la calidad nutricional de la maralfalfa (pennisetum sp) en la alimentacion del ganado bovino en el valle de los chilos (hacienda la guadalupana).* Quito: Universidad de las Americas.
- Maralfalfa.Nicaragua. (15 de 07 de 2013). *Maralfalfa.Nicaragua*. Obtenido de http://maralfalfanicaragua.blogspot.com/
- Martinez Viloria, F. (21 de 02 de 2020). *info pastos y forrajes.com*. Obtenido de info pastos y forrajes.com: https://infopastosyforrajes.com/pasto-de-pastoreo/ficha-tecnica-del-pastobermuda-cynodondactylon/#Calidad\_Nutricional\_y\_Potencial\_de\_Produccion\_del\_Pasto\_bermuda
- Méndez Úbeda, J., & Silverio López, L. (2011). *Guía de Prácticas de Campo y Laboratorio de Fundamentos del Suelo.* Managua: Universida Nacional de Ingenieria.
- Montenegro, S. C. (13 de 04 de 2012). La Ganaderia de Nicaragua. *La Prensa*, pág. 11 A.
- Montero, R. (15 de junio de 2009). *Blogger*. Recuperado el 16 de octubre de 2015, de http://www.maralfalfa.blogspot.com/

Montgomeri, D. (1991). *Diseño y Analisis de Experimentos 3 ed.* Mexico D.F.: Iberoamericana.

Navas, L. (08 de 07 de 2014). Sector lácteo con muy bajo rendimiento. *La prensa*. Obtenido de https://www.laprensa.com.ni/2014/07/08/economia/202235-sector-lacteo-con-muybajo-rendimiento

Néstor A., J., Romero, L., & Oscar A, B. (1995). *conservacion del forraje de alfalfa.*

- Orihuela Porcayo, J., & Cuevas Ocampo, O. (2014). *El Ensilaje de Maralfalfa Como Alternativa para la Alimentación de Bovinos Lecheros en el Estado de Morelos.* Morelos: Instituto Nacional de Investigaciones Agricolas y Pecuarias.
- Peñúñuri M., F., Sánchez E., A., Peñúñuri B., F., & Torrescano U., G. (Mayo 2014). *Validación del cultivo de maralfalfa y otros cultivos alternativos como una opción de producción de forraje para ganado bovino.* Hermosillo: Universidad de Sonora.
- *Portal veterinaria*. (20 de 09 de 2016). Obtenido de https://www.portalveterinaria.com/articoli/actualidad/13157/la-serotonina-aumenta-losniveles-de-calcio-en-vacas-lecheras.html
- Ramírez Carvajal, R. (1997). *Propiedades físicas químicas y biológicas de los suelos.* Santafé de bogotá: Produmedio.
- Rodríguez Torrez, C. (03 de 01 de 2012). *Requerimientos nutricionales de los animales.* Obtenido de SlideShare: http://es.slideshare.net/pipe69/requerimientos-nutricionales-de-losbovinos
- Rubio Gutiérrez, A. M. (2010). *LA DENSIDAD APARENTE EN SUELOS FORESTALES DEL PARQUE NATURAL LOS ALCORNOCALES.* Sevilla.
- Sánchez, J. (04 de 09 de 2001). *Proteina cruda en los pastos tropicales.* Obtenido de FEEDNET: http://www.feednet.ucr.ac.cr/bromatologia/pcpt.htm
- UNIVERSO, P. w. (15 de 11 de 2008). *Maralfalfa, pasto con más proteina*. Obtenido de EL UNIVERSO: http://www.eluniverso.com/2008/11/15/0001/71/9F8ABAD9B2774B4B97D9EE4CA51AD8 96.html
- Vargas , T. (2000). *Calidad de la leche: Visión de la industria.* Maracay: Congreso Venezolano de Zootecnia/ Asociación Venezolana de producción animal AVPA.
- Vilar Fernández, J. M. (15 de 06 de 2006). *Modelos Estadisticos Aplicados*. Obtenido de Estadística 2: http://dm.udc.es/asignaturas/estadistica2/sec5\_6.html
- *Wikipedia*. (19 de 02 de 2021). Obtenido de Wikipedia: https://es.wikipedia.org/wiki/Cynodon\_dactylon

Zela, J. (2005). *Aspectos nutricionales y tecnológicos de la leche.* Moquegua: Dirección general de promocion agraria.

## **ANEXOS**

## **Producción de litros de leche por día**

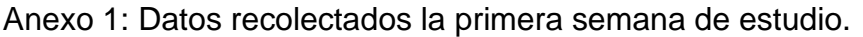

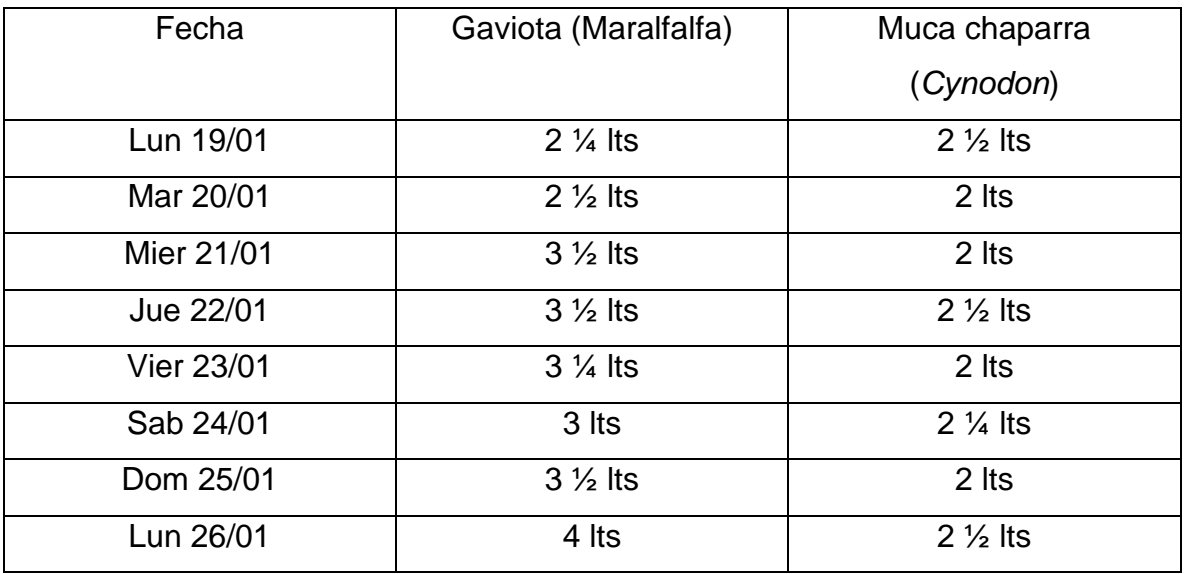

**Fuente:** Elaboración propia

Anexo 2: Datos recolectados la segunda semana de estudio.

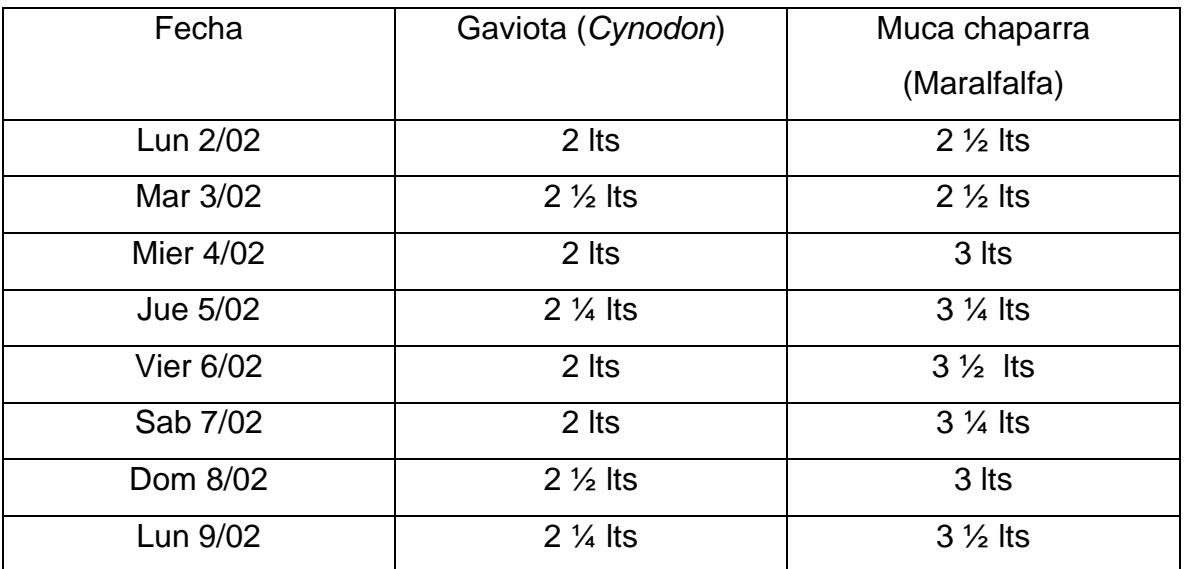

**Fuente:** Elaboración propia

Anexo 3 Promedios de producción de leche en litros

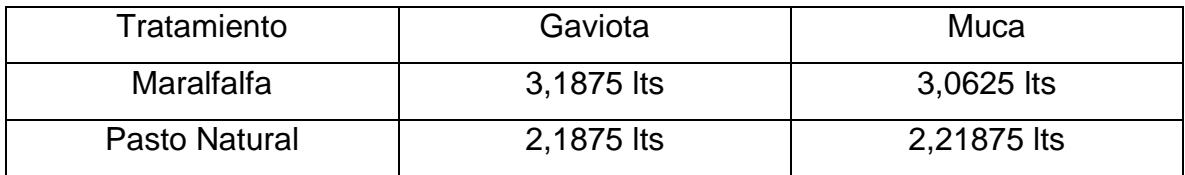

**Fuente:** Elaboración propia

## **Medición del peso estimado del ganado**

Anexo 4: Medidas corporales de "El Canario" en metros

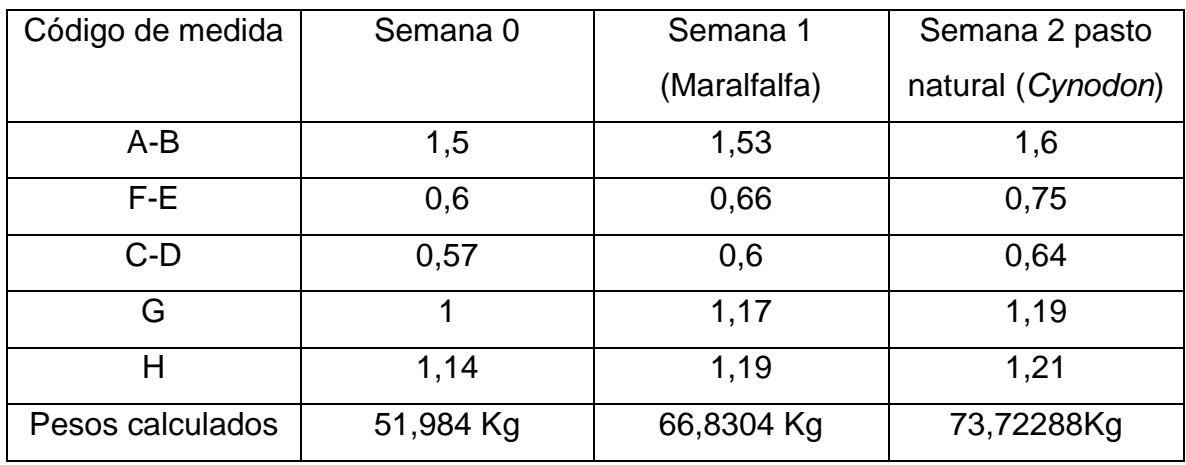

**Fuente:** Elaboración propia

## Anexo 5: Variación del peso de "El Canario" en kg

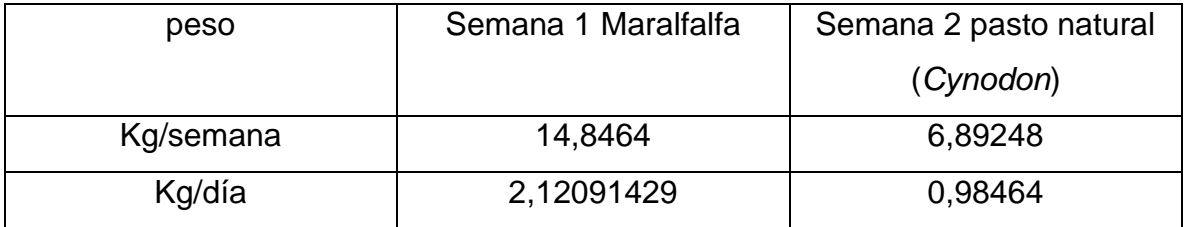

**Fuente:** Elaboración propia

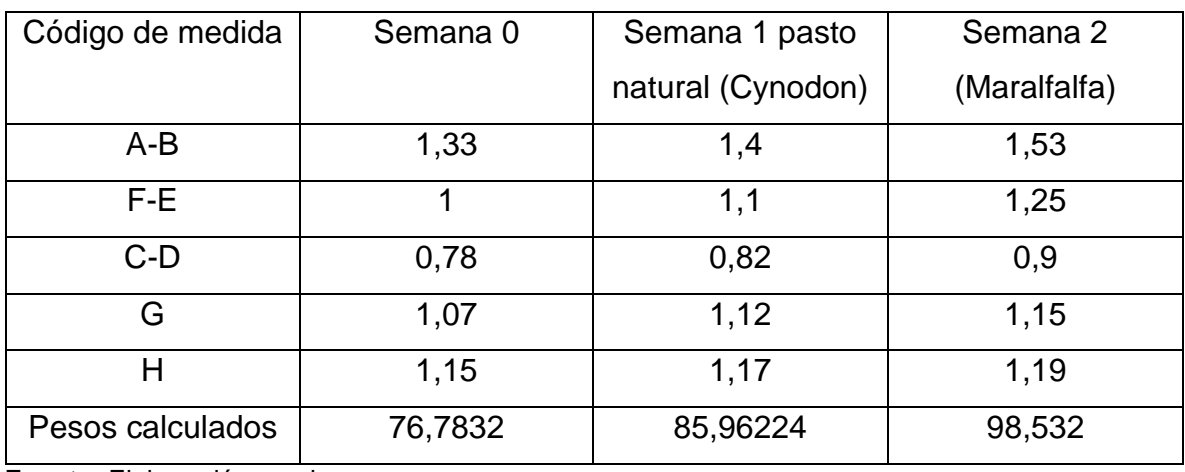

## Anexo 6: Medidas corporales de "La Pinta" en metros

**Fuente:** Elaboración propia

# Anexo 7: variación del peso de "La Pinta" en Kg

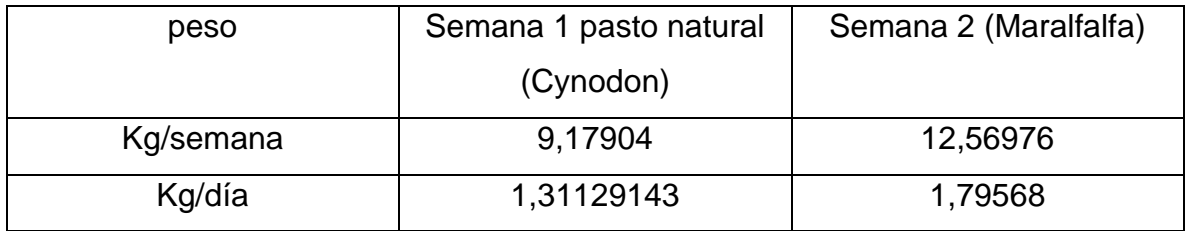

**Fuente:** Elaboración propia

## Anexo 8: clasificación de la Da

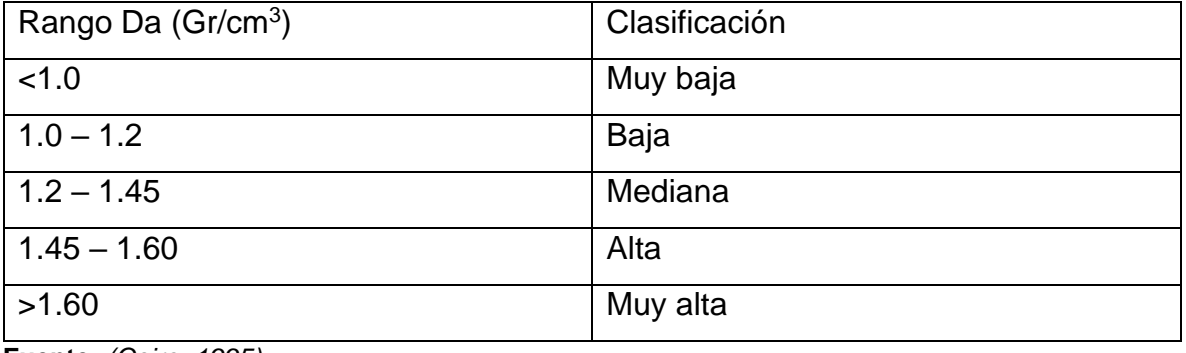

**Fuente:** *(Cairo, 1995)*

## Anexo 9: Clasificación de la densidad real del suelo

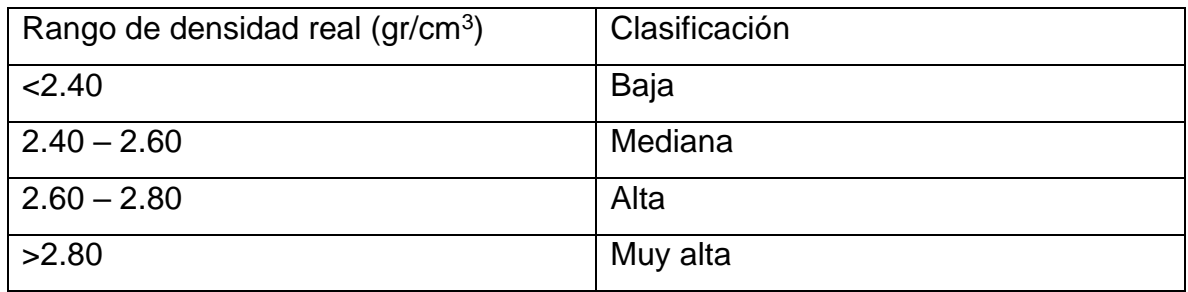

**Fuente:** *(Cairo, 1995)*

Anexo 10: Evaluación de la porosidad del suelo

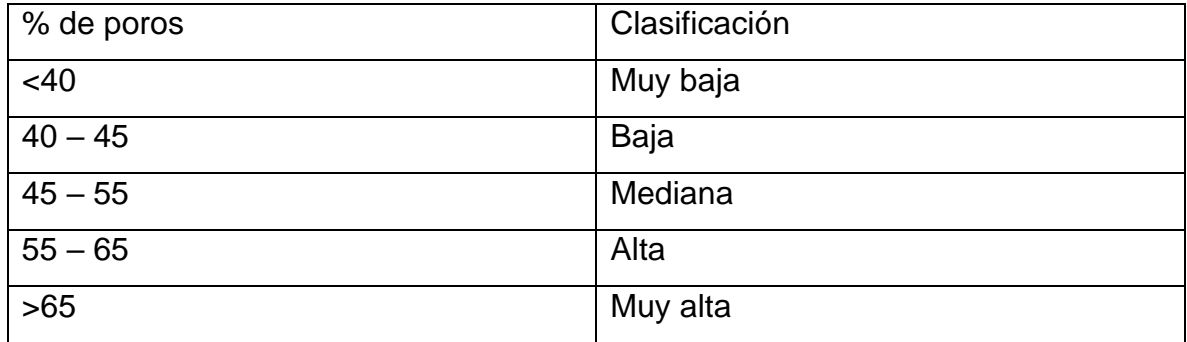

**Fuente:** *(Cairo, 1995)*

### Anexo 11: Rangos de humedad del suelo

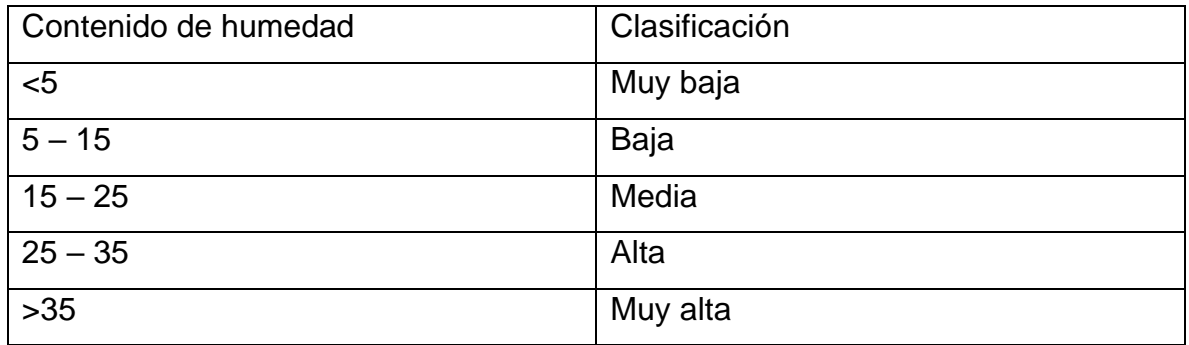

**Fuente:** *(Ramírez Carvajal, 1997)*

# Anexo 12: Rangos de la capacidad de campo

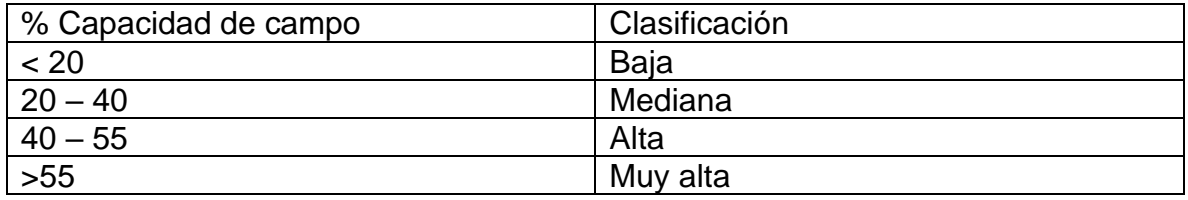

**Fuente:** *(Cairo, 1995)*

# Anexo 13: Punto de marchitez permanente

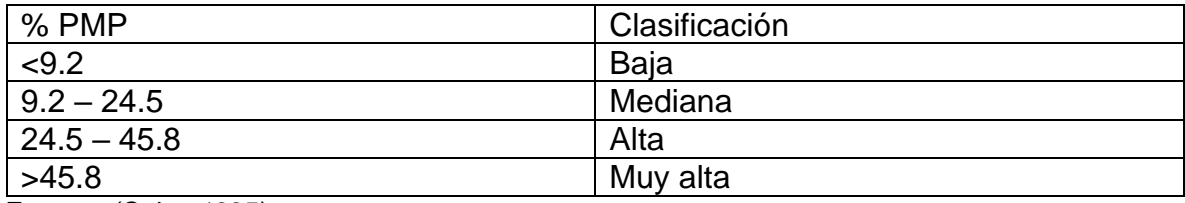

**Fuente:** *(Cairo, 1995)*